#### **DAFTAR PUSTAKA**

- A. Coates, H.Lee and A.Y. Ng. 2011. ''An Analysis of Single-Layer Networks in Unsupervised Feature Learning,''.
- Alhari, Fauzi.2013. *Analisis Manajemen Perawatan Mesin Industri dengan Menggunakan Jaringan Saraf Tiruan Feed Forward-Back Propagation.*  Program Studi Teknik Informatika Fakultas Teknik Universitas Hasanuddin. Makassar
- Bradski, G., & Kaehlar, A. 2008. Learning OpenCV Computer Vision with the OpenCV Library. O'Reilly Media.Inc
- D. Stathakis.2008. ''How Many Hidden Layers And Nodes?'' International Journal of Remote Sensing.
- Davis, J. R.2000. *Corrosion: Understanding The Basic.* Ohio: ASM International
- Edy Winarno, *Pengolahan Citra fti-unisbank-smg*, 2009
- J. T. Springenberg, A. Dosovitskiy, T. Brox and M. Riedmiller. 2015. "Striving For Simplicity: The All Convolutional Net," ICLR 2015.

Jones, R. H. 1992. *Stress-Corrosion Cracking*. USA: ASM International

K. Fukushima.1980."Neocognitron: A Self-Organizing Neural Network Model for a Mechanism of Pattern Recognition Unaffected by Shift in Position," Biological Cybernetics

Priwadi. 2012. OpenCV. (Online). [https://www.priawadi.com/2012/09/opencv.html,](https://www.priawadi.com/2012/09/opencv.html) diakses tanggal 18 Januari 2020.

Setiawan, Putu Aditya.2009. *Analisa Perambatan Retak Pada Pipa Bawah Laut Akibat Stress Corrosion Cracking Dengan Metode Numerik.* Surabaya: Fakultas Teknik Kelautan Institu Teknologi Surabaya.

Soegiono.2007. *Pipa Laut*. Surabaya: Airlangga University Press

Stanford University, ''An Introduction to Convolutional Neural Network," Vision Imaging Science and Technology Lab, Stanford University, [Online].

> [http://white.stanford.edu/teach/index.php/An\\_Introduction\\_to\\_Convol](http://white.stanford.edu/teach/index.php/An_Introduction_to_Convol) utional\_Neural\_Networks. Diakses tanggal 14 November 2019

- Supomo, Heri. 2003. *Buku Ajar Korosi.* Surabaya: Jurusan Teknik Perkapalan Fakultas Teknik Kelautan Institut Teknologi Surabaya.
- Tarigan, Priskanta. 2010. Computer Vision. <https://freezcha.wordpress.com/2010/11/16/computer-vision/> , diakses tanggal 29 Januari 2020
- Y. LeCun. 1990. "Handwritten Digit Recognition with a Back- Propagation Network,".

# **Lampiran 1:** *Code* **Sistem Inspeksi Kerusakan Jaringan Pipa Bawah Laut**

#### *Code* **untuk mengklasifikasikan data input untuk** *Training:*

import numpy as np

import matplotlib.pyplot as plt

import os

import cv2 as cv

DATADIR = r'E:\SPECTA\_1\training data'

CATEGORIES = ["Corrosion", "Crack"]

for category in CATEGORIES:

path = os.path.join(DATADIR, category) # path to CATEGORIES

for img in os.listdir(path):

img\_array = cv.imread(os.path.join(path,img), cv.IMREAD\_COLOR)

plt.imshow(img\_array)

plt.show()

break

break

```
training_data =[]
```
def create\_training\_data():

for category in CATEGORIES:

path = os.path.join(DATADIR, category) # path to CATEGORIES

```
 class_num = CATEGORIES.index(category)
```
for img in os.listdir(path):

try:

cv.IMREAD\_GRAYSCALE) new\_array = cv.resize(img\_array, (IMG\_SIZE, IMG\_SIZE)) training\_data.append([new\_array, class\_num]) except Exception as e: pass create\_training\_data() import random random.shuffle(training\_data)  $X = []$  $y = []$ for features, label in training\_data: X.append(features) y.append(label)

img\_array = cv.imread(os.path.join(path,img),

 $X = np.array(X).reshape(-1, IMG_SIZE, IMG_SIZE, 1)$ 

import pickle

pickle\_out =open("X.pickle", "wb")

pickle.dump(X,pickle\_out)

pickle\_out.close()

pickle\_out =open("y.pickle", "wb")

pickle.dump(y,pickle\_out)

pickle\_out.close()

#### *Code* **untuk melakukan proses** *Training Data***:**

import tensorflow as tf

from tensorflow.keras.models import Sequential

from tensorflow.keras.layers import Dense, Dropout, Activation, Flatten, Conv2D,

#### MaxPooling2D

from tensorflow.keras.callbacks import TensorBoard

import pickle

import time

from tensorflow.keras.optimizers import SGD

from tensorflow.keras.optimizers import RMSprop

#### $gpu\_options$   $=$

tf.compat.v1.GPUOptions(per\_process\_gpu\_memory\_fraction=0.333)  $s$ ess  $=$ tf.compat.v1.Session(config=tf.compat.v1.ConfigProto(gpu\_options=gpu

\_options))

pickle\_in = open("X.pickle", "rb")

 $X = pickle.load(pickle_in)$ 

pickle\_in = open("y.pickle", "rb")

 $y = pickle.load(pickle_in)$ 

 $X = X / 255.0$ 

dense\_layers  $= [0]$  $layer\_sizes = [32]$ 

 $conv\_layers = [2]$ 

for dense\_layer in dense\_layers:

for layer\_size in layer\_sizes:

for conv\_layer in conv\_layers:

 $NAME = "\{\}-conv-\{\}-nodes-\{\}-dense-\}".format(conv\_layer, layer\_size,$ dense\_layer, int(time.time())) tensorboard = TensorBoard(log\_dir= r'E:\SPECTA\_1\logs\{}'.format(NAME)) print(NAME)  $model = Sequential()$ 

model.add(Conv2D(layer\_size, (3, 3), input\_shape=X.shape[1:]))

model.add(Activation('relu'))

```
 model.add(MaxPooling2D(pool_size=(2, 2)))
```
for l in range(conv\_layer-1):

model.add(Conv2D(layer\_size, (3, 3)))

model.add(Activation('relu'))

model.add(MaxPooling2D(pool\_size=(2, 2)))

model.add(Dropout(0.2))

model.add(Flatten())

for j in range(dense\_layer):

model.add(Dense(layer\_size))

model.add(Activation('relu'))

model.add(Dropout(0.2))

model.add(Dense(1))

model.add(Activation('sigmoid'))

model.compile(loss='binary\_crossentropy',

optimizer='adam',

metrics=['accuracy'])

model.fit(X, y, batch\_size=32, epochs=10, validation\_split=0.2, callbacks=[tensorboard])

model.save('32x2-CNN2.model')

#### *Code* **untuk melakukan pengujian** *Data Test***:**

import cv2 import tensorflow as tf import matplotlib.pyplot as plt import numpy as np

CATEGORIES = ["Corrosion", "Crack"]

def prepare(filepath):

 $IMG_SIZE = 400$ 

img\_array = cv2.imread(filepath, cv2.IMREAD\_GRAYSCALE)

new\_array = cv2.resize(img\_array, (IMG\_SIZE, IMG\_SIZE))

return new\_array.reshape(-1, IMG\_SIZE, IMG\_SIZE, 1)

model = tf.keras.models.load\_model("32x2-CNN2.model")

img\_array = cv2.imread('25.jpg', cv2.IMREAD\_COLOR)

 $img\_array = cv2.resize(img\_array, (1000, 1000))$ 

prediction = model.predict([prepare('25.jpg')])

 $label = str(CATEGORIES[int(prediction[0][0]))$ 

 $cv2.putText(img_array, "Masalah : " + label, (50,250),$ 

cv2.FONT\_HERSHEY\_SIMPLEX, 2, (255,255,0), 3, cv2.LINE\_AA) if label == 'Corrosion':

# cv2.putText(img\_array, "Solusi : Penambahan lapisan anti-corrosion", (50,300),

## cv2.FONT\_HERSHEY\_SIMPLEX, 1, (255,255,0), 3, cv2.LINE\_AA) else:

# cv2.putText(img\_array, "Solusi : Diperlukan pergantian pada pipa", (50,300), cv2.FONT\_HERSHEY\_SIMPLEX, 1, (255,255,0), 3, cv2.LINE\_AA)

plt.imshow(img\_array)

plt.show()

cv2.waitKey(0)

cv2.destroyAllWindows()

#### *Code* **untuk pengujian** *Data Test* **secara** *real-time*

import cv2

import tensorflow as tf

import matplotlib.pyplot as plt

import numpy as np

CATEGORIES = ["Corrosion", "Crack"]

model = tf.keras.models.load\_model("32x2-CNN2.model")

def prepare():

 $cap = cv2$ .VideoCapture(0)

while(True):

ret, frame  $=$  cap.read $()$ 

rgb = cv2.cvtColor(frame, cv2.IMREAD\_COLOR)

cv2.imshow('frame',rgb)

if cv2.waitKey(1) &  $0xFF = ord(q)$ :

break

cap.release()

```
 cv2.destroyAllWindows()
```
prediction = model.predict([prepare()])

 $label = str(CATEGORIES[int(prediction[0][0]))$ 

cv2.putText(frame, "Masalah : " + label, (50,100), cv2.FONT\_HERSHEY\_SIMPLEX, 2, (255,255,0), 3, cv2.LINE\_AA)

if label == 'Corrosion':

 cv2.putText(frame, "Solusi : Penambahan lapisan anti-corrosion", (50,150), cv2.FONT\_HERSHEY\_SIMPLEX, 1, (255,255,0), 3, cv2.LINE\_AA) else:

 cv2.putText(frame, "Solusi : Diperlukan pergantian pada pipa", (50,150), cv2.FONT\_HERSHEY\_SIMPLEX, 1, (255,255,0), 3, cv2.LINE\_AA) cv2.waitKey(0)

cv2.destroyAllWindows()

#### *Code* **Interface aplikasi**

from tkinter import \*

from PIL import Image

from PIL import ImageTk

from tkinter import filedialog

import cv2

import tensorflow as tf

import numpy as np

def select\_image():

global panelA, panelB

path = filedialog.askopenfilename()

if  $len(path) > 0$ :

CATEGORIES = ["Corrosion", "Crack"]

def prepare(path):

 $IMG_SIZE = 400$ 

image = cv2.imread(path, cv2.IMREAD\_GRAYSCALE)

new\_array = cv2.resize(image, (IMG\_SIZE, IMG\_SIZE))

return new\_array.reshape(-1, IMG\_SIZE, IMG\_SIZE, 1)

model = tf.keras.models.load\_model("32x2-CNN2.model")

 $image = cv2.inread(path)$ 

prediction = model.predict([prepare(path)])

new\_array =  $cv2$ .resize(image,  $(500, 500)$ )

 $label = str(CATEGORIES[int(prediction[0][0]))$ 

 $cv2.putText(new_array,$  "Masalah : " + label,  $(100,250),$ cv2.FONT\_HERSHEY\_SIMPLEX, 1, (0,255,0), 2, cv2.LINE\_AA)

if label  $==$  'Corrosion':

 cv2.putText(new\_array, "Solusi : Penambahan lapisan anti-corrosion", (80,270), cv2.FONT\_HERSHEY\_SIMPLEX, 0.5, (0,255,0), 1, cv2.LINE\_AA) else:

 cv2.putText(new\_array, "Solusi : Diperlukan pengelasan pada bagian retak", (60,270), cv2.FONT\_HERSHEY\_SIMPLEX, 0.5, (0,255,0), 1, cv2.LINE\_AA)

image = cv2.cvtColor(image, cv2.COLOR\_BGR2RGB)

new\_array = cv2.cvtColor(new\_array, cv2.COLOR\_BGR2RGB)

 $image = cv2\n$ .resize(image,  $(500, 500)$ )

image = Image.fromarray(image)

new\_array = Image.fromarray(new\_array)

image = ImageTk.PhotoImage(image)

new\_array = ImageTk.PhotoImage(new\_array)

if panelA is None or panelB is None:

 $panel A = Label(image = image)$ 

panelA.image = image

panelA.pack(side="left", padx=60, pady=10)

 $panel B = Label(image = new_{array})$ 

 $panel B. image = new_ array$ 

panelB.pack(side="right", padx=60, pady=10)

else:

 panelA.configure(image=image) panelB.configure(image=new\_array)  $panel A. image = image$  $panel B. image = new_array$ 

def show\_frame():

width, height =  $800, 600$ 

 $cap = cv2$ . VideoCapture(0)

cap.set(cv2.CAP\_PROP\_FRAME\_WIDTH, width)

cap.set(cv2.CAP\_PROP\_FRAME\_HEIGHT, height)

root.bind('<Escape>', lambda e: root.quit())

 $lmain = tk.Label(root)$ 

lmain.pack()

 $\Box$ , frame = cap.read()

 $frame = cv2.flip-frame, 1)$ 

cv2image = cv2.cvtColor(frame, cv2.COLOR\_BGR2RGBA)

 $img = Image.formatry(cv2image)$ 

 $imgtk = ImageTk.Photolmage(image=img)$ 

 $l$ main.imgt $k =$ imgt $k$ 

lmain.configure(image=imgtk)

lmain.after(10, show\_frame)

show\_frame()

root =  $Tk()$ 

 $panel A = None$ 

 $panel B = None$ 

Label(root, text = 'Surface Inspector', font =('Lucida Console', 40)).pack(side = TOP, pady  $= 10$ , padx $= 50$ )

Label(root, text = 'Created by Alan Fhajoeng Ramadhan', font =('Lucida Console', 10)).pack(side = TOP, pady = 0, padx=50)

btncamera = Button(root, text="Select an Image", command=select\_image, bg='blue', fg='white')

btncamera.pack(side="bottom", fill="both", expand="yes", padx="10", pady="10")

btnvideo = Button(root, text="Start Real-Time Camera", command=show\_frame, bg='blue', fg='white')

btnvideo.pack(side="bottom", fill="both", expand="yes", padx="10", pady="10")

root.title('SPECTA')

root.mainloop()

# **Lampiran 2: Proses Kerja Sistem Inspeksi Kerusakan Jaringan Pipa Bawah Laut**

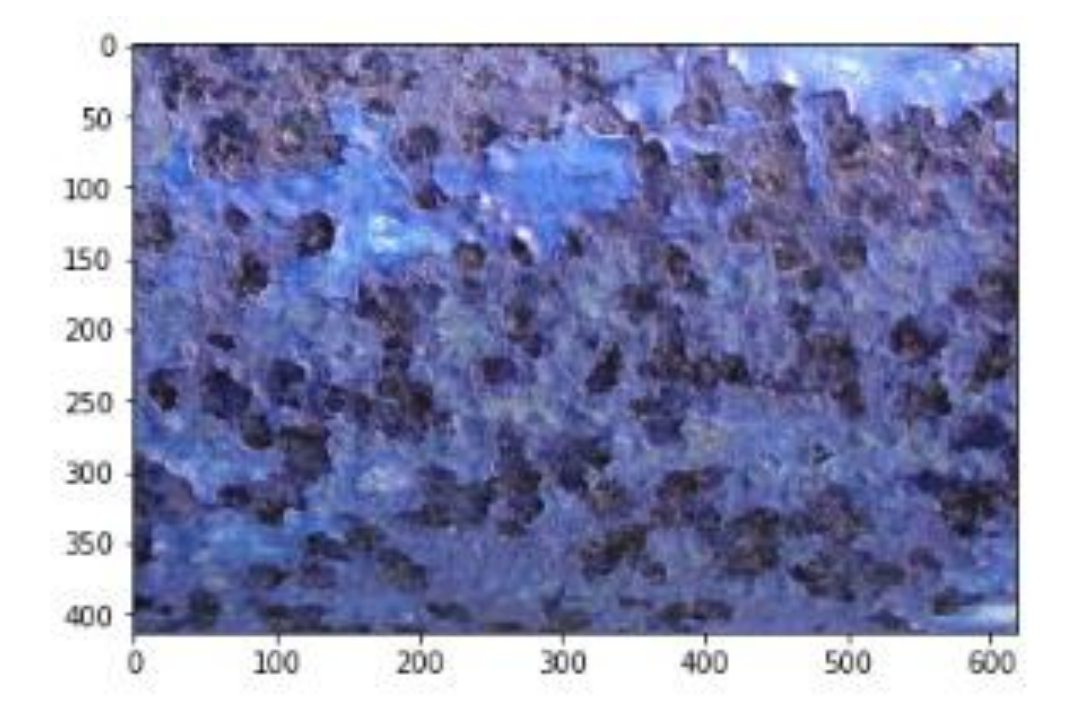

Gambar 1 Hasil citra RGB pada permukaan pipa

```
training_data =[]
def create training data():<br>
for category in CATEGORIES:<br>
path = os.path.join(DATADIR, category) # path to CATEGORIES<br>
class num = CATEGORIES.index(category)<br>
for ing in os.listdir(path):<br>
try:<br>
ing array = cv.imread(os.pa
create_training_data()
print(len(training_data))
2488
import random
random.shuffle(training data)
\begin{minipage}{.4\linewidth} \textbf{for sample in training_data[:18]:} \\ \textbf{print(sample[1])} \end{minipage}ø
\mathbf{1}é
ě
\thetaī.
 ē
\mathbf{1}ā
ē
\frac{x}{y} = \begin{bmatrix} 1 \\ 1 \end{bmatrix}for features, label in training_data:<br>X.append(features)<br>y.append(label)
 X = np.array(X).reshape(-1, IMG_SIZE, IMG_SIZE, 1)
import pickle
pickle_out =open("X.pickle", "wb")<br>pickle_dump(X,pickle_out)<br>pickle_out.close()
pickle_out =open("y.pickle", "wb")<br>pickle.dump(y,pickle_out)<br>pickle_out.close()
```
#### Gambar 2 Proses pengelompokan data input untuk proses *Training*

2-conv-32-nodes-0-dense-1573878325 WARNING:tensorflow:From c:\python36.8\lib\site-packages\tensorflow\python\ops\init ops.py:1251: calling VarianceScaling. init (from tensorflow.python.ops.init\_ops) with dtype is deprecated and will be removed in a future version. rrom tensorilow.python.ops.init\_ops) with atype is deprecated and will be removed in a<br>Instructions for updating:<br>Call initializer instance with the dtype argument instead of passing it to the constructor<br>WARNING:tensorfl WARNING:tensorflow:From c:\python36.8\lib\site-packages\tensorflow\python\ops\nn\_impl.py:180: add\_dispatch\_support.<locals>.wra<br>pper (from tensorflow.python.ops.array\_ops) is deprecated and will be removed in a future vers Instructions for updating: Use tf.where in 2.0, which has the same broadcast rule as np.where Train on 1920 samples, validate on 480 samples Epoch 1/10 64/1920 [>.............................] - ETA: 40:20 - loss: 1.1983 - acc: 0.3750 WARNING:tensorflow:Method (on\_train\_batch<br>\_end) is slow compared to the batch update (4.119401). Check your callbacks.<br>1920/1920 [---------Epoch 2/10 1920/1920 [============================] - 370s 193ms/sample - loss: 0.0279 - acc: 0.9953 - val\_loss: 0.0026 - val\_acc: 1.000  $918.$ Epoch  $3/10$ 1920/1920 [============================] - 269s 140ms/sample - loss: 0.0012 - acc: 1.0000 - val\_loss: 5.9336e-04 - val\_acc:  $1.9999$ Epoch 4/10 1920/1920 [=============================] - 263s 137ms/sample - loss: 3.9156e-04 - acc: 1.0000 - val\_loss: 3.0362e-04 - val\_ac  $c: 1.0000$ Epoch  $5/10$  $1920/1920$  [= -------------------------] - 267s 139ms/sample - loss: 2.3749e-04 - acc: 1.0000 - val\_loss: 1.7045e-04 - val\_ac  $c: 1.0000$ Epoch  $6/10$ 1920/1920 [=============================] - 274s 143ms/sample - loss: 1.5650e-04 - acc: 1.0000 - val loss: 1.1812e-04 - val ac  $c: 1.0000$ Epoch 7/10 1920/1920 [============================] - 282s 147ms/sample - loss: 1.0838e-04 - acc: 1.0000 - val loss: 9.3159e-05 - val ac  $c: 1.0000$ Epoch 8/10  $1920/1920$   $=$ ==========================] - 283s 148ms/sample - loss: 8.2581e-05 - acc: 1.0000 - val loss: 6.7311e-05 - val ac  $c: 1.0000$  $Enoch<sub>9/10</sub>$ 1920/1920 [============================] - 271s 141ms/sample - loss: 6.3440e-05 - acc: 1.0000 - val loss: 5.4819e-05 - val ac  $c: 1.0000$ Fooch 18/18 -<br>1920/1920 [----------------------------] - 272s 142ms/sample - loss: 5.2097e-05 - acc: 1.0000 - val loss: 4.2883e-05 - val ac  $c: 1.0000$ 

Gambar 3. Proses *Training Data* menggunakan model CNN

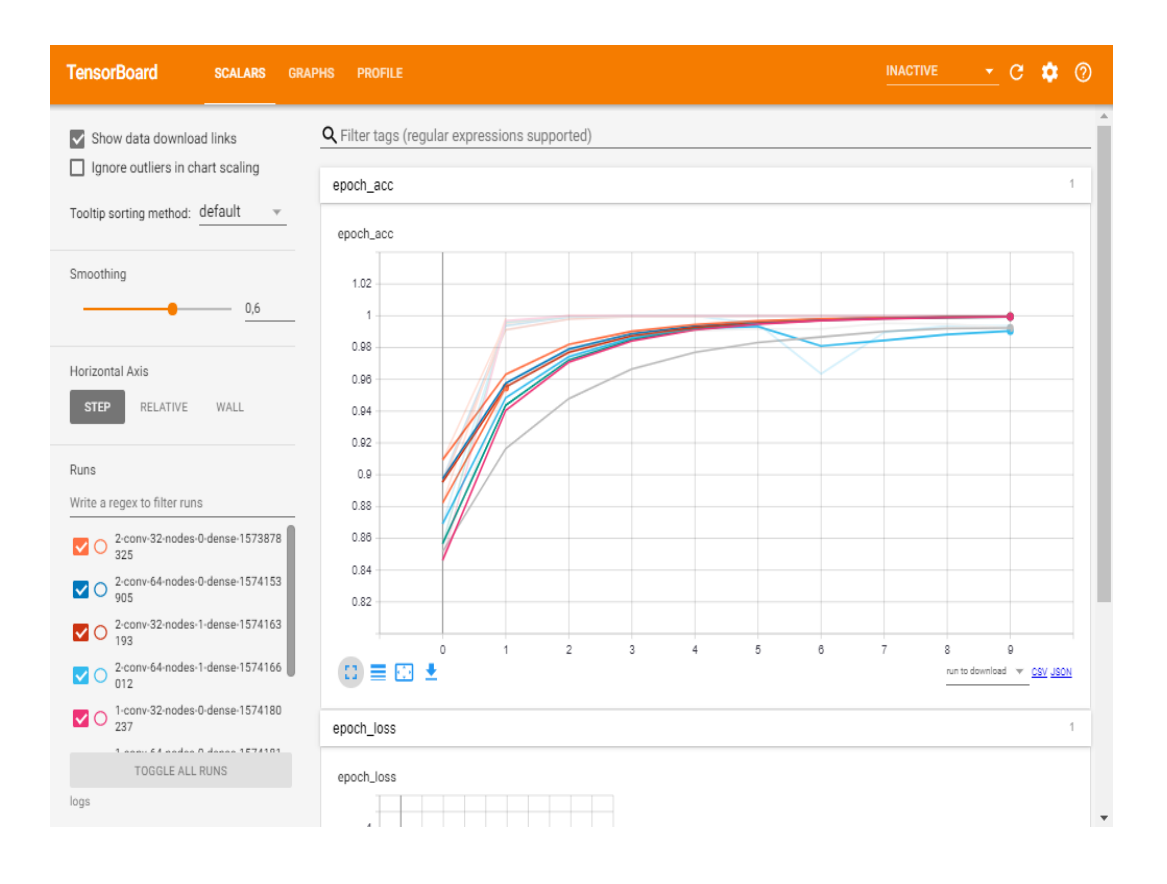

Gambar 4. Tampilan grafik hasil *Accuracy* pada proses *Data Training* beberapa

Model CNN pada *Tensorboard Package* 

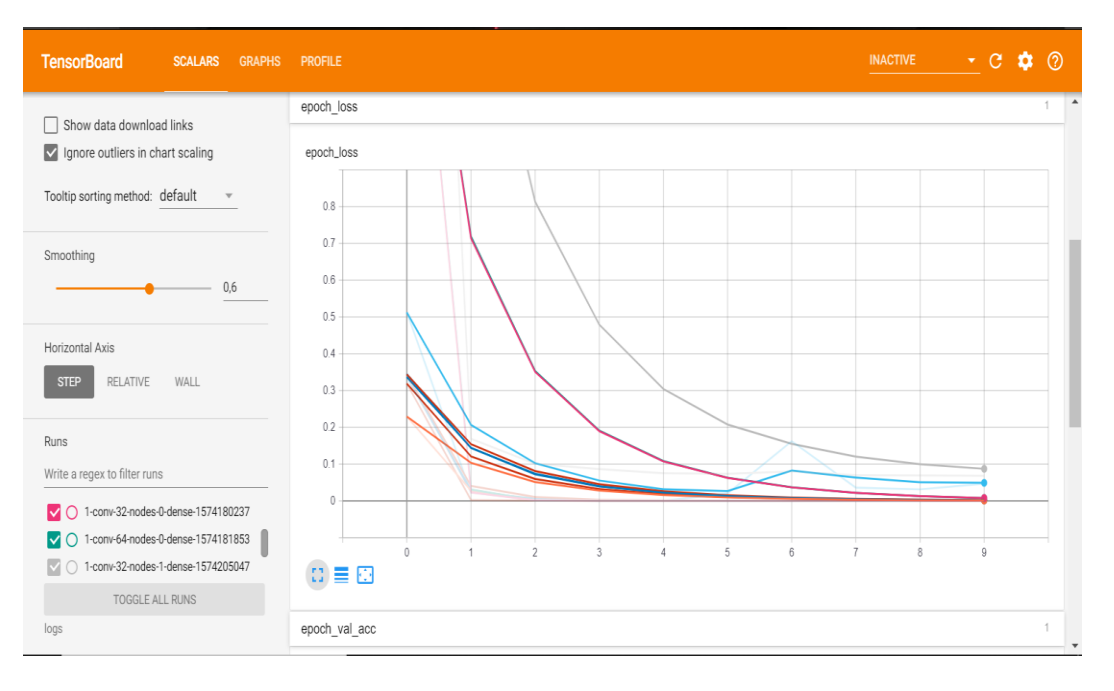

Gambar 5. Tampilan grafik hasil *Loss (Error)* pada proses *Data Training*

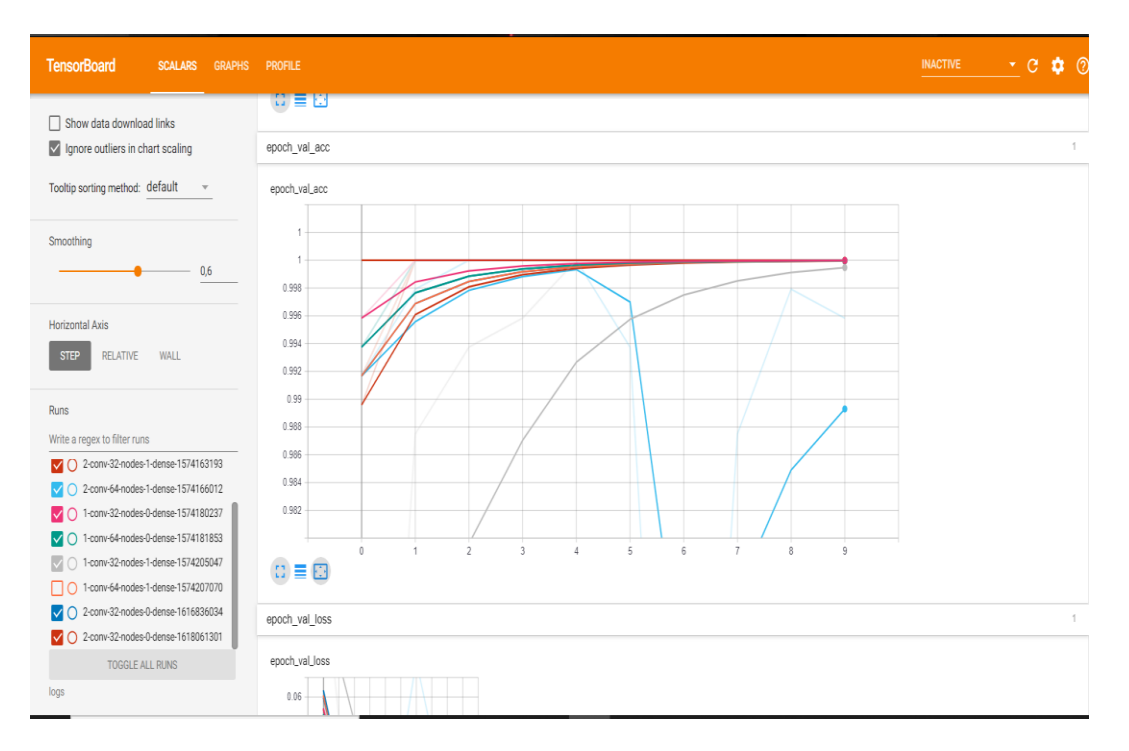

beberapa Model CNN pada *Tensorboard Package* 

Gambar 6. Tampilan grafik hasil *Accuracy Validation* pada proses *Data Training*

beberapa Model CNN pada *Tensorboard Package* 

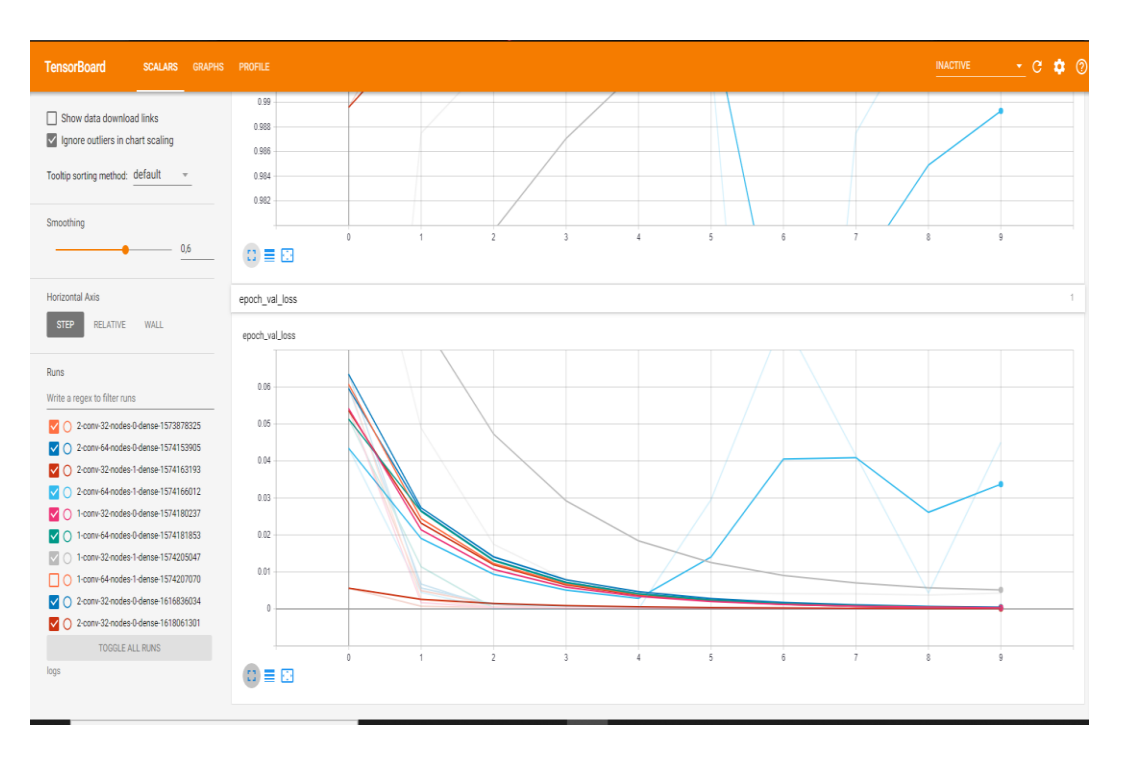

Gambar 7. Tampilan grafik hasil *Loss (Error) Validation* pada proses *Data* 

*Training* beberapa Model CNN pada *Tensorboard Package* 

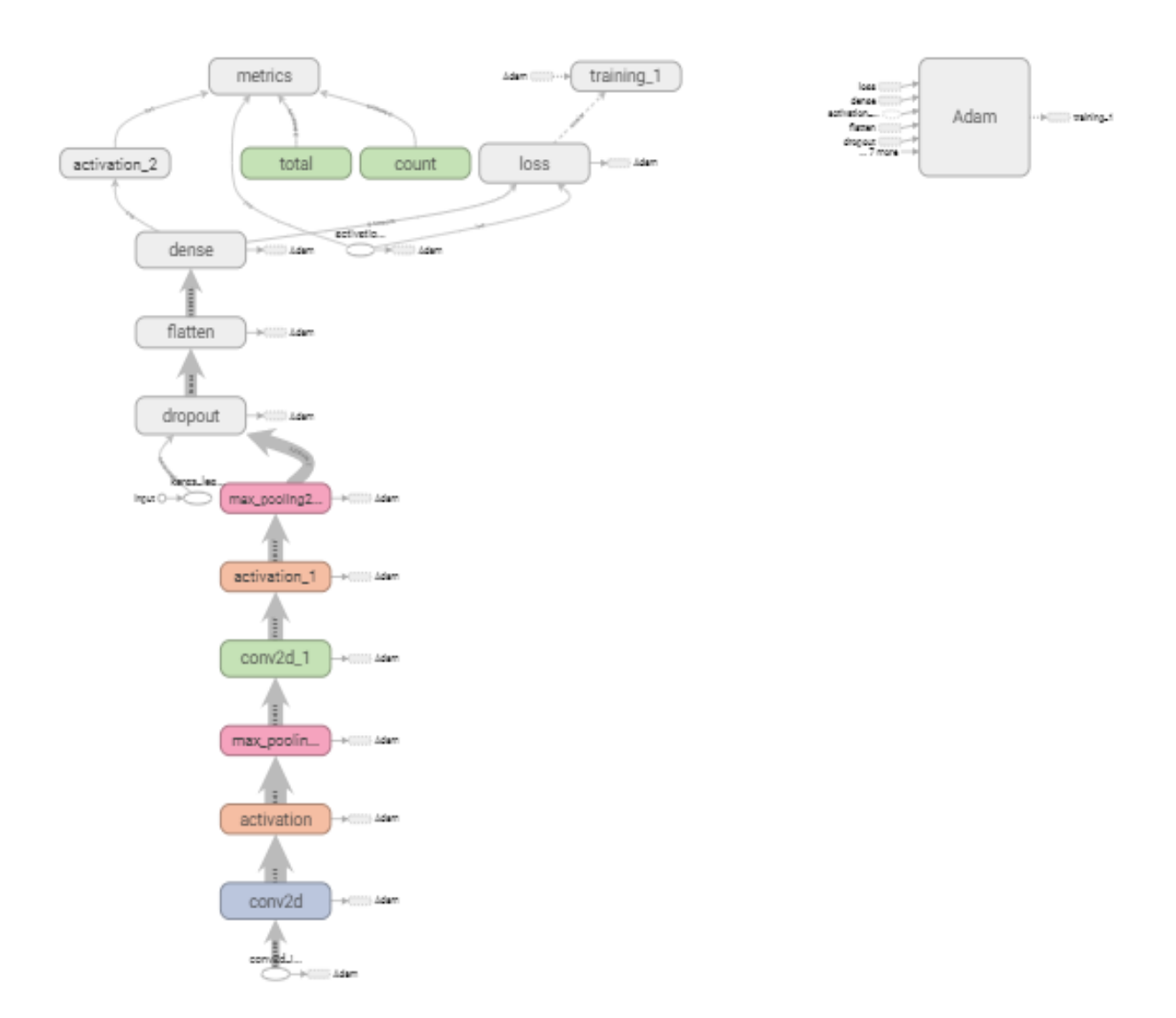

Gambar 5. Tampilan arsitektur model CNN 2 *Convulational Layer, 32 Filter,* dan *Full-Connected Layer* pada *Tensorboard Package*

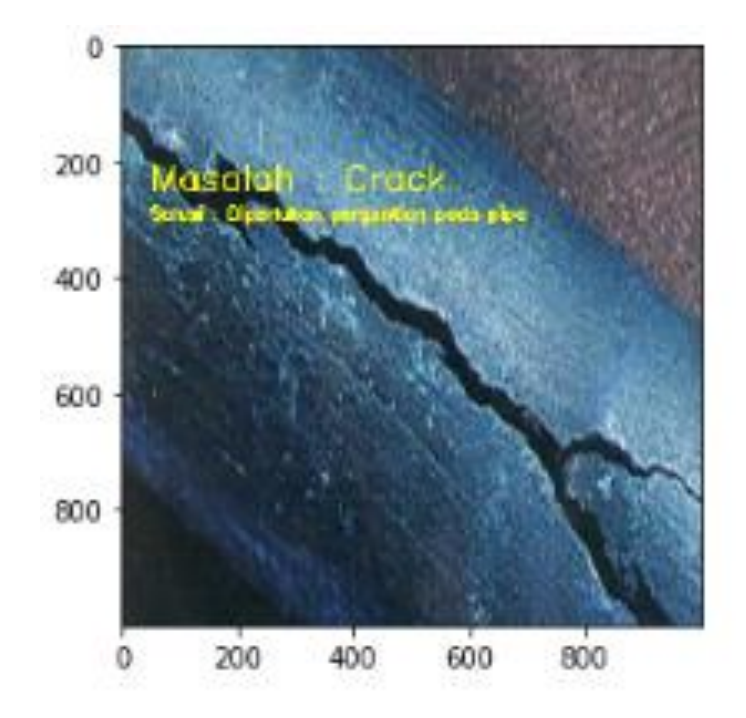

Gambar 6. Hasil dari pengujian *Data Test* menunjukkan gambar pipa pada kelas

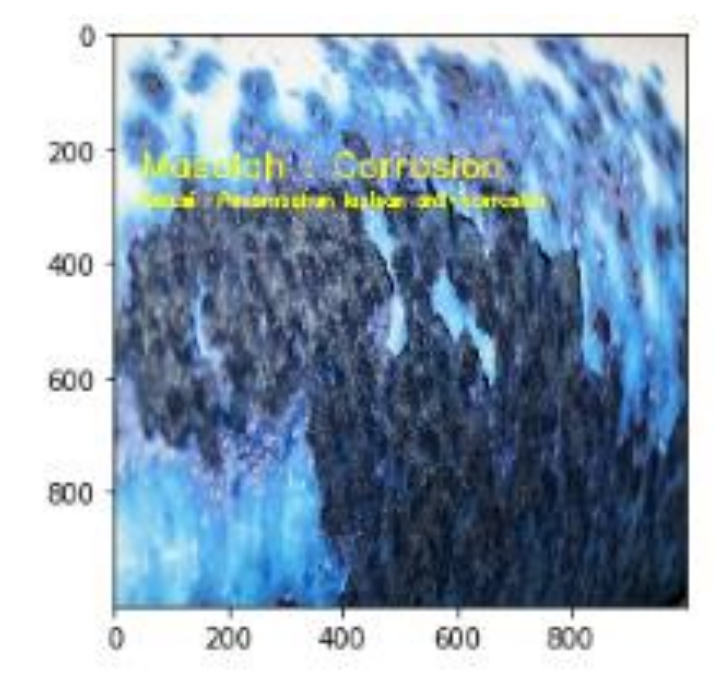

*Crack*

Gambar 7. Hasil dari pengujian *Data Test* menunjukkan gambar pipa pada kelas

*Corrosion*

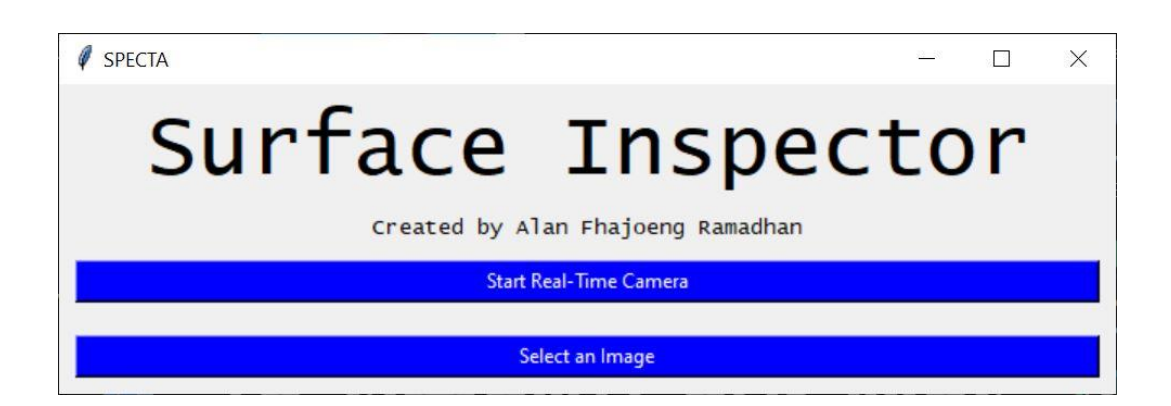

### Gambar 8. Tampilan interface awal Aplikasi

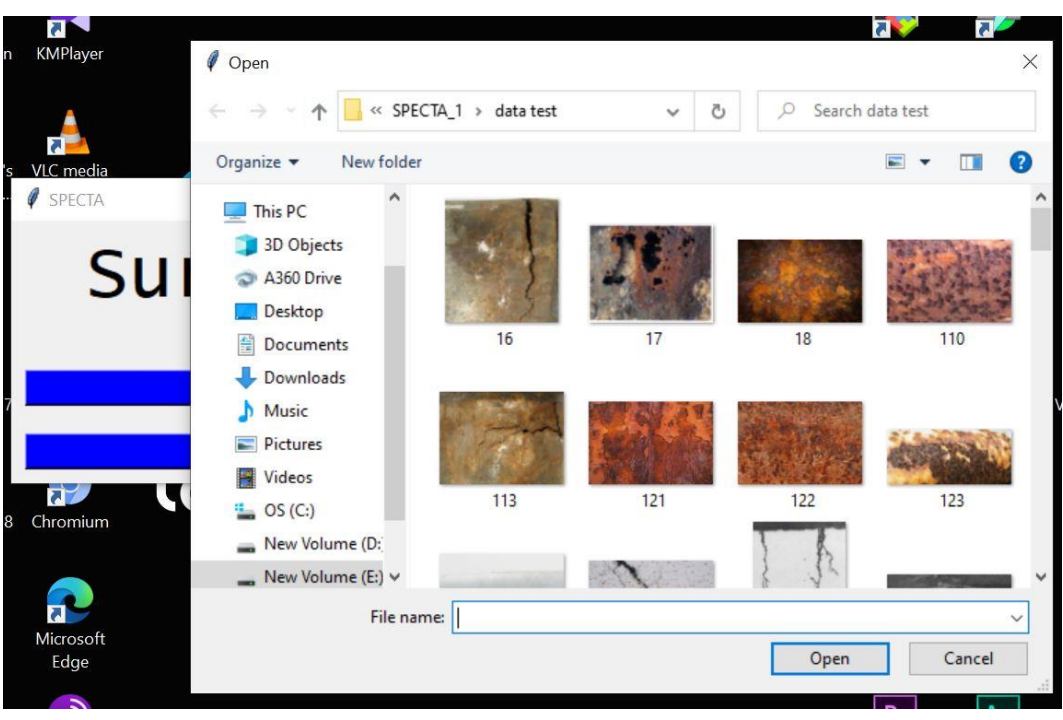

Gambar 9. Tampilan interface untuk mengambil gambar yang akan diolah oleh

Aplikasi

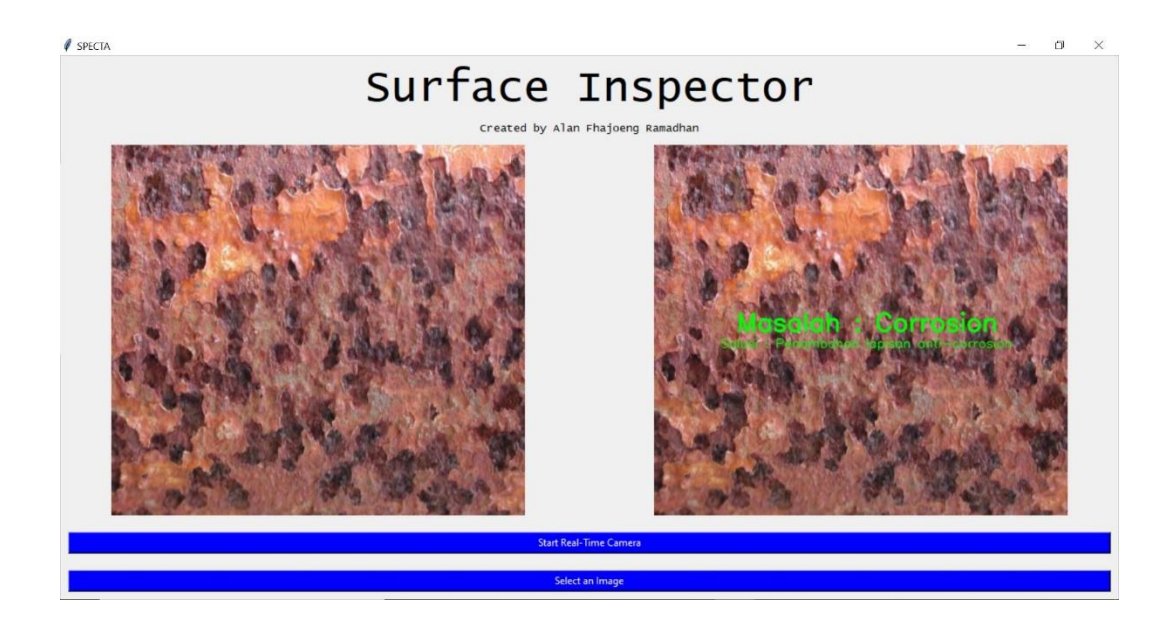

Gambar 10. Tampilan interface hasil olahan gambar yang mengidentifikasikan

gambar kasus Corrosion

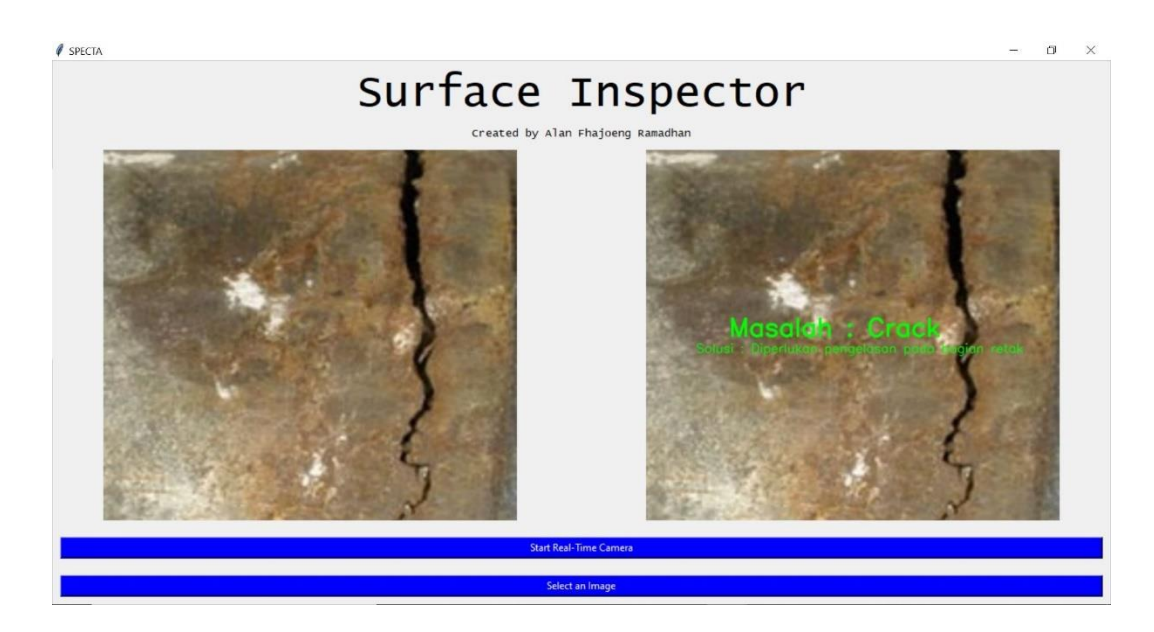

Gambar 10. Tampilan interface hasil olahan gambar yang mengidentifikasikan

gambar kasus Crack

# **Lampiran 3: Perhitungan Matematik Sistem Inspeksi Kerusakan Jaringan Pipa Bawah Laut**

### 1. Perhitungan matematik kasus kerusakan *Corrosion*

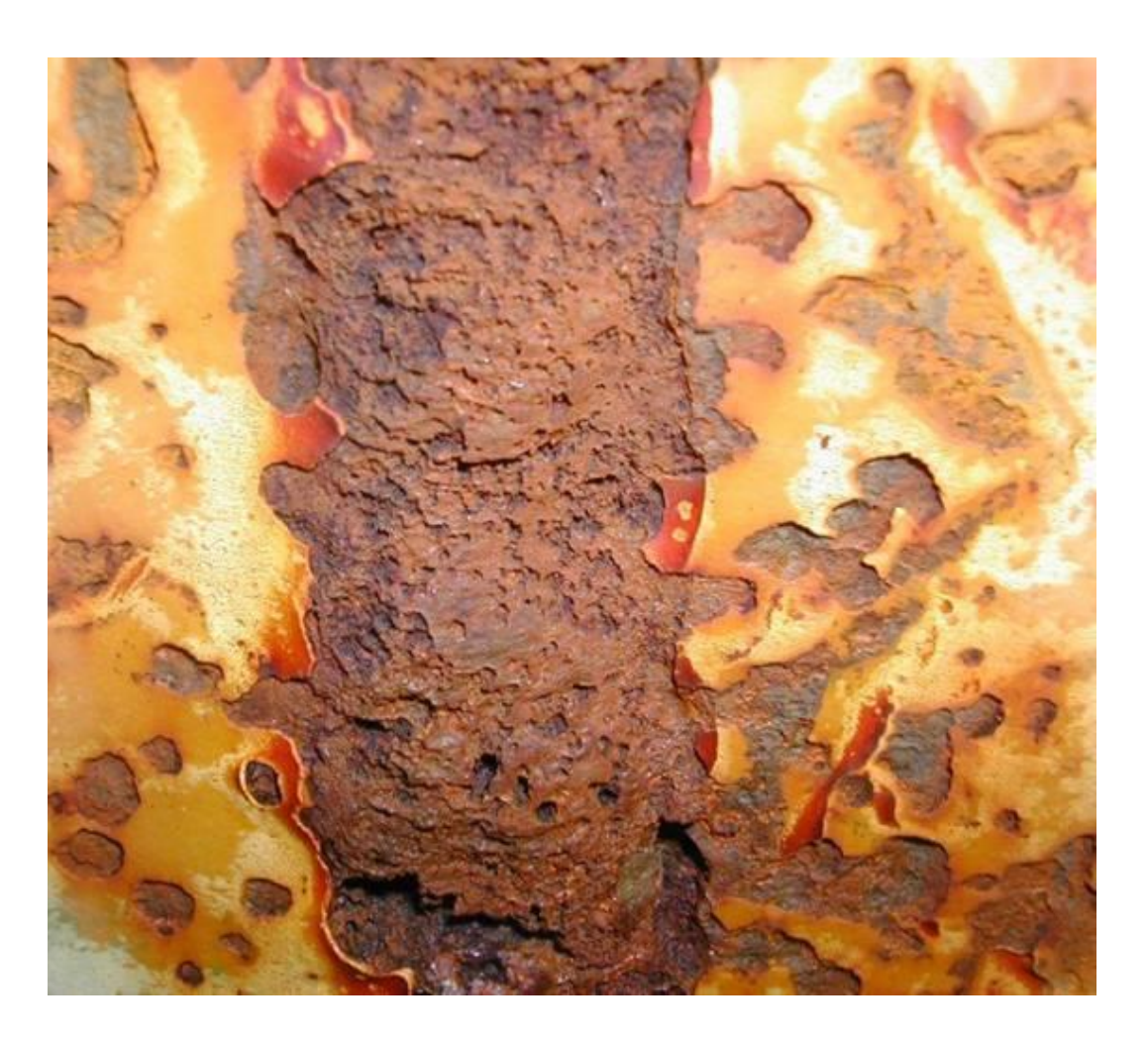

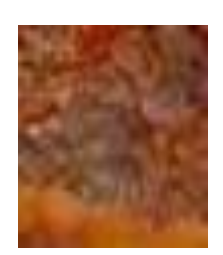

Gambar 1. Tampilan Image input untuk perhitungan matematik kasus *Corrosion* 

dengan ukuran 10 x 10 px

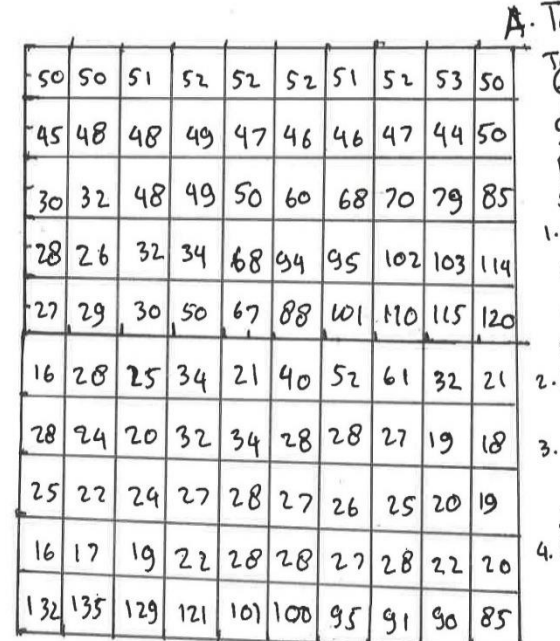

iahap Pre-Processing

**Contract ANT** 

iabel<br>G<del>ambar</del> I.I. Nilai range scale untuk data input yang apan diolah pada tahop pre-processing, dengan urutar sebagai beribut.

- Gambar Cimage) diklasifikasi ban ber dasarban belasnya yaitu Corrosion dan Crack, olengan mastng-mastng gam sebanyab 1200 buah
- Image kemudian diborversi menyadi uk  $400 \times 400$  pixel
- Image input yong merupakan tipe ROP (3 channel) bemudian dibonversime Jadi Grayscale Cichannel)
- Mengepstrab situr Image berdasarbe Kelas, dan spala nilai warnanya.

### B. Tabap Data Training

**「大 ので 町** 

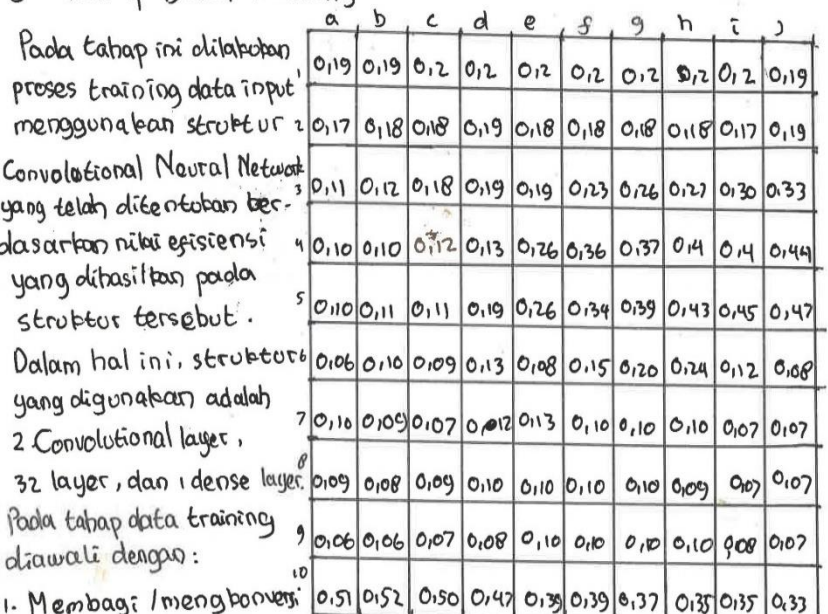

 $Tabel.1.2.$ Hasil periyederba

nilou input Cx)

nilai ippot (x) bertojuan untok menyederbanatan nilai input (x) pada proses konvulasi menggunatan rumus:

2. Tabap Converteional, pada tabap ini data imput (x) aban dielah pada meng. Tabap Convertebral, poda canap in duca information.<br>gunaban struktur model CNN dengan diagram alur sebagai berikut:

**CONTRACTOR** 

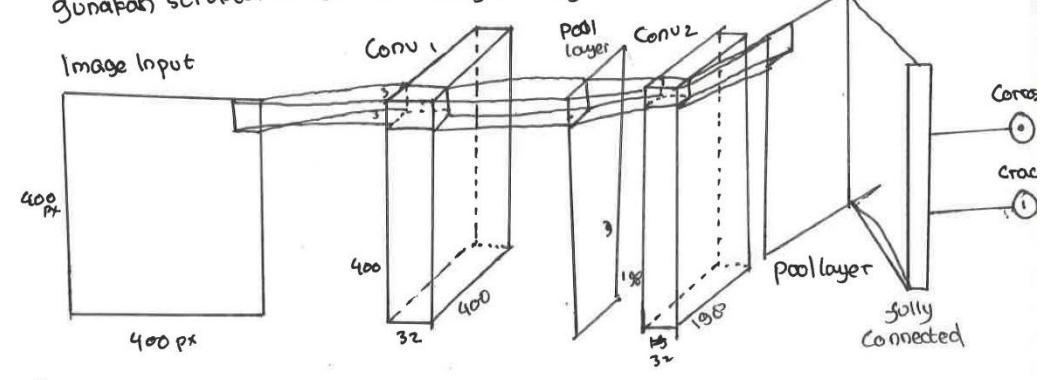

· Convolutional layer 1

 $\label{eq:2.1} \begin{split} \mathcal{L}_{\text{max}}(\mathbf{r},\mathbf{r}) = \mathcal{L}_{\text{max}}(\mathbf{r},\mathbf{r}) \\ \mathcal{L}_{\text{max}}(\mathbf{r},\mathbf{r}) = \mathcal{L}_{\text{max}}(\mathbf{r},\mathbf{r}) \end{split}$ 

1. Menggunakan filter bernel untuk Ew:

and the same of the same way

 $b:0$  $\mathbf{I}$  $\circ$  $-1$ 

- $\mathcal{O}$
- $\mathbf{I}$  $\circ$  $-1$

Mata proses sebagai beritut:

 $C_{01}$  = 0.19.1 + 0.19.0 + 0.2. -1 + 0.17.1 + 0.1 0.0 + 0.1 0. -1 + 0.11.1 + 0.12.0 + 0.18. -1 = -0.09  $Ch1: 0.19.1 + 0.2.0 + 0.2.1 + 0.18.1 + 0.18.0 + 0.19.1 + 0.10.1 + 0.18.0 + 0.19.1$  $C_{\epsilon_1}$  = 012 · 1 + 0.2 · 0 + 0.7 · -1 + 0.18 · 1 + 0.19 · 0 + 0.18 · 1 + 0.18 · 1 + 0.19 · 0 + 0.19 · -1: -0.01  $C_{d1}$  = 012 -1 +012 .0 +012 -1 + 0119 -1 + 0118 0 + 0118 -1 + 0119 1 + 019 0 + 0123 -1 = -0103  $C_{e_1}$  = 0.2 - 1 + 0.2 . 0 + 0.2 . - 1 + 0.18 . 1 + 0.18 . 0 + 0.18 . - 1 + 0.19 . 1 + 0.19 23 . 0 + 0.26 .- 1 = -0.07  $C_{e_1}$  = 0, 2, 1 + 0, 2, 0 + 0, 2, -1 + 0, 18. 1 + 0, 18. -1 + 0, 23. 1 + 0, 26. 0 + 0, 27. -1 = -0, 04<br> $C_{f_1}$  = 0, 2, 1 + 0, 2, 0 + 0, 2, -1 + 0, 18. 1 + 0, 18. -1 + 0, 23. 1 + 0, 26. 0 + 0, 27. -1 = -0, 04  $C_{f1}$  : 0, 2. 1 + 0, 2. 0 + 0, 2. - 1 + 0, 10. 1 + 0, 10. 0 + 0, 10. 1 + 0, 26. 1 + 0, 27. 0 + 0, 3 0. - 1 : - 0, 0 3<br>Cg<sub>1 =</sub> 0, 2. 1 + 0, 2. 0 + 0, 2. - 1 + 0, 10. 1 + 0, 10. 6 + 0, 10. 1 + 0, 26. 1 + 0, 27. 0 + 0, 3 3  $C_{91} = 0.2.1 + 0.2.0 + 0.12.1 + 0.10.1 + 0.17.0 + 0.19.1 + 0.2.1 + 0.30.0 + 0.13.1 + 0.06$ <br>  $C_{11} = 0.2.1 + 0.2.0 + 0.19.1 + 0.10.1 + 0.17.0 + 0.19.1 + 0.2.1 + 0.10.0 + 0.12.1 + 0.00.0 + 0.12.1 + 0.00.0 + 0.12.1 + 0.19.1 + 0.19.1 + 0.19.1 + 0.19$ Ch<sub>1</sub>: 0.2.1 + 0.2.0 +0.19.-1+0.10.11.1+0.12.0 +0.10.-1 + 0.10.01+0.12.0 +0.12.-1 = -0.1<br>Ca2 = 0.17.1 + 0.10.0 + 0.10.1 + 0.11.1 + 0.12.0 +0.16. -1 + 0.10.01 + 0.12.0 + 0.13.-1 = -0.11  $C_{0,2,2}(0,17.1+0,18.0+0,18.1+0,11.1+0,18.0+0,18.1+0,10.1+0,12.0+0,13.1+0.011$  $C_{0.2.50,10}.1+0.10.0+0.19.1+0.10.0+0.19.1+0.12.1+0.12.1+0.13.0+0.26.1+0.15.0+0.16.0+0.16.0+0.16.0+0.16.0+0.16.0+0.16.0+0.16.0+0.16.0+0.16.0+0.16.0+0.16.0+0.16.0+0.16.0+0.16.0+0.16.0+0.16.0+0.16.0+0.16.0+0.16.0+0.16.0+0.1$  $C12.20,18.1+0,18.0+0.18.1+0.18.1+0.19.0+0.23.1+0.13.1+0.26.0+0.36.12-0.24$ <br> $C21.0,19.1+0.18.0+0.18.1+0.19.1+0.19.0+0.23.1+0.13.1+0.26.0+0.37.13$  $C_{22} - 0.19.1 + 0.18.0 + 0.18.7 + 0.19.1 + 0.13.0 + 0.26.7 + 0.26.1 + 0.36.0 + 0.37.71.31$ <br> $C_{21} - 0.18.1 + 0.18.1 + 0.18.1 + 0.19.1 + 0.23.0 + 0.26.71 + 0.36.1 + 0.37.0 + 0.19.1 - 12.70.04$  $C_{12} = 0.18.1 + 0.18.0 + 0.18.1 + 0.19.1 + 0.23.0 + 0.25.1 + 0.36.1 + 0.37.0 + 0.14.1 = 0.066$ <br> $C_{12} = 0.18.1 + 0.18.0 + 0.18.1 + 0.12.1 + 0.26.0 + 0.27.1 + 0.37.1 + 0.4.0 + 0.14.1 + 0.066$  $C_{4}2:0,18.1+0.18.0+0.109.1+0.23.1+0.26.0+0.27.1+0.30.1+0.4.0+0.4.15-0.06$ <br>  $C_{3}2:0,18.1+0.18.0+0.17.1+0.26.1+0.27.0+0.130.1+0.4.1+0.4.0+0.44.15-0.01$  $C_9$  2 : 010 1 : 000 0 1 0 17 : 1 + 0 126 . 1 + 0 127 . 0 + 0 130 . 1 + 0 14 . 1 + 0 14 . 1 = 0 11<br>  $C_9$  2 : 0 1 0 1 + 0 1 0 . 0 1 0 1 0 . - 1 + 0 1 2 . 1 + 0 1 30 . 0 1 0 1 3 . 1 + 0 14 . 1 + 0 1 4 . 0 14 4 . 1 = -0 1

 $C_{A, n}$  = 0,11.1 + 0,12.0 + 0,18.-1+0,10.1 + 0,10.0 + 0,12.-1 + 0,16.1 + 0,11.0 + 0,11.-1; - 0,1 Cez: 0110.14019.010119.-140112.140113010126.-140111.110119.010126.-1: -0.3 003 = 010 11<br>Cdg = 0119 = 1 + 0119 = 0 + 0123 = 1 + 0123 = 1 + 0126 = 0 + 0136 = 1 + 0119 = 19 + 0126 = 0 + 0134 = 1 = - 0142  $C_{23}$  = 0,19.1+0,23.0 + 0,26. -1 + 0,26.1 + 0,36.0 + 0,37. -1 + 0,26.1 + 0,34.0 + 0,39. -1 = -0,31 Cf3:0,23.1+0,26.0+0,27.-1 + 0,36.1+0,37.0+0,4.-1+0,34.1+0,39.0+0,43.-1=0,17  $C_{93}$  = 0, 26. 1 10, 27. 0 10, 30. -1 + 0, 37. 1 + 0, 4, 0 + 0, 4. -1 + 0, 39. 1 + 0, 43. 0 + 0, 45. -1 = -0, 13 Ch3=0,27.1+0,30.0+0,33.-1+0,4-1+0,4-0 t0,49.-1 +0,43.1+0,45.0+0,47.-1: -0,14

 $\frac{1}{2} \left( \frac{1}{\sqrt{2}} \sum_{i=1}^n \frac{1}{\sqrt{2}} \right)^{1/2} \left( \frac{1}{\sqrt{2}} \sum_{i=1}^n \frac{1}{\sqrt{2}} \right)^{1/2}$ 

 $\label{eq:3.1} \begin{split} \mathcal{L}_{\text{max}}(\mathbf{r},\mathbf{r}) = \mathcal{L}_{\text{max}}(\mathbf{r},\mathbf{r}) \mathcal{L}_{\text{max}}(\mathbf{r},\mathbf{r}) \mathcal{L}_{\text{max}}(\mathbf{r},\mathbf{r}) \mathcal{L}_{\text{max}}(\mathbf{r},\mathbf{r},\mathbf{r}) \\ = \mathcal{L}_{\text{max}}(\mathbf{r},\mathbf{r},\mathbf{r},\mathbf{r},\mathbf{r},\mathbf{r},\mathbf{r},\mathbf{r},\mathbf{r},\mathbf{r},\mathbf{r},\mathbf{r$ 

 $Ca_{4} = 0.10.1 + 0.10.0 + 0.12.1 + 0.10.1 + 0.11.0 + 0.11.0 + 14.0.06.1 + 0.10.0 + 0.09.012.006$  $C_{04}$  = 0,10.140,12.0 + 0,13.-1 + 0,11.1 + 0,11.0 + 0,19.-1 + 0,10.1 + 0,09,0 + 0,13.-1 = -0,14  $C_{cq_1;0,12,1}$ +0,13.0+0,26.-1+0,11.1+0,19.0+0,26.-1+0,09.1+0,13.0+0,08.-1:0,20 Cd4: 013.110126.0+0136..110119.110126.010134.110113.110100.010115.-1 = -014 Ce4: 0.26.1 + 0.36.0+0.37.-1 + 0.1% + 0.4.0+0.199-1 +0.08.1 +0.15.0 + 0.20.-12-0.36 Cf4 = 0,36.1 + 0,37.0 + 0,4.-1 + 0,34.1 + 0,39.0 + 0,43.-1 + 0,15.1 + 0,20.0 + 0,24.-1 = -0,22  $C_94$  = 0137.1 + 014.0 + 014.-1 + 0139.1 + 0143.0 + 0145.-1 + 0120.1 + 0124.0 + 0112.-1: -0101

Cas: 010.1+0,11.0+0,11.1+0,06.1+0,10.0+0,09.1+0,10.1+0,09.0+0,07.1:00,01

 $C_{0.5}$ : 0.10.170,11.0 + 0.19.-1 + 0.10.1 + 0.09.0 + 0.13.-1 + 0.09.1 + 0.10.2.0 + 0.12.-1 = -0.14  $CBCS: 0,11.1+0.19.0+0.26. -1+0.09.1+0.13.0+0.08. -1+0.07.1+0.12.0+0.13. -12-0.2$  $C\&S:0,11.1 + 0.19.0 + 0.26.0 + 0.09.1 + 0.09.1 + 0.10.5.0 + 0.12.1 + 0.13.0 + 0.13.0 + 0.13.0 + 0.13.0 + 0.13.0 + 0.13.0 + 0.13.0 + 0.13.0 + 0.13.0 + 0.13.0 + 0.13.0 + 0.13.0 + 0.13.0 + 0.13.0 + 0.13.0 + 0.13.0 + 0.13.0 + 0.13.0 + 0.13.0 + 0.13.$  $C d5 = 0.19.1 + 0.26.0 + 0.34.1 + 0.19.1 + 0.08.1 + 0.10.2.1 + 0.13.1 + 0.10.0 + 0.10.1 = 2 - 0.22$ <br> $C e5 = 0.26.1 + 0.39.0 + 0.39.1 + 0.08.1 + 0.10.2.1 + 0.10.1 + 0.10.1 + 0.10.0 + 0.10.1 = 0.10$ Ces = 0,26.1+0,34.0+0,39.-1+0,08.1+0,15.0+0,24.-1+0,10.1+0,10.0+0,10--1: -0,10<br>Cfs: 0,34.1+0,39.0+0,43.-1+0,15.1+0,20.0+0,24.-1+0,10.1+0,10.0+0,07.-1:0,05

 $c_{55} \cdot 0.34 \cdot 1 + 0.39 \cdot 0 + 0.43 \cdot -1 + 0.15 \cdot 1 + 0.18 \cdot 0 + 0.19 \cdot 1 + 0.16 \cdot 1 + 0.10 \cdot 0 + 0.07 \cdot 1 - 0.105$ <br>cgs = 0.39.1 + 0.43.0 + 0.45.-1 + 0.10. 1 + 0.14.0 + 0.17.-1 + 0.10. 1 + 0.10.1 + 0.27.0 + 0.07.-1 = 0.15  $C_{95-5}0.39.1 + 0.43.0 + 0.45. -1 + 0.20.1 + 0.12.0 + 0.08. -1 + 0.10.1 + 0.07.0 + 0.07. -15.0115$ <br>
Chs = 0.43.1 + 0.47.0 + 0.47.0 - 14 0.24.1 + 0.12.0 + 0.08. - 1 + 0.10.1 + 0.07.0 + 0.07. - 15.015 Chs = 0,43.1 + 0,47.0 + 0,47.0 - 1 + 0,24.1 + 0,12.0 + 0,08. - 1 + 0.108.0 + 0,09. - 12.0<br>Ca6 : 0,06 + 1 + 0,10.0 + 0,09. - 1 + 0,10.1 + 0,09.0 + 0,07. - 1 + 0,08.1 + 0,08.0 + 0,10. - 12 - 0,11

Cac = 0.06 +1 + 0.10.0 + 0.09. -1+ 0.10.1 + 0.09. 0+ 0.07. -1+ 0.08. 1+0.08. 0+0.10. -12 -0.08<br>Cac = 0.06 +1 + 0.10.0 + 0.09. -1+ 0.09.1 + 0.07. 0 + 0.12. -1+ 0.08. 1+0.09.0 + 0.10. -12 -0.08<br>Cb6 = 0.10. 1 + 0.09.0 + 0.13.  $C_{\alpha6}$  = 0.06  $\star$ 1 + 0.10.0 + 0.09. 14 0.10.1 + 0.07.0 + 0.12. -1 + 0.08.1 + 0.10.0 + 0.10. -12 - 0.06<br>  $C_{\alpha6}$  = 0.10.1 + 0.09.0 + 0.13. -1 + 0.09.1 + 0.07.0 + 0.13. -1 + 0.09.1 + 0.10.0 + 0.16. -12 - 0.06<br>  $C_{\alpha6}$   $\begin{array}{l} \n C_{16} = 0.10 \cdot 1 + 0.09 \cdot 0 + 0.13 \cdot 1 + 0.07 \cdot 1 + 0.13 \cdot 0 + 0.13 \cdot -1 + 0.10 \cdot 0 + 0.10 \cdot 0 + 0.13 \cdot 0 + 0.08 \cdot 1 + 0.10 \cdot 0 + 0.13 \cdot 0 + 0.08 \cdot 1 + 0.10 \cdot 0 + 0.10 \cdot 0 + 0.13 \cdot 0 + 0.13 \cdot 0 + 0.10 \cdot 0 + 0.10 \cdot 1 + 0.10 \cdot 0 + 0.10$ 

Ce<sub>6</sub> = 0.09.1+0.13.0+0.168.-1+0.12.1+0.13.0+0.10.-1+0.10.1+0.10.0+0.10.-1 = 0.09<br>Cd<sub>6</sub> = 0.13.1 + 0.10P.0 +0.15.-1+0.12.1+0.10.0+0.10.-1+0.10.1 +0.10.0 +0.10.-1 = -0.109<br>Ce<sub>6</sub> = 0.08.1+0.15.0 + 0.12.1+0.13.1 +0.10.0+0.10  $\begin{array}{l} \n Cd6: 0.13.1 + 0.000.0 + 0.13.1 + 0.10.0 + 0.10.1 + 0.10.0 + 0.10.0 + 0.09.1: - 0.008 \\
 \n C6: 0.08.1 + 0.10.0 + 0.12.1 + 0.10.1 + 0.10.0 + 0.10.1 + 0.10.0 + 0.10.0 + 0.03.1 = 0.19\n \end{array}$ Ces = 0,08.14010.0 + 0,24.71 + 0,10.1+0,10.0 + 0,10.1 + 0,10.1 + 0,10.1 + 0,10.1 + 0,10.1 + 0,10.1 + 0,10.1 + 0,10.1 + 0,10.1 + 0,10.1 + 0,10.1 + 0,10.1 + 0,10.1 + 0,10.1 + 0,10.1 + 0,10.1 + 0,10.1 + 0,10.1 + 0,10.1 + 0,1  $C_{96}$  = 0, 10.140, 24.0 + 0, 12. -1 + 0, 10.1 + 0, 10.0 + 0, 07. -1 + 0, 09.1 + 0, 07.0 + 0, 07. -1 = 0, 21

107

 $Ca7:0.10.1+0.09.0+0.07.1+0.09.1+0.08.0+0.09.1+0.06.1+0.06.0+0.07.1=0.02$ Laz = 0,10.1 + 0,09.0 +0,07.1 + 0,09.1 + 0,000 + 0,00.1 + 0,00.1 + 0,07.0 + 0,08. -1 = -0,07 Cd7 = 0,07.1 T0,12.0 +0,13.1 10 | 0,10.1 +0,10.0 t0,10.-1 +0,08.1 +0,10.0 t0,10.-1 = 0  $C_{07} = 0.12 \cdot 1 + 0.13 \cdot 0 + 0.10 \cdot 1 + 0.10$ <br> $C_{07} = 0.13 \cdot 1 + 0.10 \cdot 0 + 0.10 \cdot 1 + 0.10 \cdot 1 + 0.10 \cdot 0 + 0.10 \cdot 0 + 0.10 \cdot 0 + 0.10 \cdot 0 + 0.10 \cdot 0 + 0.10 \cdot 0 + 0.10 \cdot 0 + 0.10 \cdot 0 + 0.10 \cdot 0 + 0.10 \cdot 0 + 0.10 \cdot 0 + 0.10 \cdot 0 + 0.10 \cdot 0 +$ Cet = 0,13.1 + 0,10.0 + 0,10 a + 0,10.1 + 0,10.0 + 0,10.2 (-1) + 0,10.1 + 0,10.0 + 0,10.1 = 0,01<br>Cf7 = 0,10.1 + 0,10.0 + 0,10.1 + 0,10.1 + 0,10.0 + 0,100 = 1 + 0,10.1 + 0,10.0 + 0,00  $c_{57} = 0.10 - 1 + 0.10 - 0 + 0.10 - 1 + 0.10 - 1 + 0.10 - 0 + 0.09 - 1 + 0.10 - 1 + 0.10 - 0 + 0.08 - 1 = 0.08$ <br>Cg7 = 0.10.1 + 0.10.0 + 0.07. - 1 + 0.10.1 + 0.09.0 + 0.07 C-1) + 0.10.1 + 0.10.0 + 0.08.0 + 0.07. - 1 = 0.08  $C_{97}:0,10.1+0.10.0+0.07-1+0.10.1+0.09.0+0.07-1+0.10.1+0.08.0+0.07-1:0.08$ <br>Ch7:0.140,07.040107.-140109.140107.040107.-1+0.10.140.02.01050.-1:0  $C_{R7} = 0.10.1+0.07.0+0.07.1+0.09.1+0.07.0+0.07.1+0.51.1+0.52.0+0.50.1=0$ <br> $C_{R8} = 0.09.1+0.08.0+0.09.1+0.06.1+0.06.0+0.07.1+0.52.1+0.50.0+0.17.1=0$  $Ca8:0.09.1+0.08.0+0.09.1+0.06.1+0.06.0+0.07.1+0.52.1+0.50.0+0.47.1=0.01$ <br> $Cb8:0.08.1+0.09.0+0.10.1*0.06.1+0.07.0+0.08.1+0.52.1+0.50.0+0.47.0+0.39.1=0.07$ C b8:0108.1+0109.0+010.-10+0106.1+0107.0+0108.-1+0150.1+0147.0+0139.-1=0107<br>Cc8 = 0109.1+01100+0.10.-1+0107.1+0108.0+0110.-1+0150.1+0147.0+0139.-1=0106  $C_{CB} = 0.09.1 + 0.10.0 + 0.10.1 + 0.07.1 + 0.108.0 + 0.10.1 + 0.10.9.0 + 0.39.0 + 0.39.1 = 0.06$ <br>Cd8 = 0.10.1 + 0.10.0 + 0.10.1 + 0.08.1 + 0.10.0 + 0.10.1 + 0.47.1 + 0.39.0 + 0.37.1 = 0,02 Cd8 = 0,10, 1 + 0,10, 0 + 0,10, -1 + 0,10, 1 + 0,10, 0 + 0,10, -1 + 0,39, 1 + 0,39, 0 + 0,37, -1 = 0,0 2.<br>Ce8 = 0,10, 1 + 0,10, 0 + 0,10, -1 + 0,10, 1 + 0,10, 0 + 0,10, -1 + 0,39, 1 + 0,37, 0 + 0,35, -1 = 0,05 C<sub>e8</sub>:0,10.140,10.0+0,10.110,10.110,10.0 +0,10.110,10.0 +0,10.32.0 +0,35.010.8<br>C<sub>f</sub>8:0,10.110,10.0 +0,109.110,10.110,10.0 +0,10.110,39.110,37.0 +0,35.1.36.0 +0,07  $C_f8$  = 0,10.1 + 0,10.0 + 0,109.4 + 0,10.1 + 0,10.0 + 0,10.1 + 0,37.1 + 0,37.0 + 0,35.1 = 0,07<br>C g8 = 0,10.1 + 0,09.0 + 0,07. -1 + 0,10.1 + 01.1 0.1 + 0,10.0 + 0,37.1 + 0,37.1 + 0,35.0 + 0,35.1 = 0,1 C g8 = 0,10.1 + 0,09.0 + 0,07. -1 + 0,10.1 + 0,100.1 + 0,100.<br>Cn8 = 0,09.1 + 0,07.0 + 0,07. -1 + 0,10.1 + 0,09.0 + 0,107. -1 + 0,35.1 + 0,35.0 + 0,33. -1 = 0,07.

and the state of the state of the state of the state of the state of the state of the state of the state of the<br>The state of the state of the state of the state of the state of the state of the state of the state of the st

**College Street** 

2. Activation layer

 $\label{eq:2.1} \begin{array}{lllllllllllll} \mathbb{Z} & \mathbb{Z}^{\times 2} & \mathbb{Z} & \mathbb{Z} & \mathbb$ 

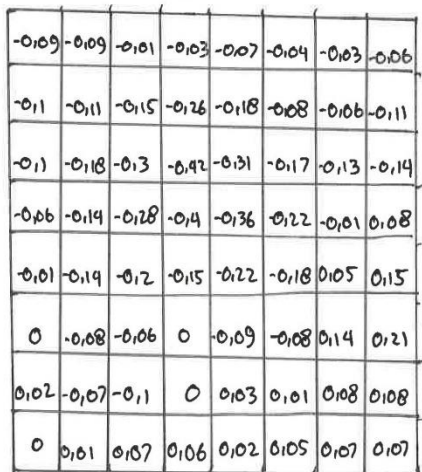

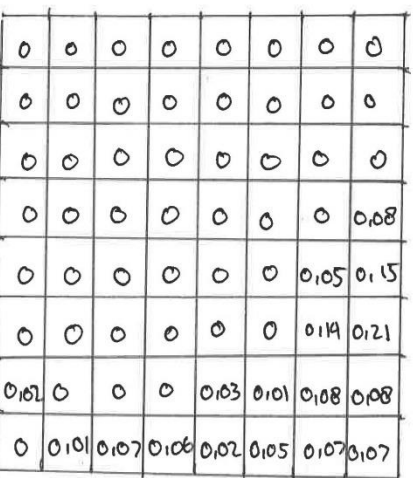

Pada tahap ini hasil convulasi temudian diolah menggunahan fungsi attivasi ReLu

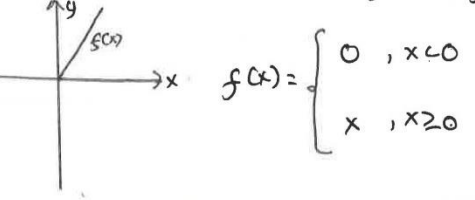

## 3. Max Pooling

lax Pooling<br>Pada cahap ini dilabuban proses pooling berbywan untub mengurangi yumlah<br>Pada cahap ini dilabuban proses pooling nephilih nilai diantara belompob data. Pada tahap ini dilakukan proses pooling beresjalah olal hiergarang Juman.<br>input data pada proses selanjutaya dengan memilih nilai diastara kelompot data. input data pada proses selanjutnya dengan me mail, mai sesuan.<br>Jenis Pooling yang digunakan adalah Max Pooling dengan inde tos 2x2.

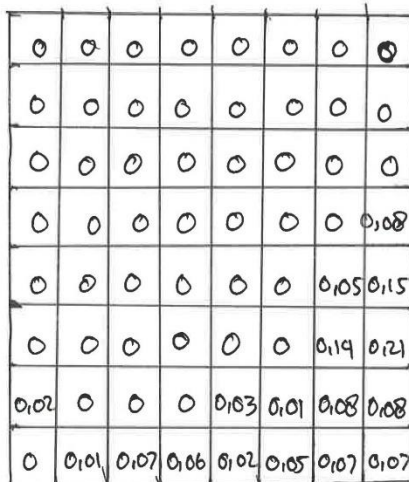

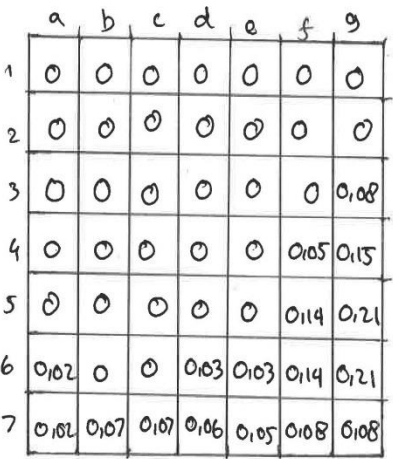

· Convolutional layer 2.

1. Poda tahap ini menggunakan sitter bernel untuk 3232

 $P = 0$  $\alpha$  $\circ$  $\overline{\phantom{a}}$  $\sigma$  $\bullet$ 1  $\bullet$  $\overline{1}$ 

Mata proses konvolosinga sebagai beribut.

 $Ca<sub>1</sub> = 0.0 + 0.0 + -1.0 + 1.0 + 0.0 + 0.0 + 1.0 + 0.0 = 0$ Cap = 0.0 + 0.0 + 1.0 + 1.0 + 1.0 + 0.0 + 1.0 + 1.0 + 0.0 = 0 Case 10.0+0.0+1.0+1.0+0.0+0.0+1.0+1.0+0.0 = 0<br>Cdt=0.0+0.0+1.0+1.0+0.0+0.0+1.0+1.0+0.068 Cd1=0.0+0.0+-1.0+1.0+0.0+0.0+1.0+1.0+0.0.000 = 0<br>Cq<sub>1</sub> = 0.0 + 0.0 + 1.0 + 1.0 + 0.0 + 0.0 + 1.0 + 1.0 + 0.0 + 0.0 Ca<sub>l</sub>: 0.0 + 0.0 + 1.0 + 1.0 + 1.0 + 0.0 + 0.0 + 1.0 + 1.0 + 0.0 + 0.0 + 0.0 + 0.0 + 0.0 + 0.0 + 0.0 + 0.0 + 0.0 + 0.0 + 0.0 + 0.0 + 0.0 + 0.0 + 0.0 + 0.0 + 0.0 + 0.0 + 0.0 + 0.0 + 0.0 + 0.0 + 0.0 + 0.0 + 0.0 + 0.0 + 0.0  $C_{02} = 0.0 + 0.0 + -1.0 + 1.0 + 0.0 + 0.0 + 1.0 + 1.0 + 0.0 = 0$ <br> $C_{02} = 0.0 + 0.0 + -1.0 + 1.0 + 0.0 + 0.0 + 1.0 + 1.0 + 1.0 + 0.0105$ Cd2 = 0.0 + 0.0 + -1.0 + 1.0 + 0.0 + 0.0 + 1.0 + 1.0 + 1.0 + 0.05 + 0.0.15 = 0.05<br>Ce2 = 0.0 + 0.0 + - 1.0 + 1.0 + 0.0 + 0.0.0 + 1.0 + 0.0 = 0  $C_{0,2}$  = 0.0 + 0.0 1-1.0 + 1.0 + 0.0 + 0.0 + 1.0 + 0.0 = 0 

in market and  $C_{C3}$  = 0.0 + 0.0 + -1.0 + 0.1 + 0.0 + 0.0 + 1.0 + 1.0 + 0.0 = 0 Cd3:0.010011010110010951010110100140 003 = 0.0 + 0.0 + 0,08. - 1 + 0.0 + 0.0,05 + 0.0, 5 + 1.0 + 1.0, 19 + 0.0,21 = 0,06  $C_{0.4}$  = 0.0 + 0.0 + -1.0 + 1.0 + 0.0 + 0.0 + 1.0 + 1.0 + 0.0,03 = 0 Ccq = 0.0 + 0.0 + -1.0 + 1.0 + 0.0 + 0.0 + 1.0 + 1.0,03 + 0.0,03 = 0,03  $C_{\frac{1}{2}0.0} + 0.0 + 0.0 + 1.0, 0.05 + (0.00 + 0.0 + 0.01 + 0.02)$ <br> $C_{\frac{1}{2}0.0} + 0.05 + 0.05 + 1.0, 0.05 + 1.0 + 0.014.0 + 0.021 + 0.03 - 1 + 0.14.1 + 0.21 - 0.02$  $C_{AS}$  = 0.0 + 0.0 + 0.0 + 0.0 2.1 + 0.0 + 0.0 + 1.0,0 2 + 1.0,0 7 + 0.0,0 7 = 0,11  $C_{0.5}$  = 0.0 + 0.0 + 0.0 + 0.1 + 0.0 E + 0.0 + 0, 0.0 3 + 1.0, 0 7 + 1.0, 0 7 + 0.0, 06 = 0, 14 005=0.0 +0.0 + -1.0 + 0.1+0.0.03 + 0.0,03 + 1.0.07 + 1.0,06 + 0.0,05 = 0.13  $Cds = 0.010.01011.01031.0103310.0111.010511.010810.00820.01830.01040.00810.00820.0105$ 

 $-1.140$ 

2. Activation layer

 $\sim$   $\sim$   $\sim$ 

Pada tahap ini hasil konvulasi te-z temudian diolah menggunakan fungsi aktuasi Reco :

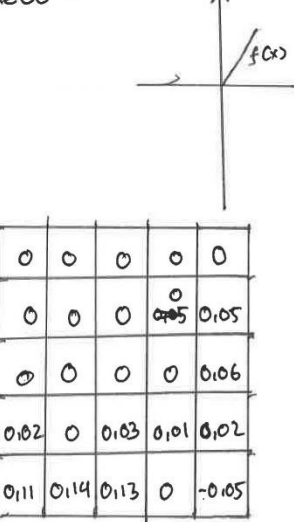

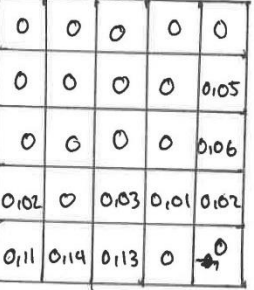
## 3. Max Pooling

 $\overline{a}$ 

Pada tahap ini dilakuban proses pooling bertujoan untuk mengurangi jumbh input data pada proses selanjutnya dengan memilih nilai diantara telompot data Jenis pooling yang digonatan adalah Max Pooling dengan indets z xz.

**Salary All** 

 $\label{eq:2.1} \frac{1}{\sqrt{2}}\frac{d^2\mathcal{N}}{d\mathcal{N}}\frac{d^2\mathcal{N}}{d\mathcal{N}}\frac{d^2\mathcal{N}}{d\mathcal{N}}\frac{d^2\mathcal{N}}{d\mathcal{N}}\frac{d^2\mathcal{N}}{d\mathcal{N}}\frac{d^2\mathcal{N}}{d\mathcal{N}}\frac{d^2\mathcal{N}}{d\mathcal{N}}\frac{d^2\mathcal{N}}{d\mathcal{N}}\frac{d^2\mathcal{N}}{d\mathcal{N}}\frac{d^2\mathcal{N}}{d\mathcal{N}}\$ 

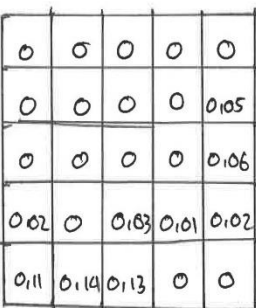

 $-1$ 

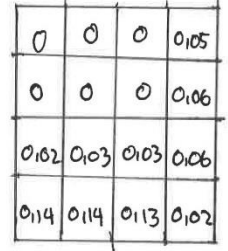

## . Fully connected layer

#### 1. Flattening

Pada tahap ini output dari konvulasi ke-2 yang berupa matriks 4 x4 diubah menjadi beneut velocor

> $0.14$  $0, 13$  $[0,02]$

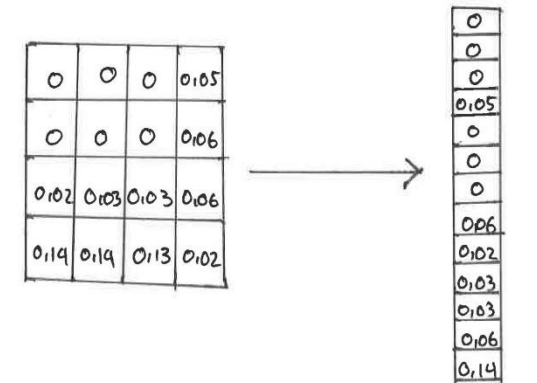

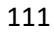

2. Activation Layer

 $\frac{1}{2} \sum_{i=1}^n \frac{1}{\sqrt{2}} \frac{1}{\sqrt{2}} \sum_{i=1}^n \frac{1}{\sqrt{2}} \sum_{i=1}^n \frac{1}{\sqrt{2}} \sum_{i=1}^n \frac{1}{\sqrt{2}} \sum_{i=1}^n \frac{1}{\sqrt{2}} \sum_{i=1}^n \frac{1}{\sqrt{2}} \sum_{i=1}^n \frac{1}{\sqrt{2}} \sum_{i=1}^n \frac{1}{\sqrt{2}} \sum_{i=1}^n \frac{1}{\sqrt{2}} \sum_{i=1}^n \frac{1}{\sqrt{2}} \sum_{i=1}^n \frac{1$ 

 $\label{eq:2.1} \frac{1}{2} \left( \frac{1}{2} \right) \left( \frac{1}{2} \right) \left( \frac{1}{2$ 

Activation layer<br>Pada lapisantahapini, Inpot yang berupa velolom ahan difranspom menjadul Pada lapisar tahap ini, Input yang berepara<br>data input menjadi dimensi yang lebih tinggi sehingga memungkinkan dilakukan data liple include tahap ini digunatan fungsi attivasi jenis signoid.

and the state of the state of the

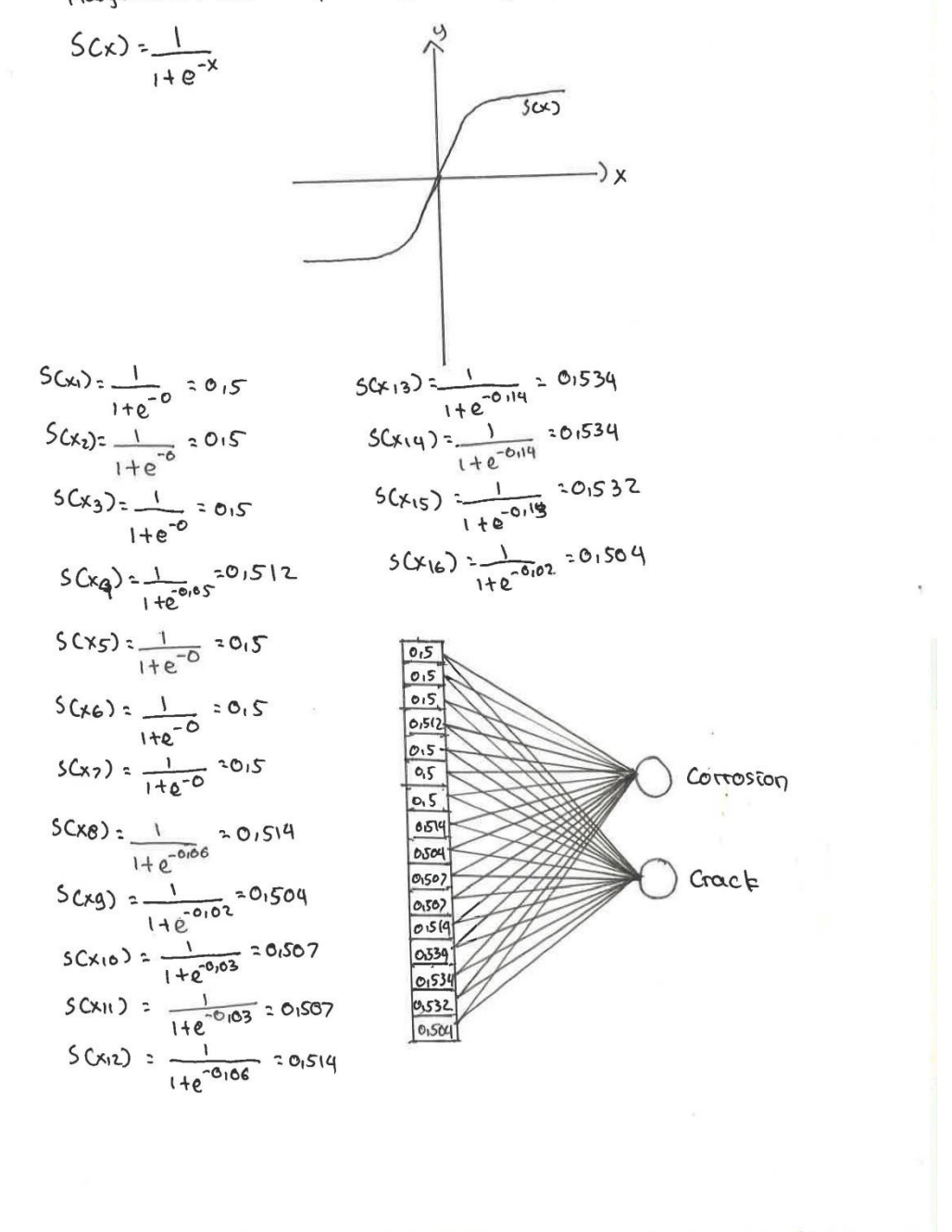

· Loss Function

 $\sim 10$ 

Menggunation Binary Goss Entropy  $L:=\frac{1}{N}\sum_{i=1}^{N}g_{i}\cdot log(G_{i}\epsilon)+(1-g_{i}\epsilon)$ .  $log(G-\overline{gc})$ Maba drolopatheur nileui:  $L_1: -1.0. log (0.5) + (1.06). log (1.0.5) : 0.150. -1.0.3$  $(c_2 - 1, 0.109(c_1s) + (1 - 0.5), log(1 - 0.5); o_1150 - 22.013)$  $(3: -\frac{1}{2}, 0.109(\cos 3) + (1 - 0.5) \cdot 109(1 - 0.5) \cdot 0.150 - 2 = -0.3$  $L_{4.5} = \frac{1}{2}0.log(0.512) + C_{1} - 0.57.log(1 - 0.572)$  = 0.155.-2 = -0.31  $Ls_2 - \frac{1}{2}$ . 0.  $log(C_0, s) + C_1 - \infty$ ).  $log(C_1 - 0, s) = 0.150 - 2 = -0.3$  $C_{6.2-\frac{1}{2},0}$ ,  $log(C_{0,5})+(1-0)$ .  $log(C_{1}-0.5)$ :  $0.150.7$ :  $-2.203$  $(7: -1.0.109(0.5) + (1-0).109(1-0.5) = 0.150.2 = -0.3$  $L8 = 1.0.logC(0.514) + C(-0).log C(-0.514): 0.156.225 - 0.312$  $L9: -1.0.log(c_1, c_9) + (1.0.0.log(c_1-c_1, c_9))$  = 0.152.-2 = 0.304  $\begin{array}{r} 2 \\ \sqrt{2} \end{array}$  = 0.1 log(0.507) + (1-0) - log(1-0.507) : 0.153. -2 = -0.306  $L_{11}$  :  $\frac{1}{2}$  . 0.10g (0.507) + (1-0).10g (1-0.507) : 0.153. -7 : -0.306  $L_{12}$ :  $-\frac{1}{2}$ , 0.  $log (0.514) + (1-0)$ .  $log (1-0.514)$ : 0.156. -2<sup>:</sup> -0.3.12  $2^{2}$ <br> $(13 - 1.00666534) + (1.00)(1.0061534) = 0.165. -2$ <br> $2 = 0.33$  $L_1u = \frac{1}{2}$ , o. log(0.534) +  $L_1$ -0). log(1-0.534) = 0.165. -2 = -0.33  $L_{15}$  :  $\frac{1}{2}$ , 0. log (0.532) +  $C_{1}$ -0).log (1-0.532):  $\theta_{1}$ 164.-2:-0.328  $L_{16}: \frac{1}{2}$ . 0. log (650 4) +  $C(-0)$ . log  $C(-0.504)$  = 0.152. -2 : -0.304 2<br>Ligad:  $-\frac{1}{2}$ . (-013-013-013-0131-013-013-013-013-01312-01304-01306-01306-01312-0133-0133-01320-01304)  $: 0,308$ 

Backpropagation 1. Backward Pass Coopput ->FC) dloss = dloss =  $\frac{30006}{5}$  x does JWHO done don dwere  $-3$  loss:  $\frac{1}{N}$   $\frac{2}{N}$  yr.log( $\sqrt{r}$ ) + (1 - yr).log(1 - yr)  $\frac{\partial \text{Loss}}{\partial \text{Root}}$  :  $\frac{1}{m} \overset{C}{\geq}$   $\text{Lyc-gcl} \times \overset{C}{\cdot}$  $\frac{\partial \text{loss}}{\partial \text{cost}}$  :  $\frac{1}{16}$  [(0,5 - 0).04 (0,5).04 (0,5).07 (0,5)2).0,05 t (0,5).04 0,5.04 0,5.04 0,614.0,064 dOook 01532.013 + 01504.0102] = 01022

-> bradient y testradap KE:

 $\hat{y_i} = \frac{1}{1 + e^{-x}}$  $\frac{\partial \overline{g}}{\partial x} = \frac{1}{1 + e^{-x}}$ .  $(1 - \frac{1}{1 + e^{-x}})$  $\lambda x$  $\partial \overline{91} = 0.5. (1 - 0.5) = 0.25$  $\overline{\partial K}$  $\partial \overline{y_2}$  = 0.5.(1-0.5) = 0.25  $\overline{\lambda\pi}$  $\frac{\partial \hat{g}_3}{\partial \cdot \cdot}$  0.5.  $(\cdot - 0.5)$ : 0,25 λk  $\partial g \bar{y}$  = 0,512. (1-0,512): 0,249  $\partial x$  $\frac{\partial \bar{y}_{s}}{\partial t_{s}}$  : 0.5.  $C(-0.5)$  : 0.25  $\overline{\partial x}$  $\frac{\partial \tilde{g}_{6}}{\partial x}$  : 0.5. (1-0.5) : 0.25  $\partial \overline{y_7}$  = 0.5.  $(1 - 0.5)$  = 0.25  $\overline{\partial}$ 008 - 0,514 (1 - 0,514) - 0,249  $\lambda$ 

 $\frac{\partial 59}{\partial x}$  = 0.504-C1-0.504) = 0.249  $\frac{\partial y_{10}}{\partial x}$  = 0.507 - (1-0.507) : 0.249  $\partial \overline{y_{11}}$  = 0.507 - (1-0.507) = 0.249  $\overline{\mathcal{S}^{\times}}$ agiz: 0.512 - C1-0.512) = 0.249  $\partial$ \*  $2\overline{913}$  = 0.534 - (1-0.534) = 0.248  $\partial f$  $\frac{\partial \sqrt{1}u}{\partial 134}-\frac{1}{2}(-0.53u)-0.248$  $\partial x$  $\partial \overline{y_5}$  = 0.532 - C1-0.532) = 0.248  $\overline{\partial x}$ 0916: 0,504-C1-0,504)= 0,249  $\partial x$  $\frac{\partial \mathfrak{g}_{0}}{\partial \mathfrak{g}}$  =  $0.5 - (1 - 0.5) = 0.25$  $\overline{\lambda x}$ 

I bradient xin terhadap who

 $x_0$  =  $\omega$  $\epsilon$  $\sqrt{2}$  +  $\sigma$  $\frac{\partial x}{\partial t}$  = 2 (yiwc + bo)  $\partial \omega$ x  $\overline{\partial w \times_{\mathcal{O}}}$  $86:6:0001$  $0.504$  :  $99 - 0.504$  $\frac{\partial x}{\partial t}$  =  $\sqrt{2}$  = 0.5  $\sum_{\alpha}$ Jueg  $\overline{\partial \omega}$  $\frac{\partial x_{10}}{\partial w_{10}}$  =  $\frac{c}{210}$  = 0.507  $\frac{\partial x_2}{\partial x_3}$  :  $\frac{1}{2}$  : 0.5  $\overline{\partial^{\omega_2}}$  $\frac{\partial x_0}{\partial u x_1}$  =  $\frac{1}{3}u = 0.507$  $\frac{\partial x_3}{\partial x_2}$  =  $\sqrt{3}$  = 0.5  $\partial w3$  $\frac{\partial K_{12}}{\partial \omega_{12}}$  =  $\sqrt{12}$  = 0.512  $\delta x u$ :  $\tilde{y} u$ : 01512  $\partial \omega$ u  $\frac{\partial x_{13}}{\partial w_{3}}$  =  $\hat{y_{17}}$  = 0.534  $d\tilde{x}s - \bar{y}s : 0.5$  $\overline{\partial}$  ws <u> dx14</u> : 414= 01534  $0x6.962005$  $\overline{\partial w}$  $\partial$ wb  $2\times 15.5$  = 25 = 0.532  $\frac{\partial x_7}{\partial x_8}$  :  $\frac{1}{2}$  :  $\frac{1}{2}$  :  $\frac{1}{2}$  $\partial$  ws  $\overline{\partial^{\omega_2}}$  $\frac{\partial x_{16}}{\partial x_{16}}$ : 0.504  $\frac{\partial x}{\partial \theta}$  = 698 = 0.514  $\overline{\partial^{\omega}}$ 8  $\partial$  who

-) Gradient Loss Eerhadap weight

 $\frac{\partial \text{Loss}}{\partial w_i} : \left( \frac{\partial \text{loss}}{\partial y_i} \times \frac{\partial y_i}{\partial x} \times \frac{\partial x}{\partial w_i} \right)$ 8655 - 01022.0125.015: 0100275  $\partial$ wi  $0.0053$  = 0,022.0,25.0.5 = 0,00275  $\overline{\partial w}$ 01055 : 01022.0125.015 :0100275  $0.0035$ : 0,022.0,249.0.512:0,0028  $\overline{\partial^{\omega_3}}$  $\partial w$ u 8605 : 0,022.015.0125 : 0,00275  $\partial w$ s 86005 = 0.022.0125.015 = 0,00275  $\partial$ wo 26033:0.022.0.25.0.5:0.00275  $\overline{\partial w}$ 86055 = 0,022.0,249.0,514 : 0,0028  $\partial w_0$ 

 $\frac{\partial cos3}{\partial b}$  = 0,022.1.0:0,022

```
01055:01022.01249.01504:0100276
  \partialwg
  dwg<br>d<u>loss</u>: 0,022.0,249.0,507:0,00277
  awie<br>30005 - 01022.01249.01507 : 0100277
   20011 2012.01249.01512:010028
    \overline{\partial w}dwa<br>dCoss = 0,022,0,248.0,534.0,0029
     \partial w_32003<br>2005 : 0.022.01248.0.534:0.0029
      \overline{\partial w_i u}2WIU<br>0<u>10ss</u> = 01022.01248.01532:010020
      \overline{\partial\omega_5}2WG<br>dLOSS<sub>: 01</sub>022.01249.01504 :0100276
       2016> Stochastic Gradient Descent (SGO) update
    w'_{x}:wx \cdot d(\frac{\partial loss}{\partial w_{x}})\overline{\partial \omega}W10:1-01001 C0,00277): 0,90999 723
      w'; \bullet \bullet \bullet^{\circ} (0,00295) = 0,999997LS
                                                      W'11: 1-0,001 C0,00277): 0,99999723
      W'_{\ell}: 1-0,001 (0,00275): 0,9999725
                                                      W'12:1-01001 (010020):019999972
      W_3:1 - 0.001 (0,00275) : 0,09999725
                                                       413 = 1 - 0,001 (0,0029) = 0,0009 71
      W'4:1-0,001 (0,0020):0,0990972
                                                       614:1-01001 (010029): 019899971
       W'S: 1-0,001 (0,00275): 0,09999725
                                                       Wis: 1-0,001 C0,0029): 0,9999971
       W'6:1-01001 (0100775):0199999725
                                                      41.6:1-0.001 (0.00276):0.99999724
       W7:1-0,001 (0,00275) = 0,00009725
                                                       w'_{b}: 0-01001 (pp2) = 01999976
       W'8:1-01001 (010028):0199999725
       w'_{9}: 1-0,001 (0,0026): 0,99999724
```
2. Backward Pass (FC-Conv2)  $0$  Loss :  $0$  Loss  $x$   $0$  Lie  $x$   $0$   $x$   $5$  $\overline{\frac{\partial w_{i}}{\partial x_{i}}}$   $\overline{\frac{\partial w_{i}}{\partial y_{i}}}$   $\overline{\frac{\partial w_{i}}{\partial x_{j}}}$ -) Gradient Loss terhadag wjixi  $\frac{\partial \text{Loss}}{\partial \tilde{g}_{\text{root}}}$  :  $\left(\frac{\partial \text{Loss}}{\partial \text{out}} \times \frac{\partial \tilde{g}_{L}}{\partial x} \times \frac{\partial x}{\partial w_{KL}} \times \frac{\partial w_{KL}}{\partial \tilde{g}_{\text{root}}}\right)$  $d$  Loss :  $d$  Loss .  $d$   $w \times c$ discove dure discove 2655 = 0,00275.1:0,00275  $\overline{\partial \overline{q}}$  is obt  $d$  LOSS : 0100275.1: 0100275  $\overline{\partial\ddot{y_1}}$ out  $2655 : 0.00275.1 : 0.00275$  $\overline{\partial\mathcal{G}$ yoot  $0.0055:0.00281:0.0028$ diguout  $0.0005$ : 0100275.1:0100275  $d$ *ysout*  $0.0005$ : 0100275.1: 0100275  $\partial$ *g*bout  $0.0055:0.00275.1:0.00275$  $\partial \tilde{y}$   $\int$ 2005 = 0,0028.1:0,0028  $\overline{\partial\overline{u}}$ 

 $\frac{\partial \cos 3}{\partial b}$ ,  $\frac{9021}{b}$  = 0,022.10  $\frac{\partial LCS}{\partial 9900^2}$  0100276.1:0100276  $d$  LOSS = 0,00277.1 = 0,00277  $\overline{\partial\mathcal{G}_{10}}$  out 2605 : 0,00277.1:0,00277  $\partial \hat{g}_{\mu\nu}$ 01055 : 010028.1: 010028  $\overline{\partial \varphi_1}$  rout 2 Less : 0,0029.1:0,0029  $\partial$  y  $30$  $0.00525 = 0.0029.150.0029$ *<u>ayiyout</u>* 

 $\frac{\partial (0.055)}{\partial (0.0029)}$  : 0,0029  $\overline{\partial\overline{y}}$  is out

 $dloss : 0.00276.1: 0.00276$  $\overline{d\mathfrak{H}b\mathfrak{A}^{ub}}$ 

-> Pooling Backpropagation

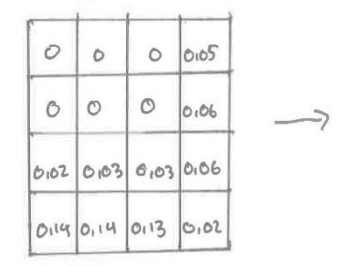

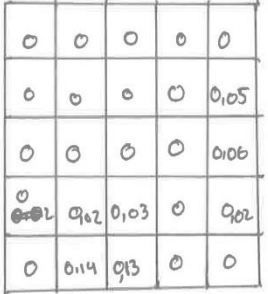

2. Backward Pass (FC-Conv2)  $0$  Loss :  $0$  Loss  $x$   $0$  Lie  $x$   $0$   $x$   $5$  $\overline{\frac{\partial w_{i}}{\partial x_{i}}}$   $\overline{\frac{\partial w_{i}}{\partial y_{i}}}$   $\overline{\frac{\partial w_{i}}{\partial x_{j}}}$ -) Gradient Loss terhadag wjixi  $\frac{\partial \text{Loss}}{\partial \tilde{g}_{\text{root}}}$  :  $\left(\frac{\partial \text{Loss}}{\partial \text{out}} \times \frac{\partial \tilde{g}_{L}}{\partial x} \times \frac{\partial x}{\partial w_{KL}} \times \frac{\partial w_{KL}}{\partial \tilde{g}_{\text{root}}}\right)$  $d$  Loss :  $d$  Loss .  $d$   $w \times c$ discove dure discove 2655 = 0,00275.1:0,00275  $\overline{\partial \overline{q}}$  is obt  $d$  LOSS : 0100275.1: 0100275  $\overline{\partial\ddot{y_1}}$ out  $2655 : 0.00275.1 : 0.00275$  $\overline{\partial\mathcal{G}$ yoot  $0.0055:0.00281:0.0028$ diguout  $0.0005$ : 0100275.1:0100275  $d$ *ysout*  $0.0005$ : 0100275.1: 0100275  $\partial$ *g*bout  $0.0055:0.00275.1:0.00275$  $\partial \tilde{y}$   $\int$ 2005 = 0,0028.1:0,0028  $\overline{\partial\overline{u}}$ 

 $\frac{\partial LCS}{\partial 9900^2}$  0100276.1:0100276  $d$  LOSS = 0,00277.1 = 0,00277  $\overline{\partial\mathcal{G}_{10}}$  out 2605 : 0,00277.1:0,00277

 $\frac{\partial \cos 3}{\partial b}$ ,  $\frac{9021}{b}$  = 0,022.10

 $\partial \hat{g}_{\mu\nu}$ 

01055 : 010028.1: 010028  $\overline{\partial \varphi_1}$  rout

2 Less : 0,0029.1:0,0029  $\partial$  y  $30$ 

 $0.00525 = 0.0029.150.0029$ *<u>ayiyout</u>* 

 $\frac{\partial (0.055)}{\partial (0.0029)}$  : 0,0029  $\overline{\partial\overline{y}}$  is out

 $dloss : 0.00276.1: 0.00276$  $\overline{d\mathfrak{H}b\mathfrak{A}^{ub}}$ 

-> Pooling Backpropagation

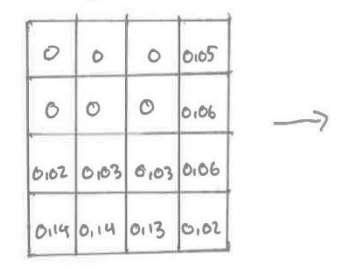

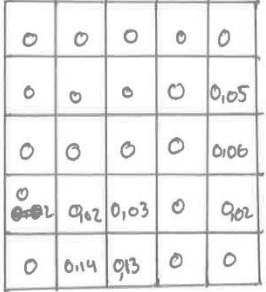

I Gradient Loss terhadap weight

$$
\frac{\partial L}{\partial w} = \sum_{k=1}^{N} \frac{\partial L}{\partial y_k} = x_k
$$

 $lnpots$ 

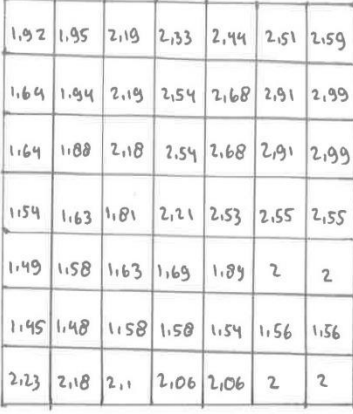

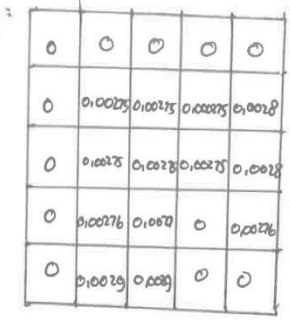

 $dL_{1,1,94.000275+2,19.000275+2,54.000275+2.68.00028+1.88.000275+2.18.000275+2.54.00275+$  $\partial w_1$  $2.68.01008 + 1.63.010086 + 1.01.0100277 + 2.53.0100276 + 1.50.010029 + 1.63.010029 - 0.077$  $CL$  : 2,19.0,00275+254.0,0025+2,68.0,00285+2,91.0,0028+2,18.0,00275+2,540,00275+2,68.0,00275+  $\partial w_2$  $2.91.010020 + 1.81.000276 + 2.21.0100278 + 2.155.0100276 + 1.63.010029 + 1.69.010029$  : 0.084  $0.0027512160.0027512160.010027512191.010027512199.01002081154.010027512160.0027512161.010027512191.01002751$ 2,99.0,0029 + 1,89.0,0029 + 1,99.0,0029 + 1,89.0,0029 + 1,89.0,0029 + 1,89.0,0029 + 1,09.0,0029 + 1,09.0,092  $\partial w_3$  $0.21$  = 1,88.0,00275 + 2,18.0,00275 + 2,54.0,00275 + 2,68.0,0028 + 1,63.0,00275 + 1,61.0,00275 + 2,21.0,00275 +  $dw_1$  2.53.0,0028+1.58.0,00276+1,63.0,00277+1,69.0,00276+1,48.0,0029+1,68.0,0029:0,001  $dL$  : 2,18.0,00275+2.84.0,00275+268.0,00275+2,91.0,0028+1.81.0,00275+2,21.0,00275+2.63.0,00275+  $\overline{\partial \omega}$ s 2,55.0,00207+1,63.0,00276+1,69.0,00277+2.0,00276+1,50.0,0029+1,50.0,0029:0,077  $2.54.0,00275 + 2.68.0,00275 + 2.01.0,00275 + 2.99.0,0020 + 2.11.0,00275 + 2.53.0,00275 + 2.155.0,00275 +$  $\partial L$  $\overline{\partial\omega_{6}}$  $2.55, 0.0020 + 1.69.0.00276 + 1.09.0.00277 + 2.0.00276 + 1.50.0.0029 + 1.54.0.0029 - 0.0022$ 0.63.0,00275 +1,81.0,00275 +2,21.0,00275 +2,53.0,0028 + 1.58.0,00275 + 1.63.0,00275 4 1.69.0,00275 +  $\partial w_7$ 1,89.0,0028 + 1,48.0,00276 + 1,58.0,00277 + 1,54.0,00276 + 2,18.0,0029 + 2,1.0,0029 : 0,066 26 1101.0100275 + 2,21.0100255 + 2,53.0100275 + 2,55.010028 + 1,63.0100275 + 1,69.0100275 + 1,89.0100275 +  $\partial w\partial$  $2.010028 + 1.58.0100276 + 1.58.0100277 + 1.56.0100276 + 2.1.010029 + 2.06.010029 - 0.070$  $0.66$  = 2,21.0100275+2,53.0100275+2,55.0100275+2.55.010020+1169.0100275+1169.000275+2.0100275+  $\partial\omega_9$  $2.0,0020 + 1158,0,00276 + 1154.0,00277 + 1156.0,00276 + 2106.0,0029 + 2.06.0,0029 : 0.073$ 

 $du$ </u>  $\overline{\partial}$ 

```
-) Stochastic Gradient Descent (SGD) update
   W'x = Wx - d (2655)
                  \overline{\partial w} \timesW'<sub>1:1-0,001</sub> (0,077):0,999923
   W'2: 0-0,001 Co,084): -0,000084
   W_{3:1} - 0.001 (0.092) = -1.000092W'4:-1-01001\left(0.0717\right) =-1.000071
    W's: -1-0,001 (0,077): -1,000077
    W'_b: 0 - 0,001 (0.082) - 0.000082W'7 = 1-0,001 (0,066) : 0,099934
     W'Q: \otimes 1 - 0.001(0.07) = 0.99993W'9:0 - 0.001(0.073) - 0.0000073b'0:1 - 0.001(0.022) = 0.909978
```
-> Gradient Loss terhadop xi

$$
\frac{\partial L}{\partial x_i} : \sum_{i=1}^n \frac{\partial L}{\partial y_i} \cdot \frac{\partial y_i}{\partial x_i}
$$

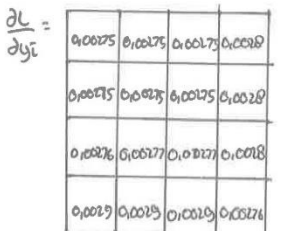

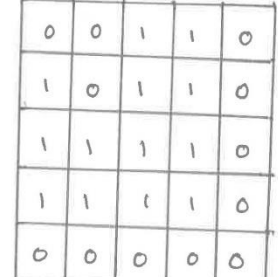

```
\frac{\partial L}{\partial x_{11}} : 0,00276.0 : 0
0:030029.040,002760:0
\overline{\partial x_1z}dC = 0.0029.0 + 0.0029.0 + 0.002761 = 0.00276\overline{\partial x_13}0.00019.00019.010029.01010019.11000027642000566\partial x_1 q66.00029.01010029.1+0.0029.110100276.000058\partial x_{15}06.0029.140,0020.140,0020.020,0008
  \overline{\partial}x<sub>1</sub>
  \underline{\partial}L = 0,0029.1+0,0029.00029.0\overline{\partial x_1}\frac{\partial L}{\partial x_1 \partial y_1} = 0,0029.0 = 0
```
 $\frac{\partial y}{\partial \kappa}$  (180°) =

```
010028.010100276.1:0100276
10 \t{.}0100277.01010040.0<br>3x12<br>3L \t{.}000177.01010277.01010028.11010029.110.0029.010100276.1 = 6,008462122\frac{\partial C}{\partial x_2} 0.00177.0 + 0.00277.0 + 0.0020.11 0.0020.1 + 0.0029.1 + 0.0020.0 + 0.0029.1 + 0.00276.1 = 0.0049.3<br>\frac{\partial C}{\partial x_3} = 0.00276.0 + 0.00277.0 + 0.00277.1 + 0.0020.1 + 0.0029.1 + 0.0029.0 + 0.0029.1 + 0.00276.1 
   \underbrace{0.00276.0}_{20,00276.0} + 0.00277.0 + 0.0027.1 + 0.0028.0 + 0.0029.0 + 0.0029.1 + 0.00276.0 = 0.01134<br>
\underline{0.00276.0} + 0.00277.1 + 0.00277.1 + 0.0028.0 + 0.0029.0 + 0.0029.1 + 0.0029.1 + 0.00276.0 = 0.01134
   \frac{\partial C}{\partial XIS} = 0,00010.00017.1+0,00017.0 + 0,0029.1+0,0029.1+0,0029.0 = 0,01133
   3816<br>0.00276.1 + 0.00272.0 + 0.0029.1 + 0.0029.0: 900566
    \partial x_{16}282784.000076.0000000.0000\partial x_18
    \frac{\partial x_3}{\partial L} : 0,00275.0+0,0020.0+0,00272=1+0,0028.0+0,0029.1+0,00276.1=0,00843
    \frac{\partial x}{\partial 1}2*33 - 0.016933×33 = 0,01693<br>\frac{1}{2} = 0,00175.0 + 0,00175.0 + 0,00175.1 + 0,0010.1 + 0,00176.1 + 0,00177.0 + 0,00177.1 + 0,0010.1 +
      \frac{\partial U}{\partial X_3} = 0,000 ts. 0 1000 to 100 to 1 + 0,00 to 1 + 0,00 to 1 = 0,0 to 15346
      0.0029 +0.00245.1+0.00275.1+0.0028.0+0.00276.0+0.00277.1+0.00277.1+0.0028.0 +
      \frac{36662131313111}{0,0010,1} + 0,0029.1 + 0,00 29.1 + 0,00 276.0 = 0,01974
       0.0019.1 + 0.00103.1 + 0.00275.0 + 0.00276.1 + 0.00277.1 + 0.00277.0 + 0.0029.1 + 0.0029.1 + 0.00175.1 + 0.00275.0 + 0.00276.1 + 0.00277.0 + 0.00277.0 + 0.0029.1 + 0.0029.1 + 0.00275.0 + 0.00275.0 + 0.00275.0 + 0.00275.0 + 0.00275.0 + 0.002\frac{\partial x_b}{\partial x} 0,0029.0 = 0,01683
       <u>a</u><br>
20,00175.1+0,00275.0 + 0,00276.1 +0,00277.0 + 0.0029.1 + 0,0029.0 = 0,008 41
       \partial x370.000275.0+0,00276.0+0,0029.0:0
        \partial xB0.0028.070,0028.170,0028.170,00236.120,00836\overline{\partial}41
       26 = 0,00275.0 +0,0028.0 +0,00275.1 +0,0028.0 +0,00277.1 +0,0028.1 +0,0029.1 +0,002760
       \frac{d^{2}}{dx^{2}} : 0,01122
```

```
010028.010100276.1:0100276
32. 0100277.0+010020.010101020.1+010029.1+010029.0+0100276.1= 6,00846<br>322. 0100277.0+0100277.0+010020.1+010029.1+010029.0+0100276.1= 6,00846
 2122\frac{\partial C}{\partial x_1} = 0.00177.0 + 0.00277.0 + 0.0020.1 + 0.0020.1 + 0.0029.1 + 0.0029.0 +0.0029.1 + 0.00276.1 = 0.0134<br>\frac{\partial C}{\partial x_2} = 0.00276.0 + 0.00277.0 + 0.00277.1 + 0.0028.1 + 0.0029.1 + 0.0029.0 +0.0029.1 + 0.00276.1 =
   \underbrace{010} = 0,00276.0 + 0.06277.0 + 0.0027.1 + 0.0028.0 + 0.0029.0 + 0,0029.1 + 0,0029.1 + 0,00276.0 = 0,01134<br>3X24<br>2C = 0,00276.0 + 0,00277.1 + 0,00277.1 + 0,0028.0 + 0,0029.0 + 0,0029.1 + 0,0029.1 + 0,00276.0 = 0,01134
   3516<br>0.00276.1 + 0.00272.0 + 0.0029.1 + 0.0029.0: 900566
   282286.00026.00029.000029.00\lambda x_1\theta0100 = 0,0028.0+0,0028.1+0,00276.1:0,00556
    \frac{\partial x_3}{\partial L}: 0,00275.0+0,0020.0+0,00272=1+0,0020.0+0,0029.1+0,00276.1=0,00043
    \frac{\partial C}{\partial K} : 0,00075.0+0,00075.0+0,00028.1+0,00077.1+0,00077.0+0,00020.1+0,00029.1+0,00028.1<br>3L = 0,00075.0+0,00775.0+0,0008.1+0,00077.1+0,00077.0+0,00020.1+0,00029.1+0,00029.1+0,000276.1
    2*33 - 0,016933×33 = 0,01693<br>2L = 0,00275.0 +0,00275.0 + 0,00275.1 + 0,0020.1 + 0,00276.1 + 0,00277.0 + 0,00277.1 + 0,0020.1 +
     \frac{\partial U}{\partial X_3} = 0,000 ts.0 + 0,00 29.1 + 0,00 276.1 = 0,0 25346
      010019 +010024.17010024.1702020.170202000276.040100277.140100277.14010028.0 +
      0.33<br>0.0019.1 + 0.00175.140.00115.140.00275.0 + 0.00276.1 + 0.00277.1 + 0.00277.0 + 0.0029.1 + 0.0029.1 +
       \frac{\partial w}{\partial x} 0,0029.0 = 0,01683
       0,00175.1+0,00275.0 + 0,00276.1 +0,00277.0 + 0.0029.1 + 0,0029.0 = 0,00841
       2x370.000275.0+0,00276.0+0,0029.0:0
        \partial \mathcal{H}B96.36 = 0,0020.0 +0,0020.1 +0,0020.1 +0,00276.1 = 0,00836
       \vec{a}26.0029.1+0,0025.0+0,0026.0+0,00275.1+0,0028.0+0,00277.1+0,0028.1+0,0029.1+0,002760
       \frac{d^{2}}{dt^{2}} : 0,01122
```

```
010028.010100276.1:0100276
10 \t{.}0100277.01010040.0<br>3x12<br>3L \t{.}000177.01010277.01010028.11010029.110.0029.010100276.1 = 6,008462122\frac{\partial C}{\partial x_2} 0.00177.0 + 0.00277.0 + 0.0020.11 0.0020.1 + 0.0029.1 + 0.0020.0 + 0.0029.1 + 0.00276.1 = 0.0049.3<br>\frac{\partial C}{\partial x_3} = 0.00276.0 + 0.00277.0 + 0.00277.1 + 0.0020.1 + 0.0029.1 + 0.0029.0 + 0.0029.1 + 0.00276.1 
   \underbrace{0.00276.0}_{20,00276.0} + 0.00277.0 + 0.0027.1 + 0.0028.0 + 0.0029.0 + 0.0029.1 + 0.00276.0 = 0.01134<br>
\underline{0.00276.0} + 0.00277.1 + 0.00277.1 + 0.0028.0 + 0.0029.0 + 0.0029.1 + 0.0029.1 + 0.00276.0 = 0.01134
   \frac{\partial C}{\partial XIS} = 0,00010.00017.1+0,00017.0 + 0,0029.1+0,0029.1+0,0029.0 = 0,01133
   3816<br>0.00276.1 + 0.00272.0 + 0.0029.1 + 0.0029.0: 900566
    \partial x_{16}282784.000076.0000000.0000\partial x_18
    \frac{\partial x_3}{\partial L} : 0,00275.0+0,0020.0+0,00272=1+0,0028.0+0,0029.1+0,00276.1=0,00843
    \frac{\partial x}{\partial 1}2*33 - 0.016933×33 = 0,01693<br>\frac{1}{2} = 0,00175.0 + 0,00175.0 + 0,00175.1 + 0,0010.1 + 0,00176.1 + 0,00177.0 + 0,00177.1 + 0,0010.1 +
      \frac{\partial U}{\partial X_3} = 0,000 ts. 0 1000 to 100 to 1 + 0,00 to 1 + 0,00 to 1 = 0,0 to 15346
      0.0029 +0.00245.1+0.00275.1+0.0028.0+0.00276.0+0.00277.1+0.00277.1+0.0028.0 +
      \frac{36662131313111}{0,0010,1} + 0,0029.1 + 0,00 29.1 + 0,00 276.0 = 0,01974
       0.0019.1 + 0.00103.1 + 0.00275.0 + 0.00276.1 + 0.00277.1 + 0.00277.0 + 0.0029.1 + 0.0029.1 + 0.00175.1 + 0.00275.0 + 0.00276.1 + 0.00277.0 + 0.00277.0 + 0.0029.1 + 0.0029.1 + 0.00275.0 + 0.00275.0 + 0.00275.0 + 0.00275.0 + 0.00275.0 + 0.002\frac{\partial x_b}{\partial x} 0,0029.0 = 0,01683
       <u>a</u><br>
20,00175.1+0,00275.0 + 0,00276.1 +0,00277.0 + 0.0029.1 + 0,0029.0 = 0,008 41
       \partial x370.000275.0+0,00276.0+0,0029.0:0
        \partial xB0.0028.070,0028.170,0028.170,00236.120,00836\overline{\partial}41
       26 = 0,00275.0 +0,0028.0 +0,00275.1 +0,0028.0 +0,00277.1 +0,0028.1 +0,0029.1 +0,002760
       \frac{d^{2}}{dx^{2}} : 0,01122
```
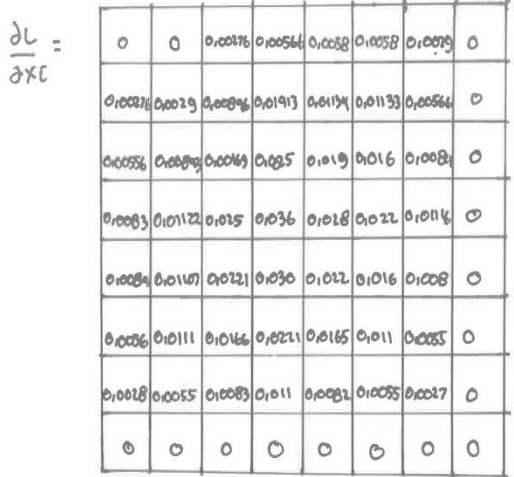

3. Bacbward Pass (Conv2- Convi)

 $\frac{\partial Loss}{\partial w_{\overline{j}}\kappa}$  =  $\frac{\partial Loss}{\partial \overline{y}}$  =  $\frac{\partial \overline{y}}{\partial \overline{x}}$  =  $\frac{\partial \overline{w}}{\partial w_{\overline{j}}\kappa}$ 

-> Pooling Backpropagation

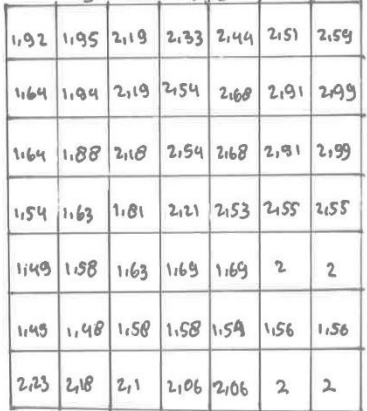

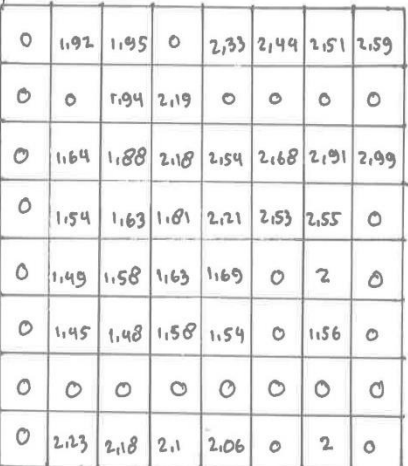

```
a Gradient goot terhoudap xi:
             Glove: max (0, xin)
               \frac{\partial \tilde{g}_{\text{root}}}{\partial g_{\text{on}}} = \frac{\partial (ReU)}{\partial g_{\text{on}}} = \begin{cases} 1, & \text{if } \tilde{g}_{\text{on}} > 0 \\ 0, & \text{if } \tilde{g}_{\text{on}} \neq 0 \end{cases}\lfloor 0, \overline{y} in \leq 0\partial \bar{y}_1 \cdot \partial x = \max(\sigma_1 \cdot \partial \cdot \partial)\partial y_{in}déjioot: max (0,1,02).1
                   \partial yin
                 d93006 = max (0,1,95): 1
                                                                                                             \overline{\partial}yin
                     \overline{dy}dynove: max (0,0): 0
                                                                                                              2450dyin
                  \delta95006: Max (0,2,33): 0
                     dyin
                  \frac{\partial \hat{y}_{\text{book}}}{\partial x_{\text{model}}}; max(012,49): 1
                    \partialyin
                                                                                                              2450\frac{\partial \hat{g}_{2000}}{\partial x} : max(0,2,51) : 1
                     \partialyin
                                                                                                             aym
                    \frac{\partial \bar{y}_{\text{3Dob}}}{\partial x_{1}} max (0,2,59): 1
                    ayīn
                                                                                                             Jyin249006: max (0,0):0
                        \partialyīn
                                                                                                               dyin
                      \partial yieoot; max(0,0):0
                        \partialyzn
                                                                                                                ayin
                       \frac{\partial g_{\text{llook}}}{\partial g_{\text{ll}}}, \max_{g_{\text{ll}}(g_{\text{ll}}), g_{\text{ll}}}, \frac{\partial g_{\text{ll}}}{\partial g_{\text{ll}}}, \frac{\partial g_{\text{ll}}}{\partial g_{\text{ll}}}, \frac{\partial g_{\text{ll}}}{\partial g_{\text{ll}}}, \frac{\partial g_{\text{ll}}}{\partial g_{\text{ll}}}, \frac{\partial g_{\text{ll}}}{\partial g_{\text{ll}}}, \frac{\partial g_{\text{ll}}}{\partial g_{\text{ll}}}, \frac{\partial g_{\text{ll}}}{\partial g_{\text{ll}}}, \frac{\partial g_{\text{ll}}}{\partial g_{dyin
                                                                                                                 \overline{2400}\frac{\partial \tilde{g}_{\text{0.80}}}{\partial \tilde{g}_{\text{1.80}}}\cdot \max(0,2.19):
                           \partial yin
                                                                                                                 aycn
                          \frac{\partial \tilde{y_{13006}}}{\partial x_{2300}} = max(0,0) = 0
                             ∂yin
                         \frac{\partial \widehat{g}_{1}q_{\text{ODE}}}{\partial \widehat{g}_{1}}dyin
                         \partial \overline{\mathfrak{g}}1500\epsilon = max(o_1 o) = oayin
                          \frac{\partial \widetilde{g}_{1600f}}{\partial t^{120}} : max (c_1 0) : 0
                             ayin
```
 $\overline{\partial q}$ 

 $\partial y$ in

dyen

d giveot: max (0.0) : 0  $\partial \overline{\mathfrak{g}}$ 3300 $t$ : Max(0,0): 0  $\overline{\partial y}$  $\frac{\partial \widehat{g_1} \partial_{\theta} \phi}{\partial \theta}$  : max ( $\theta$ ,  $\theta$ ,  $\theta$ ); ) 0934000 = max (0,1,49):1  $\overline{\partial}$ yin dyigoot: max (0,1,88):1 293500t - max (0,1,58): 1  $\overline{\delta}$  yin  $\frac{\partial \overline{y}_{\text{root}}}{\partial \overline{y}_{\text{root}}}$  = max  $(0, 2, 10)$ : d936006: max (0,1,63):1  $\overline{\partial y}$ d<u>iquest</u>: max Cor2,54): 1  $\frac{\partial \tilde{y}_{37\omega\omega t}}{\partial x_{16}}$  : max  $(c_{111}c_{9})$  : 1 JyEn durent : max (0.2.68): 1  $\frac{\partial \overline{y}_{3} \overline{g}_{\rho} v}{\partial x_{1}}$ : max(0,0): 0  $\partial y_i \cap$ 292300€ : max (0,2,91): 1  $\frac{\partial \overline{y_{39}}\circ \psi}{\partial x_{1}}$  : nax (0.2) : 1  $\overline{\partial y}$ cn  $\partial \overline{g_{2y_{00}y}}$  =  $max(0, 2.99)$ :1  $\delta \overline{y_{\text{Nool}}}$ : MOX $\zeta_{0,0}$  : 0  $\overline{\partial y_i}$  $\frac{\partial q_{15006}}{\partial x}$  :  $max(0,0)$  : 0  $\partial \underline{\underline{\mathsf{S}}\mathsf{u}_1\mathsf{o}_\mathsf{u}\mathsf{b}}$  = mox  $(o_1o)$ : 0 ayon dyzoove = max (0, 1,54) = 1 dy 42006 = mox (0,1,45) : 1  $\partial y$ in dy 43000 : max (0,1,40):1 dy2700t = max (0,1,63): 1 ayin  $\partial \overline{y}$ usset: max( $\overline{c}$ 1,5 $\overline{c}$ ): 1 242Boot: max (0,1,81):1 dyen dyusout: max (0,1,54): 1 242900t = max(0,2,21):1  $\partial$ yin dyugout: max (0,0): 0 253000t=max (0,2,53)=1 dguzout: max (0,1,56): 1 J 431006 : max (0,2,55) : 1 duin  $\partial \overline{y}$ 4 Pout : max (0,0): 0 ayon  $\frac{\partial y_{\text{SBOQ}}}{\partial y_{\text{SBOQ}}}, \text{max}(0,0)$ : 0

dyngout: max (0,0): 0  $\frac{\partial y_{s,0}}{\partial y_{s,0}}$  : max  $(c_{0,0})$  : 0 ays1000: max(0,0):0 aysn  $\frac{\partial \tilde{y}_{52006}}{\partial x_{1}}$  :  $max(0.0)$  : 0  $\overline{\partial y\hat{u}}\cap$  $\partial \tilde{y}_{s}$  and : max  $(a, a)$ : 0  $\overline{dy}$ En  $\partial y \overline{s}$  qoot:  $mp x (c, c)$ : 0 ayso  $\frac{\partial \hat{y}_{SS_{\text{code}}}}{\partial \hat{y}_{SS_{\text{code}}}}$  : max (0,0): 0  $\overline{\partial \mathrm{yin}}$  $\partial \widetilde{\mathfrak{g}}$ ssout: max  $(c, c)$ : o ayin  $\frac{\partial \hat{y}_{s_{\text{root}}}}{\partial y_{\text{tn}}} \cdot \max(\mathbf{G}_1 \mathbf{o}) : \mathbf{O}$ 

2958000 = max (0,0) = 0 d 5000 : max(0,2,23):1  $\partial y$ cn  $\frac{\partial \widetilde{y}_{\beta \circ \text{out}}}{\partial y \in \Omega}$  = mor  $(a, 2\pi \theta)$  : 1 dysisot: max Co, 2,1): 1 20062006 : max (0,206) : 1 dyboot: max (0,0): 0  $\overline{Oy}$ 2009000 = max (0,2) = 1  $\partial \widetilde{g}_{\text{ss}} = \max(0, 0) : 0$  $\overline{dy}$ 

->Gradient loss tertradap weight

 $2 + \frac{N}{2} 2 + \frac{N}{2}$ </u>

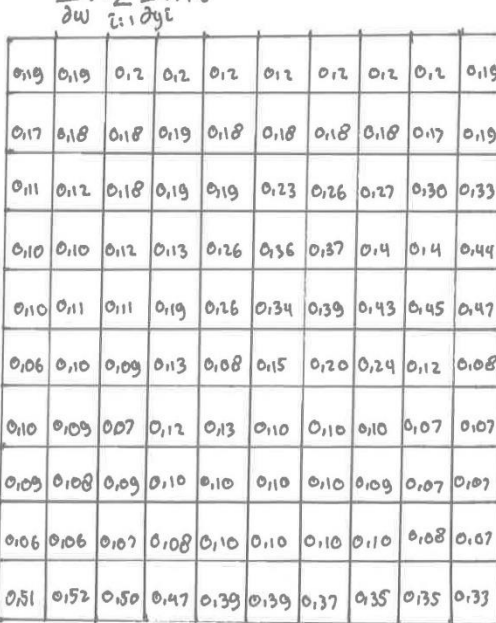

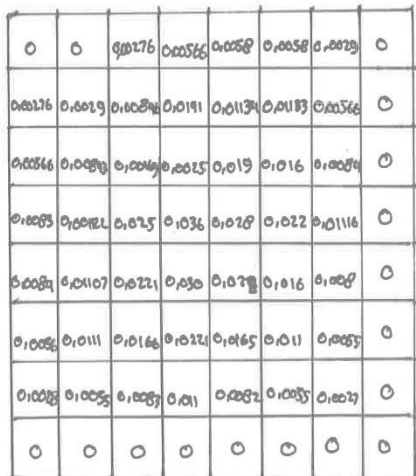

26.019.01019.04019.04012.01002764012.01005664012.0100584012.0100584012.010029.4012.040117.01002764

- $\partial w$ 0,12.000843+0,18.0,00163+0,19.0,0025+0,19.0,19+0123.0,016+0,26.0,0084+0,27.0+0,10.0,0083+  $0,10,0,00112+0,12.0,0254013.01036+0.126.01028+0.36.01022+0.37.010116+0.14.0+0.10.010084+$  $0.11.0,0.11 + 0.11.0,0221$  +  $0.10.003 + 0.26.0,022 + 0.34.0,016 + 0.139.01008 + 0.143.0 + 0.06.010056 +$  $0.10.01011 + 0.09.0.0166 + 0.13.010221 + 0.08.010165 + 0.15.01011 + 0.20.010055 + 0.24.0 + 0.10.0100284$ 0.09.00055 10.07.000834 0.12.0.011 + 0.13.0,0082 + 0.10.010055 + 0.10.010027 + 0.10.0 + 0.09.0 + 0,08.0 + 0,09.0 + 0,10.0 + 0,10.0 + 0,10.0 + 0,10.0 + 0,09,0 = 0,094527
- $26.0, 0.0, 0.00076602.00027660, 2.00056640, 2.0, 005860, 2.0, 005840, 2.0, 0001940, 2.0, 0.0002064$
- $202$ 0118.00029+019.000846+018.00041+018.010134+0118.00133+0118.0100566+0117.0+0112.0100566+ 0118.000843+019.00016940119.010025+0123.01019+0126.01016+0127.010084+0130.0+0110.010083+ 012.00012+01301025+0126.01036+0136.01028+0137.01022+014.01011164014.0+0111.000844 0,11.0,001102+0,19.00221+0,26.0,030+0,34.0,022+0,39.0,016+0,43.0,008+0,45.0+0,10.0,0056+ 0,00,0,011+0,13,0,066+0,08.00221+0,15.0,0165+0,20.0,011+0,24.0,0055+0,12.0+0,03.0,0020+ 0,07.0,0055 + 0,12.0,0083 + 0,13.0,011 + 0,10.0,0082 + 010.0,0085 + 0,10.0,0027 + 0,07.0 + 0,08.0 + 0,09.0 0,10.0+0,10.0+0,10.0+0,10.0 +0,9.0 +0,07.0 = 0,11399
- 26 = 012.0 + 0.2.0 + 0.1.0,00276 + 0.1.0,00566 + 012.0,0058 + 012.0,0058 + 0.1.0,0029 + 0,19.0 + 0,1020,00276 +
- 2003 019010029 + 0110.0100846 + 0110.0101401100101134 + 0110.010133+ 0117.0100566 + 0119.0 + 0110.0100566 + 019.0,0884310119.0,00169+0,230,0025+0,26.0,019+0,27.0,016 +0,30,0,0004+0,33.0 +0,12.0,0003+ 0113.0100112 + 0126.01025 + 0136.01036 + 0137 0028 + 014.01024014.010146+ 0144.0 + 0111.010084 + 0113.01011 + 0,26.0,0221 + 0.34.0,03 + 0,39.0,021 + 0,43.0,016 + 0,45.0,008 + 0,47.0 + 0,09.0,005 6 + 0,13.0,011 + 0,08.0,0166 +  $0.15.010221 + 0.20.0165 + 0.24.01011 + 0.12.01055 + 0.1055 + 0.07.010020 + 0.12.010055 + 0.13.010069 + 1.010007 + 0.010007 + 0.010007 + 0.010007 + 0.010007 + 0.010007 + 0.010007 + 0.010007 + 0.010007 + 0.010007 + 0.010007 + 0.010007 + 0.010$  $0.09.0 + 0.07.0 + 0.07.0 = 0.131306$

 $\underline{\partial}C_{3017.0}$ +0118.0+0118.0100276+01190100566+0110010058+0110.010058+0110.00029+0110.0+0111.0100276+

- 0014 0112.01002040110.010064640119.01014140119.010113440123.010113340126.010056640127.040110.01005664 0110.010693640112.010016940113.01002540126.01019401360101640137.0100644014.04010694.01040111.010114 0111.01022140119.0103+0176.0102240.34.01016+0139.01009+0143.040106010056+0110.01011140100.010664 0,13.0,02240.08.0,016540.15.0.0114000.01005540.24.040110.01002840109.0,005540.07.01008340120.0114 013.010082+010.00055+010.010027+0110.040109.040108.040109.040110.040110.040110.040110.040110 0,09.0 : 0,088502
- $\partial C$  : 0110.0+010.0+019.010027640110.0100566+910.010050+0110.010050+0116010029+0117.0+011201002764
- 2015 0110.010029+0110.0100846+0110.010141+0123.0101134+0126.0101133+0127.0100566+0130.0+0110.0100566+ 0112.010004370113.010016310126.01002510136.0101940137.010164014.0100044014.04011.0100031 011.01001240119.0102540126.010364034.0102840139.002240143.010111640145.040110.01008440109.010114 0113.01022140108.010340115.0102240126.0101640124.0100840112.040109.01005640107.010440112.010464 013.010221 +010.010165 +010.01011 + 0110.01055 + 0107.0 + 0108.010028 + 0103.010055 +0110.0100834 0110.01011 + 0,10,00024 6,100,0055+0,09,0,027,40,07.0+0,06.0+0,07.0+0,08.0+0,10.0+0,10.0+0,10.0+0,16.0+0,08.0  $20,103245$

26 : 018.040119.040118.010027640118.010056640118.01005840118.0100584017.0100294011804011801002764

Jwb 0,19,0,0029+0,19,0,00846+0,23.0,000093+0,26.0,093540,27.0,0133+0,30.0,00566+0,33.0+0,12.0,00566+ 0113.010084310126.010016940136.01002510137.010191014.010161014.01008410144.01011.01000314019.01011224 016.01025 + 0134.01036+ 0139.01028+ 0143.01022+ 0143.010116+ 0147.0+ 0109.01084+ 0113.0101107+ 0108.010221+ 0,15.0.0340,10.0.3346,24.001640,12.0.008+0.06.040.07.0.0056+0,12.0,011140,13.0,016640,10.0,221+ 0,10.0,0165 10,10.0,011 10,07.0,00055 10:07.0 10,09.0,0000 10,10.0,00055 10:10,0003 10:10.0,011 10,10.00082+ 0,09.0,0055 + 0,07.0,0027+0,07.0 + 0,187.0 to,080 + 0,10.0 + 0,10.0 + 0,10.0 + 0,10.0 + 0,109.0 + 0,07.0 = 0.115817

 $\underline{\partial L}_{3.0,11.0+0,12.0+0.18.0.00276+0.49.0.00566+0.19.0.0056+0.12,0.0056+0.22.0+0.0029+0.12.0+0.10.000276+0.19.0039+0.00000}$ 

 $\lambda \omega_1$ 0112.0008964013.0019140126.00113440136.01011334037.010056664014.040110.0008340111.0100112240111.00254 0,08.0,020 0.15.0,036 4 0.10.0,000 + 0.14.0 40,16,0,000 \$640,00,011 4 0.07.0,0221 + 0.12 0.03 40,13.0,022 + 0,19,006 + 0106-010018 + 0106-010055 + 0107-010083 + 010801011-010-01082 + 0110.010055 + 0110.010027 + 0110.0 + 0.51.0 + 062-0 + 0.58.640,47.04839.0 +6,39.0 +6,37.0 +0,35.0 +0,35.0 + 0,33.0 : 0,075597

26:002.010.10910.010.1090.0027610119.0.0056610.230.000070160.00501017.0.002910.30.010110.0.0027610120.00291  $\partial w$ 013.0,00846+0.26.0,0141+0.36.0,01134+0.37.0,01133+014.000566+014.0+011.0,00566+011.0,00843+0118.0,00184 0,26.0,0025 + 0,34.0,034 + 0,39.0,016 + 0,43.0,0084 + 0,45.0+0,10.0,0003+0,09.0,00122+0,13.0,025 + 0,08.0,036+ 0115.01028 +0120.01022 + 0124.0101116 + 012.0 + 0109.010084 + 0107.0101 + 012.010221 + 013.0103 + 0110.01022 + 0110.01016 + 0.07.040.06.0.002040.07.0.005540.00.0000340.10.0.01140.10.0.008240.10.0.005540.10.0.002740.08.04 0.520+0.50.0+0.47.0 +0.39.0+0.39.0 +0.37.0+0.35.0 +0.35.0 ± 0.084365

 $\underline{\partial L}$ : 0160+0,190+019.0.00276+0,230,00566+0,26.010056+0,20.010056+0,30,010029+0,33.0+012.0,00276+  $\partial\omega_9$ 

0113.0100201016.010084610136.01014110137.01011341014.01011331014.010058640144.01011.01005664 0,19.0,00893+0,16.0,00169+0,34.0,0025+0,39.0,019+0,43.0,016+0,45.00084+0,47.0+0,09.0,0083+0,13.0,00112+ 0,08.0,025+0,15.0,036+0,100,028+0,14.0,022+0,12.0,0714.0,08.0+0,07.0,0084+0,12.0,041+0,13.0,0221+ 0,10.0,03 +0,10.01022+0,10.01016 +0,07.01008+0107.0 +0109.010056 +0,10.0 0111 +0,10.01016 6 +0110,010221 + 0.10.00055 t0:080.0027 t0:07.0 t0:580 t0:47.0 t0:39.0 t0:39.0 t0:37.0 t0:35.0 t0:35.0 t0:33.0 = 0.09281

-7 Stechastic Gradient Descent (360) update

 $w'_{x}:w_{x}-\alpha(\underline{\partial}loss)$  $\overline{\partial w}$ 

 $W_{1;1} - O_1 001 (0.094527): 0.999905$ 

 $W'_{2;0}$  - 0,001(0,11349) : -9000113

 $\omega'_{3:0}$  - 0,001 (0,131306) = 000131 W'4:01-01001 (0088502):0,999911

 $w'$ 5:1-0,001 $(\frac{0.103245}{0.115817})$ :0.999899

 $w'_{65}$  0-0,001 (0, 115817): -0,000116  $w'$  = 0-0,001 (0,073597) = = 0,00007359  $W|_{0}$ : 1 - 0,00 1 (0,084365): 0,000915635 W'9:1-0,001 Co.09281):0,99990719 46:1-010016010227:01009978

Tahap Convulational

iana<br>Lihat melangkan

· Convolutional layer,

1. Menagonation filter perrel untuk & wi:  $\overline{c}$ :17

- $\mathbf{V}$  $b:1$  $\circ$   $\circ$
- $110$
- $O<sub>1</sub>$  1

Maba proses tonvulatinya sebagai bentut:

<u>a sa salah sahi</u>

 $Ca_{1}3.0,19.140,19.070,2.070,17.170,18.170,18.070,11.070,12.140,18.14121.84$  $C_{01}$ : 019.14012040120t0118.14018.14019.0t0112.040118.14019.141:1.92  $C_{c_1}: 0.2.1+0.2.0+0.2.0+0.18.1+0.19.1+0.10.0+0.00.10.1+0.19.1+1:1.95$ 6011201211210121040121040191121101101101010101010101012121210121311210  $Ce_1: 0.2.1 + 0.2.0 + 0.2.0 + 0.10.1 + 0.10.1 + 0.10.0 + 0.10.0 + 0.23.1 + 0.26.1 + 12.05$ Cg1:0.2.1+0.20 t0.2.0+0.18.1+0.18.1+0.18.0 + 0.23.0 + 0.26.1 + 0.27.1 +122.109  $C_9$ 12 0,2.1 +0,2.0 +0,2.0 + 0,18.1 +0,18.1 +0,17.0 +0,16.0 +0,27.1 +0,30 +1 + 1 2 2,13  $Ch1: 0.2.1+0.2.0+0.19.0+0.18.1+0.17.1+0.19.0+0.27.0+0.30.1+0.133.1+1=2.16$  $Ca2:0,17.1+0,18.0+0,18.0+0,11.1+0,12.1+0,18.0+0,10.0+0,10.1+0,12.1+1:1,62$ Cb2: 0,10:18.010:18.010.19.010:12.110:18.110:19.010:10.010:12.110:13.111:1.73  $Cc_2$ : 0118.1+0119.0+0118.0+0118.1+0119.1+0119.0+0112.0+0113.1+0126.1+1:1194  $c_{d2:0,19}$ .  $c_{18}$ .  $c_{18}$ .  $c_{20}$ ,  $c_{31}$ .  $c_{32}$ ,  $c_{33}$ ,  $c_{34}$ ,  $c_{35}$ ,  $c_{36}$ ,  $c_{37}$ ,  $c_{37}$ ,  $c_{38}$ ,  $c_{31}$ ,  $c_{31}$ ,  $c_{31}$ ,  $c_{31}$ ,  $c_{31}$ ,  $c_{31}$ ,  $c_{31}$ ,  $c_{31}$ ,  $c_{31}$ ,  $c_{31}$ ,  $c_{31}$ , Ce2 : 0,10 . 1 + 0,10 . 0 + 0,10 . 0 + 0,19 . 1 + 0,23 . 4 + 0,26 . 0 + 0,26 .0 + 0,36 . 1 + 0,37 . 1 + 2 .33  $C_{f2}: o_{11}8.1+o_{11}8.0+o_{11}8.0+o_{12}3.1+o_{12}6.1+o_{12}7.0+o_{13}6.0+o_{13}3.1+o_{14}1+1.2.144$ Cg2=0,18.1+0,18.0+0,17.0+0,26.1+0,27.1+0,30.0+0,37.0+0,4.1+0,4.1+1=2.51  $Ch_2$ , 0,18.1 +0,17.0 +0,19.0 +0,27.1 + 0,30.1 +0,33.0 + 0,4.0 + 0,4.1 + 0,44.1 +1 = 2,59  $Ca3: 0.11.140.12.040.18.010.140.10.140.12.040.10.040.11.140.11.141.21.53$ Cb3=0112.1+018.0+0119.0+0110.1+012.1+0113.0+0111.0+0111.1+0119.1+1=164  $CC_3$  = 0118.140119.0 + 0119.0 + 0112.14013.140126.0 + 0111.0 + 0119.140126.141 = 1188  $Cd3:0118.1+0118.0+0123.0+0113.1+0126.1+0136.0+0119.0+0126.1+0.34.1+1:2118$ Ce3: 0,19.1+0,23.0 +0,26.0 +0,26.1 + 0.36.1 + 0,37.0 + 0,26.0 + 0,34.1 + 0,39.1 + 1 : 2,54  $C_{53}$  = 0,23.1 + 0,26.0 + 0,27.0 + 0,36.1 + 0,37.1 + 0,4.0 + 0,34.0 + 0,39.1 + 0,43.1 +1 = 2,68  $C_{93:0,26:1}$  +0,220 +0,30.0 +0,37.1 +0,4.1 +0,4.0 +0,39.0 + 0,43.1 +0,45.1 +1 = 2,91  $Ch3: 0.27.110.30.0 + 0.33.0 + 0.4.1 + 0.4.1 + 0.49.0 + 0.43.0 + 0.47.1 + 0.45.1 + 1.2.99$  $Caq$ : 0,10.1+0,10.0+0,12.0+0,10.2+0,11.1+0,11.0+0,06.0+0,10.1+0,09.1+1:1,5 Cb4: 0,10.1+0,12.0+0,13.0 +0,11.1 +0,11.1 +0,19.0+0,10.0 +0,09.1 +0,13.1 +1 21.54 Ccq: 0112.1+013.0+0126.0 +0111.1+0119.1+0126.0+0109.0+013.1+0100.1+1=1163  $ColQ: 0, 13.1 to 76.0 to 10.36.0 + 0.19.140.76.1 + 0.34.0 + 0.13.0 + 0.08.1 + 0.15.1 + 1.21.01$ Cola: 0,13.1+0,26.0+0,36.0+0,19.1+0,26.1+0,34.0+0,08.0+0,15.1+0,20.1+1:101<br>Cea: 0.26.1+0,36.0+0,37.0+0,26.1+0,34.1+0,37.0+0,08.0+0,15.1+0,20.1+1:2,2,12) Ce4: 0.26.1 + 0.36.0 + 0.37.0 + 0.126.1 + 0.134.1 + 0.157.0 + 0.000 0 .0.1<br>Cf4: 0.36.1 + 0.37.0 + 0.14.0 + 0.34.4 + 0.39.1 + 0.48.0 + 0.15.0 + 0.120.1 + 0.124.1 + 1 = 2.55  $C_{f4} = 0.36.1+0.37.0+0.14.0+0.34.4+0.39.1+0.14.0+0.13.0+0.12.1+0.12.1+1 = 2.65$ <br> $C_{94} = 0.37.1+0.140+0.14.0+0.39.1+0.143.1+0.145.0+0.12.0+0.12.1+0.08.1+1 = 2.148$ 004:0137.1401404014-0 + 0139.140145.140145.040120.04012.1101008111:2148  $C_{04} \cdot 0.4 \cdot 1 + 0.140 + 0.49 \cdot 0 + 0.05 \cdot 1 + 0.10 \cdot 1 + 0.09 \cdot 0 + 0.10 \cdot 0 + 0.09 \cdot 1 + 0.07 \cdot 1 + 1 = 1.42$ Cas. 0,10.110,11.0 +0111.0 + 0,06.110,10.110,09.0 + 0,09.0 +0,07.110,12.111 : 1.49<br>CBs: 0,11.1 +0,11.0 +0119.0 +0,10.1 + 0,09.1 +0,13.0 + 0,09.0 + 0,07.1 +0,12.1 +0,13.1 +1:1.56  $c_{65:0,11:1+0,11:0+0,19:0+0,16:1+0,09:1+0,15:0+0,19:0+0+0,12:1+0,13:1+15:158}$ <br> $c_{65:0,11:1+0,19:0+0,12:0+0,00:1+0.13:1+0,16:0+0,12:0+0,13:1+0,10:1+1;163}$  $c_{G} = 0.11.1 + 0.19.0 + 0.76.0 + 0.09.1 + 0.13.1 + 0.08.0 + 0.6.0 + 0.13.1 + 0.10.1 + 1.163$ <br>Cds: 0.19.1+0.16.0 +0.34.0 + 0.13.1 + 0.08.4 + 0.15.0 + 0.12.0 + 0.13.1 + 0.10.1 + 1: 1.69  $Cd5: 0.19.1+0.16.0+0.34.0+0.13.1+0.108.0+0.15.0+0.12.0+0.10.1+0.10.1+1; 1.69$ <br> $Cef: 0.16.1+0.34.0+0.13.0+0.1068.1+0.15.1+0.120.0+0.13.0+0.10.1+0.10.1+1:1.09$ Ce5 = 0.26.1+0.340 t0.39.0 t0.08.1+0.15.1+ 0.120.0 t0.10.0 t0.10.1+1 0.10.1 +1 = 1.69<br>Cf5: 0.34.1 t0.39.0 t0.47.0 t0.15.1 t0.20.1 +0.24.0 t0.10.0 t0.10.1 +0.07.1 +1 = 2  $C_{55: 0.39.1+0.130.0+0.145.0+0.126.1+0.12.0+0.12.0+0.10.0+0.140.1+0.167.1+12.2}$ <br> $C_{55: 0.39.1+0.143.0+0.145.0+0.126.1+0.12.0+0.12.0+0.10.0+0.07.1+0.07.1+11.1}$ Cgs: 0.39.1+0.43.0+0.45.0+0.20.1+0.12.0+0.10.0+0.10.0+0.07.1+0.07.1+1:1.03<br>Chs: 0.43.1+0.45.0+0.47.0+0.24.1+0.12.0+0.08.0+0.10.0+0.08.1+0.09.1+1:1.42 Chs: 0,43.110,45.0 +0,47.0 + 0,24.1 + 0,12.0 + 0,08.0 + 0,10.0 + 0,0 0.1 + 0,0 9.1 + 1 = 1,42.<br>Cab: 0,06.1 + 0,10.0 + 0,09.0 + 0,10.1 + 0,09.1 + 0,09.1 + 0,08.0 + 0,08.1 + 0,09.1 + 1 = 1,45 Chs: 0,06.110,10.010,09.010,10.110,09.110,07000.010,08.010,0010.111:1145<br>Chs: 0,06.110,10.010,09.010,00.110,07.110,12.010.08.010,00.110.111:1145<br>Cbs: 0,10.110,09.010,13.010,00.110,12.010,13.010,00.010,10.110.110.158 C6: 0,09.1+0,13.0 +0,08.0 +0,07.1 +0,12.1 +0,13.0 +0,10.0 +0,10.1 +0,10.1 +1 = 1,58<br>Cd6: 0,13.1 +0,08.0 +0,15.0 +0,12.1 +0,13.1 +0,10.0 +0,10.0 +0,10.1 +0,10.1 +1 = 1,58<br>Cd6: 0,13.1 +0,08.0 +0,115.0 + 0,12.1 + 0,10.1 +0,10  $Cd6: 0.13.1+0.08.0+0.15.0+0.12.1+0.13.1+0.10.0+0.10.0+0.10.0+0.10.11:1.51$ <br>  $Ce6: 0.08.1+0.15.0+0.12.0+0.13.1+0.10.1+0.10.0+0.10.0+0.10.1+0.09.1+1:1.54$ Cac = 0113.1 + 0115.0 + 0120.0 + 0113.1 + 0110.1 + 0110.6 + 0110.0 + 0110.1 + 0109.1 + 1 = 1154<br>Cac = 0108.1 + 0115.0 + 0120.0 + 0117.1 + 0110.1 + 0110.0 + 0110.0 + 0110.1 + 0109.1 + 1 = 1156<br>Cg6 = 0115.1 + 0120.0 + 6124.0  $C_{96}: 0,15 \cdot 1 + 0,12 \cdot 0 + 0,12 \cdot 0 + 0,10 \cdot 1 + 0,10 \cdot 0 + 10,10 \cdot 0 + 0,10 \cdot 0 + 0,03 \cdot 1 + 0,07 \cdot 1 + 1.56$ <br> $C_{96}: 0,120 \cdot 1 + 0,12 \cdot 0 + 0,12 \cdot 0 + 0,10 \cdot 1 + 0,10 \cdot 0 + 0,07 \cdot 0 + 0,09 \cdot 0 + 0,09 \cdot 1 + 0,07 \cdot 1 + 1 \cdot 1.55$ Che: 0124.1+012.0+012.0+0110.1+010.0+0107.0+010.0+010.0+11.0.07.1+1.1.1.55<br>Che: 0124.1+0112.0+0108.0+0110.1+0107.1+0107.0+0109.0+0107.1+0107.1+1.114  $C_{h6} : 0.24.1 + 0.12.0 + 0.08.6 + 0.10.1 + 0.07.1 + 0.03.0 + 0.06.0 + 0.06.1 + 0.07.1 + 1.114$ <br> $C_{a7} : 0.10.1 + 0.09.0 + 0.07.0 + 0.08.1 + 0.08.1 + 0.09.0 + 0.06.0 + 0.06.1 + 0.08.1 + 1.2^{1/4}$ Ca7: 0,10.1+0,09.0+0,07.0+0,08.1+0,08.1+0,09.0+0,06.0+0,08.1+12.1,41<br>Cb7: 0,09.1+0,07.0+0,12.0+0,08.1+0,10.0.1+0,10.0+0,06.0+007.1+0,06.1+12.1,41<br>Cb7: 0,09.1+0,07.0+0,12.0+0,08.1+0,10.1+0,10.0+0,100+0,10.1+12.144  $C_{b7; 0,09.140,07.040,13.040,08.140,10.140,10.040,08.140,10.1412,144$ <br>  $C_{c7; 0,07.140,12.040,13.040,08.140,10.140,10.040,08.040,10.140,10.141;1.52}$  $C_{C7}: O_1O_7.1+ O_112.0+ O_113.0+ O_169.1+ O_110.1+ O_110.0+ O_100.0+ O_110.1+1:1.52$ <br>  $C_{C7}: O_112.1+ O_113.0+ O_110.0+ O_110.1+ O_110.1+ O_110.0+ O_110.0+ O_110.0+ O_110.1+1:1.53$  $\begin{array}{l} \n Cd_7; 0_112.140_113.040110.0 + 0_110.140110.140110.0 + 0_110.0 + 0_110.141010.1415163 \\
 \n Ce_7; 0_113.140_110.040110.0 + 0_110.140110.1410.04.0 + 0_110.0 + 0_110.1416110.1415115\n \end{array}$ Cez: 0,13.1+0,10.0+0,10.0+0,10.1+0,10.1+0,09.0+0,10.0+0,10.1+0,10.1+1=1.5<br>Cf2: 0,10.1+0,10.0 +0,10.0 + 0,10.1 +0,10.1 +0,09.0 +0,10.0 +0,10.1 + 0,08.1 +1=1.4  $C_{57201001} + O_{11000} + O_{110001} + O_{11001} + O_{11001} + O_{100000} + O_{110000} + O_{110000} + O_{1100000} + O_{1100000} + O_{1100000} + O_{1100000} + O_{11000000} + O_{11000000} + O_{110000000} + O_{1100000000} + O_{11000000000} + O_{110000000000} + O_{1100000000000$ Cg7: 0, 10.1 + 0,10.0 + 0,07.0 + 0,110.1 + 0,09.1 + 0,07.0 + 0,10.0 + 0,08.1 + 0,07.1 + 1:1,41<br>Ch7: 0,10.1 + 0,07.0 + 0,07.0 + 0,09.1 + 0,07.1 + 0,07.0 + 0,10.0 + 0,08.1 + 0,60.1 + 1:273  $\begin{aligned} &\text{Ch7: } \mathcal{O}_{11} & \text{p.}(1 + 0.07.6 + 0.07.0 + 0.09.1 + 0.07.1 + 0.07.0 + 0.01.01 + 0.01.1 + 0.05.0 + 0.00.0 + 0.00.0 + 0.00.0 + 0.00.0 + 0.00.0 + 0.00.0 + 0.00.0 + 0.00.0 + 0.00.0 + 0.00.0 + 0.00.0 + 0.00.0 + 0.00.0 + 0.00.0 + 0.00.0 + 0.0$  $C_{68} = 0.08 \cdot 1 + 0.08 \cdot 0 + 0.09 \cdot 0 + 0.06 \cdot 1 + 0.09 \cdot 1 + 0.08 \cdot 0 + 0.52 \cdot 0 + 0.50 \cdot 1 + 0.01 \cdot 1 + 1.2 \cdot 18$  $C_{68}$ : 0,00.1 +0,09.0 +0,10.0 +0,06.1 +0,07.1 +0,10.0 +0,50.0 +0,47.1 + 0,39.1 11 = 2,1<br>Cc8: 0,09.1 +0,10.0 +0,10.0 +0,07.1 +0,100-1 +0,10.0 +0,50.0 +0,47.1 + 0,39.1 11 = 2,1 CCB: 0109.170110.0 TONO.0 10100.1 t0110.0 1 t0110.0 + 0147.0 + 0139.1 + 0139.1 +1 = 2106

 $\mathcal{L} = \frac{1}{2} \left( \frac{1}{2} \right)^{2}$  and  $\mathcal{L} = \frac{1}{2} \left( \frac{1}{2} \right)^{2}$  and  $\mathcal{L} = \frac{1}{2} \left( \frac{1}{2} \right)^{2}$  and  $\mathcal{L} = \frac{1}{2} \left( \frac{1}{2} \right)^{2}$ 

a state of the most

 $C_08:0,10.1+0.10.0+0.10.0+0.10.1+0.10.1+0.10.0+0.39.0+0.39.1+0.37.1+1 = 2,06$ Ces : 0,10.1 +0,10.0 +0,09.0 +0,10.1 +0,10.1 +0,10.0 +0,35.0 +0,37.1 0,35.1 +1 = 2,102 Cg8: 0110.1 +0110.0 +0100.0 +0110.1 +0110.1 +0110.1 +0110.1 +0110.1 +0110.1 +0110.1 +0110.1 +0110.1 +0110.1 +01<br>Cg8: 0110.1 +0109.0 +010? 0 + 0110.1 +0110.1 +0108.0 +0137.0 +0135.1 +0135.1 +0135.1 +1  $C_98: 0.10.110.09.010.02.010.110.110.000.010.03.010.33.111.1.005$ <br> $C_98: 0.09.110.07.010.07.010.110.110.08.110.03.010.33.111.1.05$ 

 $\mathcal{M}^{\mathcal{A}}_{\mathcal{A}}(\mathbf{q})=\mathbf{q}\mathbf{q}^{\mathcal{A}}\mathbf{q}^{\mathcal{A}}\mathbf{q}^{\mathcal{A}}+\mathbf{q}\mathbf{q}^{\mathcal{A}}\mathbf{q}^{\mathcal{A}}\mathbf{q}^{\mathcal{A}}\mathbf{q}^{\mathcal{A}}+\mathbf{q}\mathbf{q}^{\mathcal{A}}\mathbf{q}^{\mathcal{A}}\mathbf{q}^{\mathcal{A}}\mathbf{q}^{\mathcal{A}}\mathbf{q}^{\mathcal{A}}+\mathbf{q}\mathbf{q}^{\mathcal{A}}\mathbf{q$ 

2. Activation layer

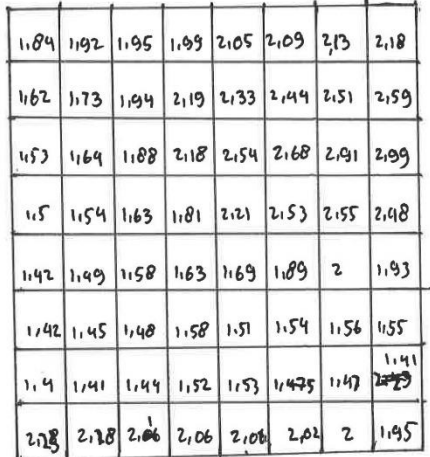

3. Max Pooling

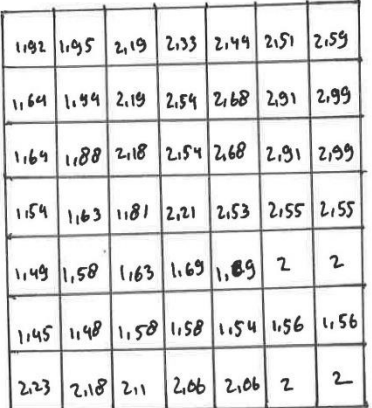

. Convulational layer 2

Menggonation filter ternel ontothe Eur 5:0

 $b:1$  $1 - 6 - 1$  $-1 -1 0$  $110$ 

Maba proses bonvulasinya sebagai benikut: Ca1:1.92.1 +1.95.0+2.19.641164.1+1194.14219.0+164.1+1.88.1+2.18.0 +120.67  $C_{b1}:1195.1+2119.0+2.33.1+1194.1+2119.1+2154.0+11.82.1+2118.1+2154.0+1:0.55$  $cc_1$ :  $2,19.14$   $2.33.04$   $2,144.14$   $2.19.1$   $12.54.1$   $72.68.0$   $12.68.1$   $2.68.1$   $12.68.0$   $11.20$  $Cdr: 2.33.142144.072.51.112154.112168.112291.072.54.112168.112.191.01120.82$  $Ce$  : 2,44,1 + 2,51.0 + 2,59,-1 + 2,68,-1 + 2,91,-1 + 2,99.0 + 2,68,1 + 2,91, 1 + 2,990+1,0,85  $Caz:1.64.1+1.94.0+2.19.1+1.64.1+1.88.1+2.18.0+1.54.1+1.63.1+1.81.0+1.20.1$ 01.102:1194.142119.042154.11000.14218.142154.04163.141101.142121.0412.041  $CC$ 2; 2,19.01+2,54.042,68.-1+2,18.-1+2,54.-1+2,68.041.81.1+2,21.1+2,53.0+1 = -0,19 Cd2: 2154.1+2168.0+2191.-1+2154.-1+2168.-1+2191.0+2121.1+2153.1+2155.0+1: 0115 Cez - 2168 . 1 + 2,91 . 0 + 2,99 . - 1 + 2 . 68 . - 1 + 2A1 .-1 + 2,99 . 0 + 2,53 . 1 + 2,55 . 1 + 2,55 . 0 +1 : 0,18  $Ca_3:1.69.1+1.08.0+2.08.1+1.54.1+1.63.1+1.01.0+1.49.1+1.68.1+1.63.0+1.0.36$  $Cb3: 1.88.142.18.042.54.11163.11.181.1121.041.58.111.63.11169.011.011$  $Cc3: 7.18.142.54.0 + 2.68.1 + 1.81.1 + 2.21.1 + 2.153.0 + 1.63.1 + 1.69.1 + 1.89.0412 - 0.2$  $C$ d3: 2.591.1 + 2.160.0 + 2.91.-1 + 2.21.-1 + 2.53.-1 + 2.55.0 + 1.69.1 + 1.09.1 + 2.0 + 1 = -0.53 Ce3: 2168.14 2191.0 + 2199. -1 + 2153. -1 + 2155. -1 + 2155. 0 + 1189.1 + 2.1 + 2.0 + 1:015 64: 1.54.14 1.63.0 + 1.81.-1 + 1.49.-1 + 1.58.-1 + 1.63.0 + 1.63.1 + 1.48.1 + 1.58.0 +1 : 0.59 064:163.1+168.0+2.21.-1+1.58.-1+1.63.-1+1.69.0+1.48.1+1.58.1+1.58.0+1:0.27 Cc4: 1101.142,21.042,53.741,63.741,69.741,89.041,58.141,58.141,54.011:0,08 Cd4=2,21.1+2,53.0+2,55.-14 1,69.-1+1,89.-1+2.0 +1,58.1+1,54.1+1,56.0 +1 = 0.2  $C_{e4}$ : 2,53.1 + 2,55.0 + 2,55.-1 + 1,89.-1 + 2. e1 + 2.0 + 1,54.1 + 1,56.1 + 1,56.0 + 1 : 0,19 Cas: 1149.1+1158.04163.-1+1145.-1+1140.-1+1158.0+2.23.1+2118.1+211.0+1:2.34  $C_{\overline{D5}}$  1.58.14 1.63.0 + 1.69. -1 + 1.40. -1 + 1.50. -1 + 1.60. 0 + 2.10. 1 + 2.1. 1 + 2.06. 0 + 12.2.11  $C_{CS}$ : 1.63.141.69.041.09.141.58.141.58.141.59.041.54.041.556<sup>1</sup> + 2.06.142.06.041:174  $Cds$ : 1,69.141,89.0 + 2--14 1,50.-141,54.-1 +1,56.0 + 2,06.1+2,06.1+2.0 +1: 1,69  $C\&0; 1,89.117.0 + 2. - 11.1.54.1 + 1.56.1 + 1.156.0 + 2.06.1 + 2.1 + 2.0 + 1.2.1.0$ 

and the second state of the

 $2 - 12$ 

 $\eta$ 

# · Activation layer

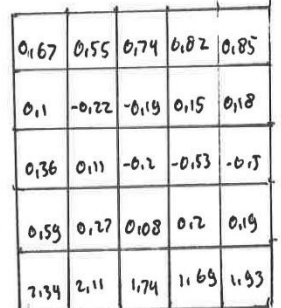

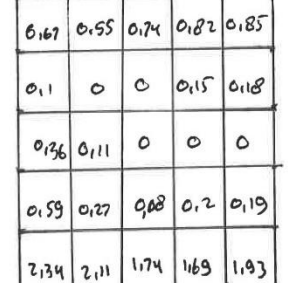

Max Pooling

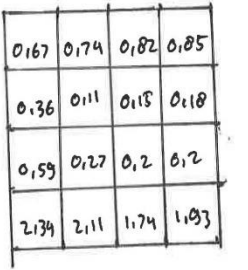

# · Fully Connected Layer

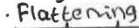

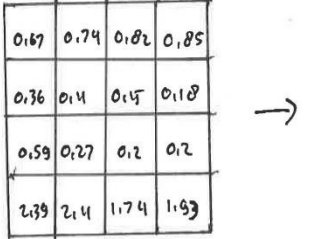

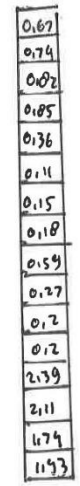

· Activation layer

3 C+x<sub>1</sub>) = 
$$
\frac{1}{1+e^{-0.67}}
$$
 : 0.66  
\n5 C+x<sub>1</sub>) =  $\frac{1}{1+e^{-0.67}}$  : 0.67  
\n5 C+x<sub>1</sub>) =  $\frac{1}{1+e^{-0.74}}$  : 0.67  
\n5 C+x<sub>1</sub>) =  $\frac{1}{1+e^{-0.74}}$  : 0.69  
\n5 C+x<sub>1</sub>) =  $\frac{1}{1+e^{-0.76}}$  : 0.69  
\n5 C+x<sub>1</sub>) =  $\frac{1}{1+e^{-0.76}}$  : 0.69  
\n5 C+x<sub>1</sub>) =  $\frac{1}{1+e^{-0.76}}$  : 0.69  
\n5 C+x<sub>2</sub>) =  $\frac{1}{1+e^{-0.76}}$  : 0.61  
\n5 C+x<sub>3</sub>) =  $\frac{1}{1+e^{-0.76}}$  : 0.69  
\n5 C+x<sub>4</sub>) =  $\frac{1}{1+e^{-0.76}}$  : 0.69  
\n5 C+x<sub>5</sub>) =  $\frac{1}{1+e^{-0.76}}$  : 0.65  
\n5 C+x<sub>6</sub>) =  $\frac{1}{1+e^{-1.79}}$  : 0.85  
\n5 C+x<sub>6</sub>) =  $\frac{1}{1+e^{-1.79}}$  : 0.87  
\n5 C+x<sub>6</sub>) =  $\frac{1}{1+e^{-1.79}}$  : 0.87  
\n1 + e<sup>-1.63</sup> : 0.87

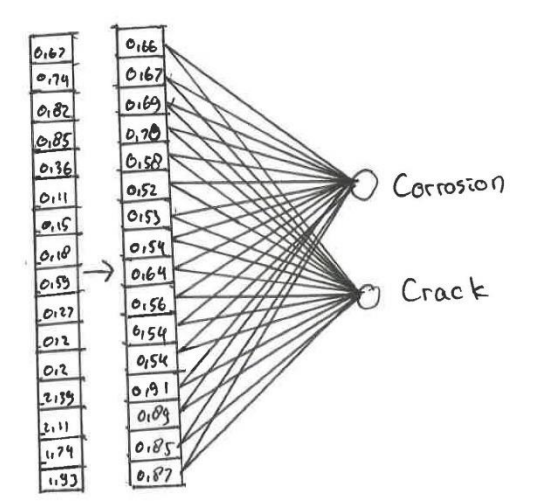

 $\mathbb{R}^{\mathbb{N}}$ 

· Loss Fonction

Menggunakan Binary Cross Entropy  $L = -\frac{1}{N} \sum_{i=1}^{N} g_i \cdot log(j_i) + C_1 - g_i) \cdot log(j_i - g_i)$ Mata didapathan nilai:  $L1: -\frac{1}{2}$ .0.  $log[0.166]$  +  $L1-0$ ).  $log[1-0.166]$  = 0.234.2 :-0.468  $L_{2:-\frac{1}{2} \cdot 0}$ .  $log(0.67) + C_{1-0})$ .  $log(1 - 0.69)$ :  $9 + 990.240 - 1.048$  $(3, 1, 0.109(0.69) + (1 - 0).109(1 - 0.69) = 0.254.2 = -0.508$  $L4: -\frac{1}{2} \cdot 0. \log(C_0.70) + C_1 - 0.0 \cdot log(C_1 - 0.70)$ ;  $0.261 - 2 = 0.522$  $L_{5}$ :  $-\frac{1}{2}$ .0.109 (0.58) + (1-0).109 (1-0.58):01188.-2:0.376  $6: -1.000$  (0.52) + (1-0). log(1-0.52) = 0.159.2 = -0.318 2<br> $22$ <br> $22 - 22$ <br> $6.109$  (0.53)  $+1 - 0$ .  $109$  (1-0.53)  $20.163 - 22 - 0.326$  $18. - 1.09(0.54) + 1.09(1.054)$  = 0.168.-2 = -0.336  $Lg: -\frac{1}{2} \cdot o \cdot log(0.64) + C_{1} \cdot o$ .  $log(1.0.64) \cdot 0.221 - 2 \cdot 0.0442$  $L_{10}$  :  $\frac{1}{2}$  . 0. log(0.66) + C1-0). log(1-0.56) : 0,178. 2 = -956  $C_1$ 1:  $\frac{1}{3}$ .  $0.$   $log Co(s4)$   $4Co-0$ .  $log Co+0.54$ ;  $8.16$   $8.7$   $7.083$  6  $L_{12}$ : -1.0.109 (0,54) + (1.0).109 (1-0,54):0,168.-2:0,336  $L_1$ 3 =  $\frac{1}{2}$ , 0 · log(0,91) + (1-0). log(1-0,81) : 0.52.2 = -1,04  $L_1 q = \frac{1}{2}$ . 0.  $log(C_0 g) + (1 - 0)$ .  $log(C_1 - 0.89)$  : 0.479. -2 = 0,956  $415: -\frac{1}{2} \cdot 0.109(6.85) + (1 - 0).109(1 - 0.85)$ : 0.411.2 = 0.822  $16: -1.0. \log_{10}(87) + 1.0$   $-109(1.087)$  : 0, 493, -2: - 0,886  $64$ <br> $432 - 2$ <br> $2 - 1$ <br> $2 - 60.468$ <br> $0.936 - 0.508$ <br> $0.522 - 0.376$ <br> $0.310$ <br> $0.326$ <br> $0.336$ <br> $0.492 - 0.356$ <br> $0.336$ <br> $0.336$ <br>  $-0.004 - 0.058 - 0.822 - 0.886$  $-0.53$ 

2. Perhitungan matematik kasus kerusakan *Crack*

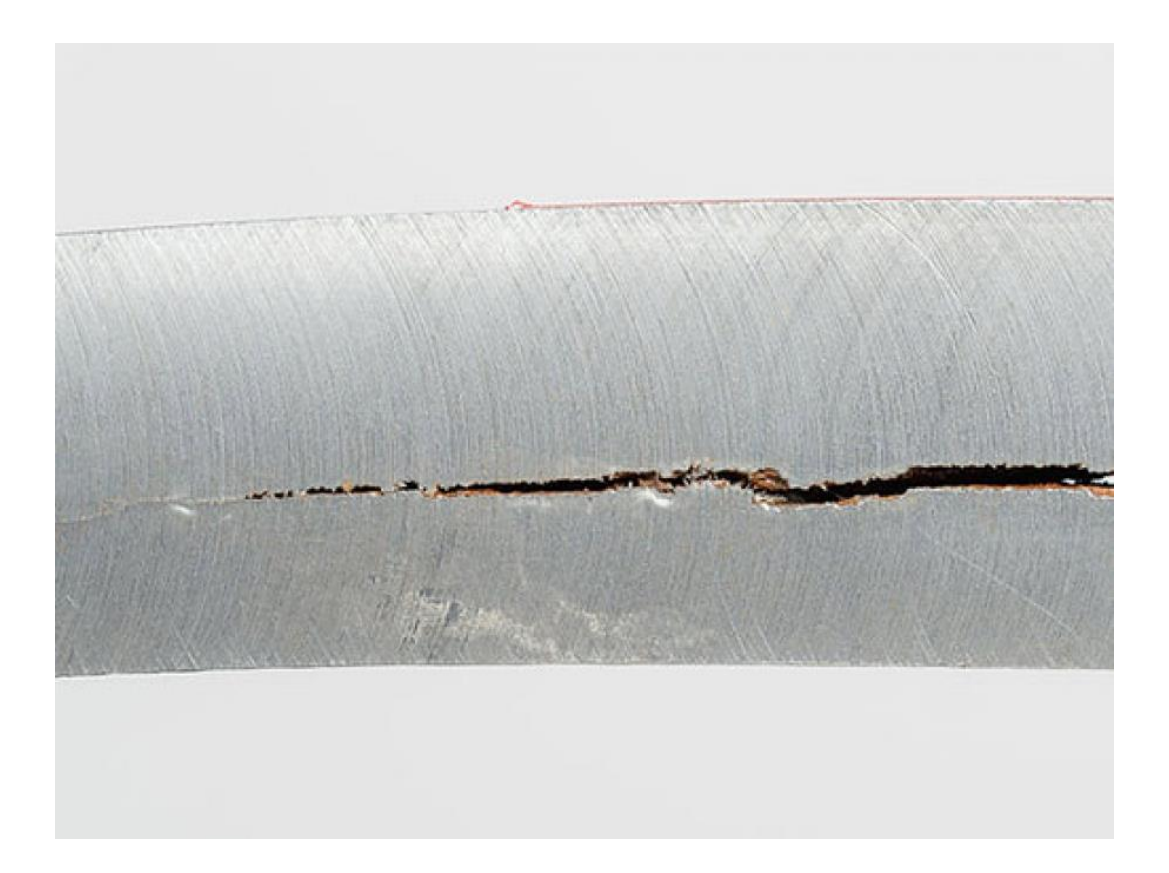

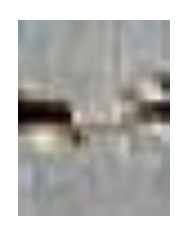

Gambar 1. Tampilan Image input untuk perhitungan matematik kasus *Crack*  dengan ukuran 10 x 10 px

1. Tabap Pre-processing.

the case of

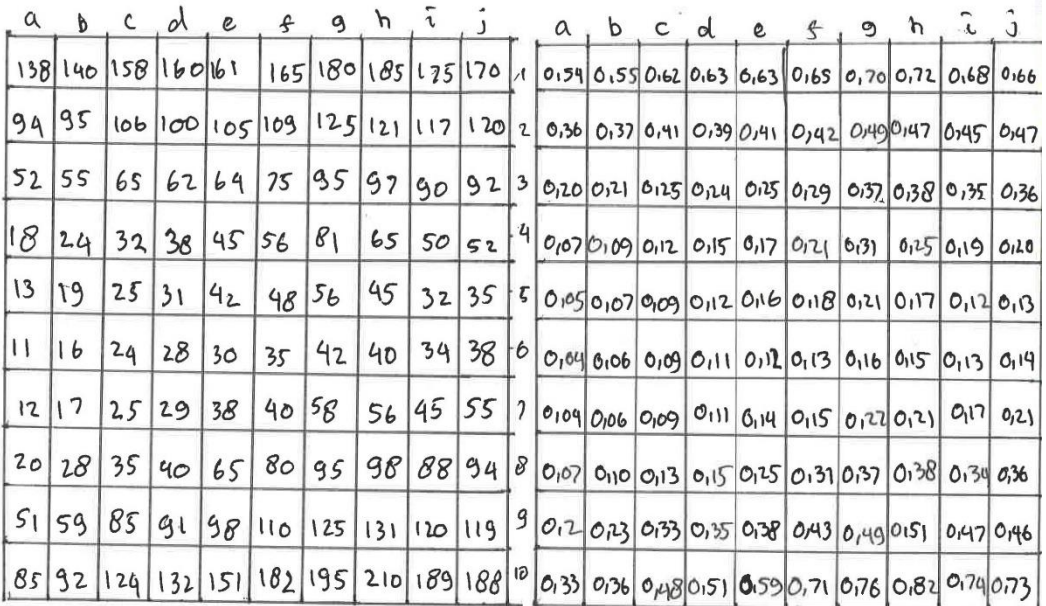

**CONTRACTOR** 

 $\label{eq:2.1} \frac{1}{\sqrt{2}}\sum_{i=1}^{n-1}\frac{1}{\sqrt{2}}\sum_{i=1}^{n-1}\frac{1}{\sqrt{2}}\sum_{i=1}^{n-1}\frac{1}{\sqrt{2}}\sum_{i=1}^{n-1}\frac{1}{\sqrt{2}}\sum_{i=1}^{n-1}\frac{1}{\sqrt{2}}\sum_{i=1}^{n-1}\frac{1}{\sqrt{2}}\sum_{i=1}^{n-1}\frac{1}{\sqrt{2}}\sum_{i=1}^{n-1}\frac{1}{\sqrt{2}}\sum_{i=1}^{n-1}\frac{1}{\sqrt{2}}\sum_{i=1}^{n-1}\$ 

2. Tahap Convolutional

'Convolutional layer 1

1. Menggunahan filter temel untuk Ewc:

 $b:0$  $101$ 

 $10 - 1$ 

 $10 - 1$ 

Maba proses convolutional sebagai beribut:

 $C_{01}$  = 0.54.1 + 0.55.0 + 0.62.-1 + 0.36.1 + 0.37.0 + 0.41.-1 + 0.20.1 + 0.21.0 + 0.25. -1 = -0.1 8  $Ca$  = 055.1+6.620+0,63.1+0.37.1+0,41.0+0.79.-1+0.71.1+0.25.0+0.24.-1=0.13 Cc1 = 0,62.1+0,63.0+ 0,63.-1 + 0,41.1+0,39.0+0,41.-1 +0,25.1+0,24.0+0,25.-1 = -0,01 Cd1:20,63.1+0,630+0,65.4 +0,39.1+0,41.0+0,42.-1+0,24.1+0,25.0+0,29.-1 =-0,1 62120163.140165.040170.440141.140142.040149.440125.140129.040137.412 -0127  $C_{51}$  =0,65.1 +0,70.0 + 0,72. -1 + 0,142.1 + 0,149.0 + 0,147. -1 + 0,29.1 + 0,37.0 + 0,38. -1 = -0,21  $C91 = 0.70.1 + 0.72.0 + 0.68. - 1 + 0.49.1 + 0.47.0 + 0.45. - 1 + 0.37.1 + 0.38.0 + 0.35. - 1 = 0.08$  $C_{b1}$  = 0172.1 + 0.680 + 0.66. - 1 + 0147. 1 + 0.45.0 + 0.47. - 1 + 0.38.1 + 0.35.0 + 0.36. - 1 = 0108 Ca2:0,36.1+0.37.0+0,41.4+0,20.1+0,21.0+0,25.-1+0,07.1+0,09+0,12.-1 = -0,15  $C_{D2}$  = 0137.1+0141.0 to 139.4 + 0121.1 + 0125.0 + 0129.-1 + 0109.1 + 0112.0 + 0115. -1 = - 0111 CE2 = 0141.1+01390+0141. -1+0125.1+0124.0+0125. -1+012.1+015.0+0117. -12-0105

والمصادر فالمحارب والمستعار والمتعاطف والمستعطية والمستعفر والمستعفر والمستعفر والمستعفر والمستعفر والمستعفر والمستعفر  $C_{12}$  = 0,39.140,141.040,142. -1 + 0, 24, 1 + 0, 25.040, 29. -1 + 0, 15.140, 17.04 0, 21. -1 = -0, 14 Ce2=0,41.1+0,42-010,49.-1+0,25.1+0,29.0+0,37.-1+0,17.1+0,21.0+0,31.-1 = -0,34 452=0,42-1 to,49.010,47-1 +0,29.1+0,370+0,38-1+0,21.1+0,31.0+0,25-1 =-0,18  $C_92 - 0.49 - 1 + 0.47 - 0 + 0.45 - 1 + 0.37 - 1 + 0.38 - 0 + 0.35 - 1 + 0.31 - 1 + 0.25 - 0 + 0.19 - 1 = 0.10$ Ch2=0197.1+0145.0+0147-1+0138.1+0135-0+0136.-1+0125.1+0119.0+0120.-1 =0107  $Ca3:0120.1+0121.0+0125.1+0107.1+0109.0+0112.1+0.05.1+0107.0+0109.012-0114$  $C_2$  = 0125.1+0124.0+0125.7+012.1+015.0+0117.7+0109.1+0120+0116.7 = -0112  $cd35.0724.1+0.05.0+0.03.4+0.15.1+0.17.0+0.21.0+0.12.1+0.160+0.10.01 = -0.17$  $C_{3:0,15,16,13,06,06,132,16,17,16,021,06,061,16,016,16,010,010,11,12,00,31}$  $C_{53}$  = 0129.1+0137.0+0138.-1+0121.1+0131.0+0125.-1+0118.1+0121.0+0117.-1 = -0112 Cg3=0137.1+0138.0+0135-7+031.1+01250+0119.-1+0121.1+0117.0+0112-1=0123 Ch3 = 013/2.1+0136.0+0136.7 +0125.1+018.0+0120.-1 +0117.1+0112.0+0113.-1 = 0111 Ca4:0107.1+0109.0+0112.7+0105.1+0107.0+0109.-1+0104.1+0106.0+0109.01:0014 Cb4 = 0,09.1+0,12020,15.-1 + 0,07.1+0,09.0 + 0,12. -1 + 0,06.1 + 0,09.0 + 0,11.-1 = -0,16  $Cc4 = 0.12.1 + 0.15.0 + 0.17.1 + 0.09.1 + 0.12.0 + 0.16.1 + 0.09.1 + 0.11.0 + 0.12.1 = -0.15$ Cdq:0,15.1+0,17.0+0,21.-1+0,12.1+0,16.0+0,18.-1+0,11.1+0,12.0+0,13.-1 = -0,14  $C$ e4=0,17.1 + 0,21.0 + 0,31.-1 + 0,16.1 + 0,18.0 + 0,21.-1 + 0,12.1 + 0,13.0 + 0,16.-1 = -0,23 Cfq = 0,21.1 +0,31.0 + 0,75.-1 +0,18.1 + 0,21.0 + 0,17. -1 + 0,13.1 + 0,16.0 + 0,15.-1 = -0,105  $C_{Q4} = 0.31.1 + 0.25.0 + 0.19. -110.21.1 + 0.17.0 + 0.12. -1 + 0.16.1 + 0.15.0 + 0.13. -1 = 0.24$  $C_{0,4} = 0.75.1 + 0.63.6 + 0.72 - 1 + 0.17.1 + 0.12.0 + 0.13.1 + 0.15.1 + 0.13.0 + 0.14.1 = 0.11$ Cq5:0,05.1+0,07.0+0,09.1+0,04.170,060+0,09.1+0,04.1+0,06070,09.1:0,14 005 = 0105 = 2007 = 0107 = 0106 = 10109 = 0 + 011 = 1 + 0106 = 1 + 0109 = 0 + 011 = 1 = - 0115  $C_{CS}$ =0,09.1+0,120+0,16.-1+0,09.1+0,11.0+012.-1+0,09.1+0111.0+0,14.-1 2-0,15  $C_{0.50121} + 0.160160$ <br> $C_{1.3010}$  + 1 + 0.11.1 + 0.11.1 + 0.12.0 + 0.13.1 + 0.11.1 + 0.14.0 + 0.15.1 = - 0.12  $C_{85:0,16.1} + O_{11}8.0 + O_{121-1} + O_{112.1} + O_{113.0} + O_{116.1} + O_{119.1} + O_{115.0} + O_{122.1} + 2 - O_{117}$  $C_{55-0,16,1}$  + 0,100 + 0,12.1 + 0,12.1 + 0,15.0 + 0,15.1 + 0,15.1 + 0,15.1 + 0,22.0 + 0,21.1 = - 0,07  $C_{55,0.18,10.10,10.10,10.17}^{0.21,0.10,10.10,10.10,10.10,10.10,10.10,10.10,10.10,10.10,10.10,10.10,10.10,10.10,10.10,10.10,10.10,10.10,10.10,10.10,10.10,10.10,10.10,10.10,10.10,10.10,10.10,10.10,10.10,10.10,10.10,10.10,1$  $C_{95:0,21:1} + 0.17.0 + 0.12.1 + 0.16.1 + 0.10.0 + 0.13.0 + 0.14.1 + 0.17.0 + 0.21.1 + 0.17.0 + 0.21.1 + 0.05$  $Ca6$ 20104-1+0106.0101-110104.110106.010109.710107-11010-010113-72-0116  $C_{b6:0,06:1+0,09:0+0,11-7+0,06.1+0,09:0+0,11-1+0,10.1+0,13.0+0,15-0,15}$ CCG=0,09-1+0,11-0+0,12-1+0,09-1+0,11.0+0,14-1+0,13.1+0,15.0+0,25-1 =-0,2

 $Cd_{6}$  -0, 1, 1 + 0, 12.0 + 0, 13. + + 0, 11. 1 + 0, 14. 0 + 0, 15. 1 + 0, 15. 1 + 0, 25 + 0, 3, 1, -1 = - 0, 22 Ceb = 0,12.1+ 0,13.0+0,16.7+0,14.1+0(15.0+0,22.-1+0,25.1+0,31.0+0,37.4 2-0,24  $C_{56}$  = 0  $113.1+0.16.0+0.15.1+0.15.1+0.22.0+0.21.1+0.31.1+0.37.0+0.38.15$  $C96 - 0.16 - 1 + 0.15.0 + 0.13.1 + 0.72.1 + 0.21.0 + 0.17.1 + 0.37.1 + 0.38.0 + 0.34.1 + 0.11$  $Ch6:0.15.1+0.13.0+0.14.1+0.21.1+0.17.0+0.21.1+0.38.1+0.34.0+0.36.11-0.03$ 

policies and the contract of the company of the contract of the contract of the contract of the contract of the

 $Ca7: 0.04.1+0.06.0+0.09.1+0.07.1+0.10.0+0.13.1+0.2.1+0.23.0+0.33.1 = -0.24$  $C_{07}$  = 0,06.1+0,09.0+0,11.-1+0,10.1+0,13.0+0,15.4+0,23.1+0,33.0+0,35.-1 = -0,22  $Cc7 = 0,09.1 + 0.01.0 + 0.19.2 + 0.13.1 + 0.15.6 + 0.25.1 + 0.33.1 + 0.135.0 + 0.38.1 = 0.27$  $407 - 0.11 - 1 + 0.14 - 0 + 0.15 - 1 + 0.15 - 1 + 0.25 - 0 + 0.31 - 7 + 0.35 - 1 + 0.38 - 0 + 0.43 - 1 - 0.28$  $622.019.140.15.010122.11013.110.31.010.37.110.38.110143.010143.12.0131$ 657=015.1701220+0121-140131.1+013707040138.1+0143.110149-0+0151-1 3-0121  $C_{97}: 0.72.1+0.710+0.17.1+0.37.1+0.380+0.34.4+0.49.1+0.51.0+0.47.120.1$ 

 $Ch7:O121.1+O117.0+O121.1+O138.1+O134.0+O136-1+O151.1+O147.0+O146-12O107$ 

 $Ca8:0.07.1+0.10.0+0.18-1+0.2.1+0.23.0+0.33.1+0.33.1+0.36.0+0.148.4 = 0.34$ Cc8=013.1+0115.0+0125.4+0133.1+0135.0+0138.1+0148.1+0151.0+0159.1 = -0126  $Cd8:0.15.1+0.25.0+0.31.1+0.35.1+0.38.0+0.43.1+0.51.110.59.0+0.71.12-0.44$ 028-0125.1+0,31.0+0,37.4+0138.1+0,43.0+0149-1+0,59.1+0,71.0+0176-1=014 48:0131.170.37040138.440143.170149.070151.-140171.170176010102.71:0126 Cg8=0.37.1+0.38.0+0.34-1+0.49.1+0.51.0+0.47.4 +0.76.1+0.82.0+0.74.4 = 0.07

 $ChS: 0.38.1+0.34.0+0.36.-1+0.51.1+0.47.0+0.46.-1+0.82.1+0.74+0+0.73.-12.0,0.16$  $7.994$ 

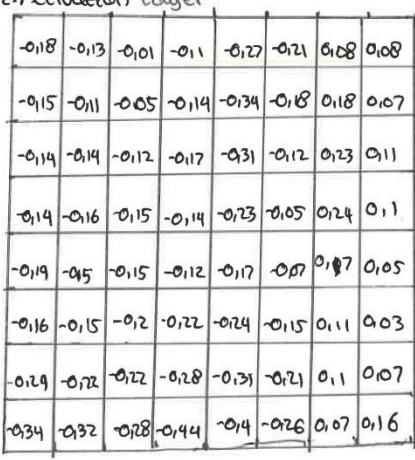

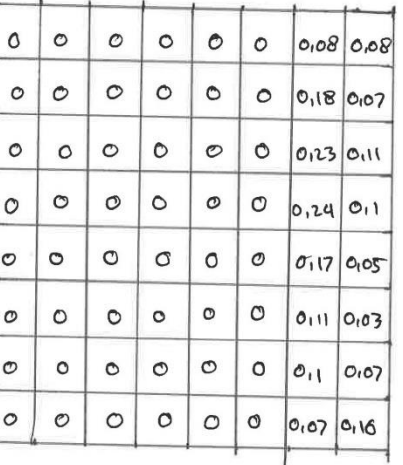

 $\frac{1}{2}$  ,  $\frac{1}{2}$  ,  $\frac{1$ 

3. Max Pooling

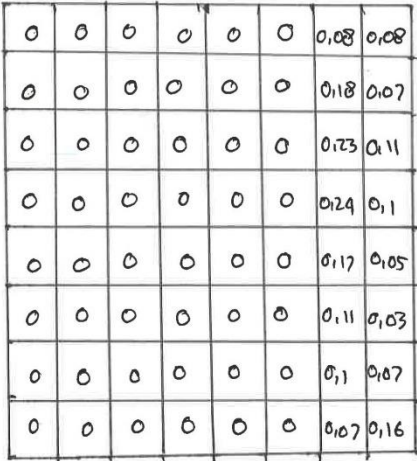

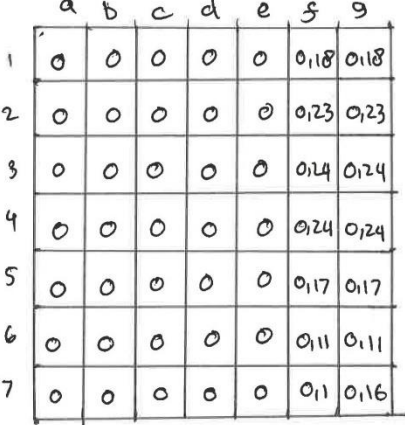

· Convolutional layer 2.

1. Pada tahap ini menggunakan filter kernel untuk  $\leq \omega_j$ 

 $b:0$  $001$  $\overline{1}$  $\circ$   $\circ$  $\circ$  $\overline{ }$  $\mathbf{I}$ 

Maba proses bonvulasinya sebagai beritas:

```
Ca_{1} = 0.0 to .0t-1.0 + 1.0 to .0 to .0 + 1.0 t1.0 to .0 = 0
C_{04:0.0} +0.0 + - 0 + 1.0 + 0.0 + 0.0 + 1.0 + 1.0 + 0.0 : 0
C_{C1} = 0.0 + 0.0 + 0.-1 + 1.0 + 0.0 + 0.0 + 1.0 + 1.0 + 0.0 = 0
Cd1=0.0 +0.0 +0.10.-1 + 1.0 +0.0 +0.0,23 + 1.0 +1.0 +0.0,24 = -0,18
Cd1 = 0.0 + 0.18 - 0 + 0.18 - 1 + 1.0 + 0.023 + 0.023 + 1.0 + 1.0124 + 0.0124 = 0.106
```
 $Ca2 = 0.010.0 + 0.110.1 + 0.010.0 + 0.110.1 + 0.0 = 0$ 

 $Cd_2$  : 0.0 +0.0 +0.23. -1 + 0.1 +0.0 +0.0,24 +0.1 +0.1 +0.24.0 = -0,23

 $C_{22,0.0} + O_{123-0} + O_{123-1} + O_{11} + O_{12} + O_{12} + O_{12} + O_{11} - O_{11} + O_{12} + O_{12} + O_{12} - O_{11}$ 

 $C_{b3:0.0}$  to 0+0.1+0.1+0.0 +00+0.1+0.1+0.0 :0

 $\frac{1}{2} \left( \frac{1}{2} \right)^2 + \frac{1}{2} \left( \frac{1}{2} \right)^2$  $\sim 10^{10}$  $C_{d,3}$  = 0.0 + 0.0 + 0.24. -1 + 1.0 + 0.0 + 0.0 124 + 1.0 + 1.0 + 0.17.0 = -0.124 Cd 3 = 0.0 + 0.0 + 0.24. -1 + 1.0 + 0.0 + 0.0 124 + 1.0 + 1.0 + 0, 1.0 + 2.0 = -0 24<br>6,24 0 + 0,240 + 0,24. -1 + 1.0 + 0 <del>00</del> + 0, 0,24 + 1.0 + 1.0, = 1.0, = 1.0 = 0,07  $Cau: 0.010.011.010110.010.011.010.010.020$  $Ca_{4.0.0} + 6.0 + 1.0 + 0.1 + 0.0 + 0.0 + 1.0 + 0.0 = 0$  $C_{pq}$  = 0.0 + 0.0 + 0.0 + 0.1 + 0.1 + 0.0 + 0.0 + 1.0 + 1.0 + 0.0 - 0  $C_{C4}$ : 0.0 + 0.0 + 0.24. - 1 + 0.0 + 0.0 + 7 + 0.0 + 7 + 1.0 + 1.0 + 0.11.0 = - 0.24 Cdu = 0.0 + 0.0 + 0.24.-1 + 1.0 + 0.0 = 1 + 0.0 = 1.0 + 1.0 + 1.0 + 1.0 + 1.0 + 1.0 + 1.0 + 1.0 + 1.0 + 1.0 + 0.1 + 0.1 + 0.1 + 0.1 + 0.1 + 0.1 + 0.1 + 0.1 + 0.1 + 0.1 + 0.1 + 0.1 + 0.1 + 0.1 + 0.1 + 0.1 + 0.1 + 0.1 + 0.1  $Ca5:0.010.010.011.010.010.010.0111.010.020$  $C_{CS}$  = 0.0 + 0.0 + 0.1 + 1.0 + 0.0 + 0.0 + 0.1 + 1.0 + 0.0 = 0 Cd5 = 0.0 + 0.0 + 0.17. -1 + 1.0 + 0.0 + 0.0 + 1.0 + 1.0 + 0.0 1, 1.0 + 0.0 1 Cd5 = 0.0 + 0.0 + 0.17 - 1 + 1.0 + 0.0 + 0.4 ...<br>Ces = 0.0 + 0.17 .0 + 0.17 - 1 + 1.0 + 0.0, 11 + 0.0, 11 + 1.0 + 1.0, 1 + 0.0, 16 = - 0,07

2. Activation Laver

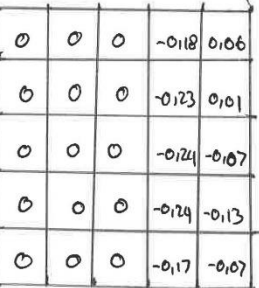

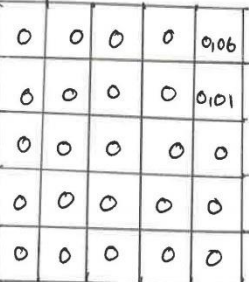

3. Max Pooling

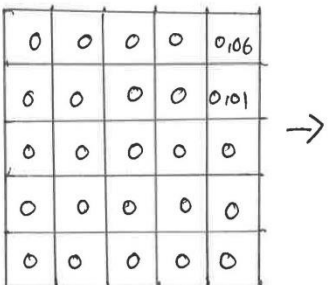

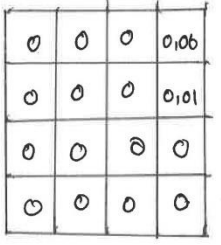

## . Fully Connected Layer

1. Flattening

 $\label{eq:1} \frac{1}{\sqrt{2}}\sum_{i=1}^{n-1}\frac{1}{\|x_i\|^{2}}\sum_{i=1}^{n-1}\frac{1}{\|x_i\|^{2}}\sum_{i=1}^{n-1}\frac{1}{\|x_i\|^{2}}\sum_{i=1}^{n-1}\frac{1}{\|x_i\|^{2}}\sum_{i=1}^{n-1}\frac{1}{\|x_i\|^{2}}\sum_{i=1}^{n-1}\frac{1}{\|x_i\|^{2}}\sum_{i=1}^{n-1}\frac{1}{\|x_i\|^{2}}\sum_{i=1}^{n-1}\frac{1}{\|x_i\|^{2}}\sum_{$ 

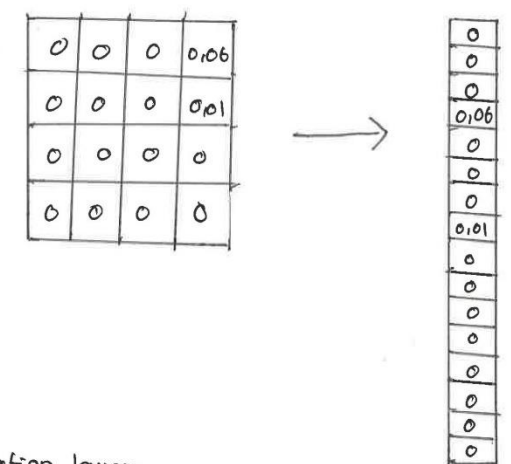

 $\label{eq:2.1} \frac{\partial \mathcal{L}(\mathcal{L})}{\partial \mathcal{L}(\mathcal{L})} = \frac{\partial \mathcal{L}(\mathcal{L})}{\partial \mathcal{L}(\mathcal{L})} = \frac{\partial \mathcal{L}(\mathcal{L})}{\partial \mathcal{L}(\mathcal{L})} = \frac{\partial \mathcal{L}(\mathcal{L})}{\partial \mathcal{L}(\mathcal{L})} = \frac{\partial \mathcal{L}(\mathcal{L})}{\partial \mathcal{L}(\mathcal{L})} = \frac{\partial \mathcal{L}(\mathcal{L})}{\partial \mathcal{L}(\mathcal{L})} = \frac{\partial \mathcal{L}(\mathcal$ 

 $\label{eq:2.1} \frac{1}{\sqrt{2}}\sum_{i=1}^{n-2}\frac{1}{\sqrt{2}}\sum_{i=1}^{n-1}\frac{1}{\sqrt{2}}\log\frac{1}{\sqrt{2}}\sum_{i=1}^{n-1}\frac{1}{\sqrt{2}}\log\frac{1}{\sqrt{2}}.$ 

 $\label{eq:1} \alpha = \alpha e^{i \alpha t}$ 

and the state of the state.

2. Activation layer

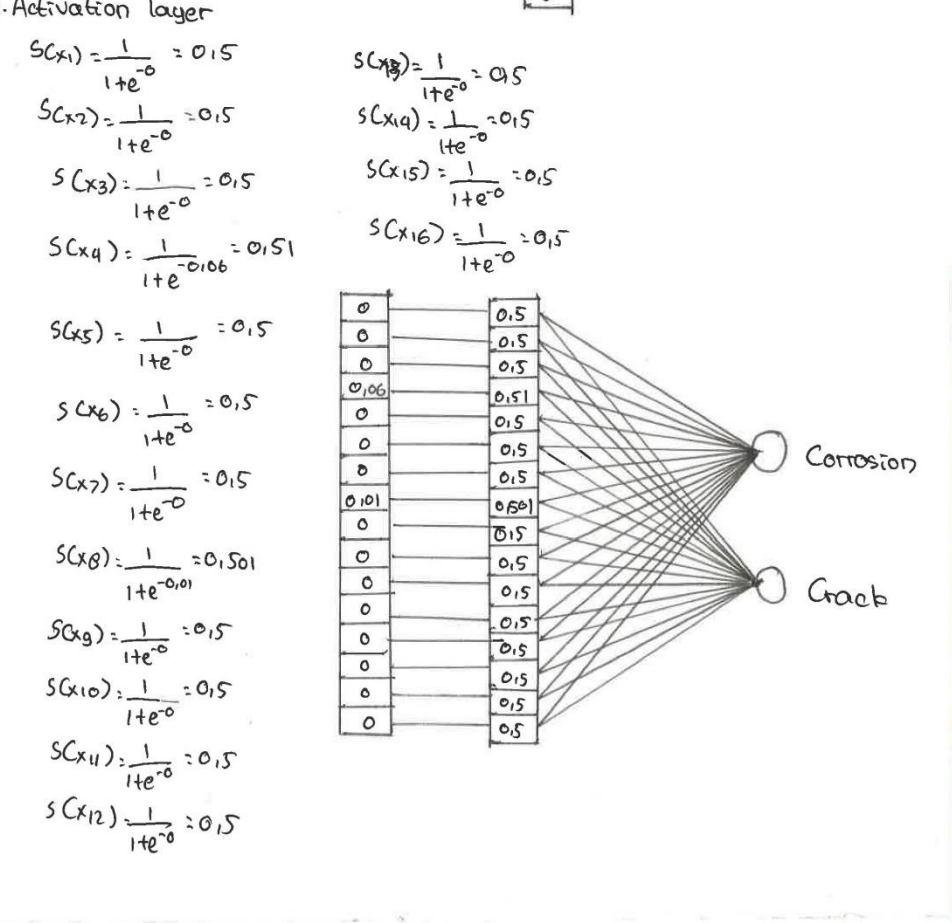

« Loss Function Menggunation Binary Cross. Entropy  $L: -\frac{1}{N} \sum_{i=1}^{N} y_i.Clog(xy_i)) + (1-y_i).log(1-y_i))$ Maba didapatkan rilai  $4x1. log (cos) + (1-1) log (1-0.5) = 0 - 0.3$  $(2:1.log(c_{15})+ (1-1).log(1-c_{15})-0.3)$  $L_3$ : 1.109 (015) + (1-1).109 (1-015):-013  $L4:1.109(C/51) + C(-1).109(C1-0.51): -0.29$  $L_5$ -1.10g (0,5) + (1-1).10g (1-0,5):-0,3  $L6: 1. log (0, s) + L(-1) . log(1 - 0, s) = -0.3$  $L_7$ : 1. log  $(C_0, C_1) + C_{1-1}$ ). log  $C_1 - O_1$  5): -0.3  $L8: 1. log (0.501) + (1-1). log (1-0.501) = -0.3$  $Lg_{11}.logCo(5)+Cu(1).log(1-o(5))=-0.3$  $k1021. log(C0.5) + C1 - 1. log(C1 - 0.5) = -0.3$  $L11$ :  $(.\log Co(s) + C1 - 1).log C1 - 0.5) = -0.3$  $L_{12}$ : 1. log  $(o,s)+c_{1-1}$ ).log  $(c_{1}o,s)$  = -013  $C_{13}$  : 1.  $LogCor$  ) +  $C_{1}$ , ).  $log C1 - 0.5$  ) = -0.3  $L_{14}:10log(0.5)+(1-1).log(1-0.5)=0.3$  $L_{15}: 1.109 \text{Co(s)} + (1-1).109 \text{ (1-o(s)} - 0.3)$  $L_{16}$  = 1. log Co<sub>15</sub> ) + (1 - 1). log C 1-015 ) > - 013  $R<sub>6</sub>$ 

 $30,29$ 

 $\sim 2000$ 

2. Tahap Convolational 1.

· Convolational layer 1

1. Menggunaloan filter bernel untob Ewi:

 $\label{eq:1.1} \left\| \mathbf{x} \right\|_{\mathcal{L}^{\infty}(\mathbb{R}^N)} \leq \left\| \mathbf{x} \right\|_{\mathcal{L}^{\infty}(\mathbb{R}^N)} \leq \left\| \mathbf{x} \right\|_{\mathcal{L}^{\infty}(\mathbb{R}^N)} \leq \left\| \mathbf{x} \right\|_{\mathcal{L}^{\infty}(\mathbb{R}^N)}$ 

- $b:1$  $100$
- $110$
- $011$

Maka proses convolutional sebagai benibut:

 $Ca_1$  = 0,54.1 + 0,55.0 + 0,62.0 + 0,36.1 + 0,37.1 + 0,41.0 + 0,20.0 + 0,21.1 + 0,25.1 + 1 = 2,73 CB4: 0,55.1+0,62.0 +0,63.0 +0.37.1 +0 Al.1 +0.39.0 +0,21.0 + 0,25.1 + 0,24.1 +1 = 2,82 Clase 20162.1+0163.0+0163.0+0141.1+0139.1+0141.0+0125.0+0124.1+0125.1+1:2.10) Cd1:0163.1+0163.0+0165.0+0.39.1+0141.1+0142.0+0.24.0+0.25.1+0.29.1+1=2.97 Cel: 0.63.140.65.020170.070.41.170.42.120.49.070.25.020.170.23.17123.12 Cf1: 0,65.1 + 0,70.0 + 0,72.0 + 0,42.1 + 0,49.1 + 0,470 + 0,29.0 + 0,37.1 + 0,38.1+1 = 3,31  $Ca<sub>2</sub>$ : 0,36 + 40,37 B+0,91.0 +0,20.1 + 0,21.1 + 0,250 +0,07-0 +0,09.1 +0,12.1 +1 =1,78 Cb2:0,37.1+0,91.0+0,39.0+0,21.1+0,25.1+0,24.0+0,09.0+0,12.1+0,15.1+1:1.89 Cc2: 0141.170139.0 + 0141.0 + 0.25, 1701244 + 0.25 0 + 0.12 0 + 0.15.1+ 0.17.1+1: 1.97 Cd2:0139.1+0141.0+0142.0+0124.1+0125.1+0129.0+0115.0+017.1+0121.1+1:202 Ca2:0,41.1+0,42010,49.010,25.1+0,29.1+0,57.010,17.010,121.1+0,31.1+1=2,22 Cf2: 0,42.140,49.040,47.040,29.140,37.140,38.040,21040,31.140,38.141; 2,48 Cg2:0,49.110,47.010145.010.37.11038.010.35.010131.010125.110,19.111:2,31 Cb2=0197.1+0.45-01047.0+0138.1+0135.1+0.36.0+0135.0+0119.1+0.20.1+1=2.21  $C_{9120,70}$ , 1+072.0+0,68.0+0,49.1+0,47.1+0,45.0+0,37.0+0,38.1+0,35,1+1;2,9 CA1:0,72.170160.040166.040147.170.45.170147.040138.010135.170136.141=2,88 Ca3: 0120.1+021.0+0125.0+0107.1+0109.1+0120+0105.0+0107.1+0109.1+1:1.45 63-012.1+101250+0124.0+0109.1+012.1+015.040107401010.1+0112.1+1=1.54  $C_{C3:0,15:1}$  + 0,74 0 + 0,15.0 + 0,17.1 + 0,15.1 + 0,170 + 0,09.0 + 0, 17.1 + 0,16.1 + 1, 2 1,68 003:0124.1+0.25.0+0.29.0+0.15.1+017.1+012.0+0112.0+0.16.1+0.10.1+1=1.75 603=0125-1+0129.0+0137.0+0117.1+0121.1+0131-0+0160+016.1+0121.1+1=1185 C53:0129.170137.040,38.040121.140131.140125.040118.040121.140117.141=1198 Cg3=0,43.1+0,980+0,95.0+0,3p.1.+0,25.1+0,19.0+0,21.0+0,17.1+0,12++1=1,91 0h3:0138.1+01350+0136.0+0125.1+0119.1+01200+0117.0+0112.1+0113.1+121182  $Ca$   $4$  :  $\sigma$ , 07.1 + 0,09.0 + 0,12.0 + 0,05.1 + 0,07.1+0,09.0 + 0,04.0+0, 06.1 + 0,09.1 + 1:1,29  $C_{b4:0.09.1}+0.12.0+0.15.0+0.07.1+0.09.1+0.12.0+0.06-0+0.09.1+0.11.1+1:1.38$   $C_{C4} = 0.12.1+0.15.0+0.17.0+0.09.1+0.12.1+0.16.0+0.09.0+0.11.1+0.12.1+15.1197$ Cola: 0115.1+0117.0+0121.0+0112.1+0116.1+0110.0+0111.0+0113.1+0116.1+1:1164<br>Cey: 0117.1+0121.0+0131.0+0116.1+0110.1+0121.0+0112.0+0113.1+0116.1+1.11 Cey: 017.1+0121.0+0131.0+0116.1+0118.1+0121.0+0112.0+013.0+016.1+015.1+1=1173<br>Cf4:0121.1+0131.0+0125.0+0118.042+0121.1+0117.0+013.0+016.1+013.1+1=1176  $C_{94:0,21.1} + 0.31.0 + 0.25.0 + 0.10.0 + 0.21.1 + 0.17.1 + 0.17.1 + 0.16.0 + 0.16.1 + 0.13.1 + 1.164$ Cg4: 0.31.1+0.25.0+0.19.0+0.21.1+0.12.1+0,13.0+0.15.0+0.13.1+0.14.1+1=1.64<br>Cha = 0.25.1+0.19.0+0.20.0+0.17.1+0.12.1+0,13.0+0.15.0+0.13.1+0.09.1+1=1.26  $C_{b4} = 0.25.1 + 0.19.0 + 0.20.0 + 0.17.1 + 0.12.1 + 0.15.0 + 0.004.0 + 0.06.1 + 0.09.1 + 1.21.26.$ <br> $C_{a5} = 0.05.1 + 0.07.0 + 0.09.0 + 0.061.1 + 0.06.1 + 0.09.0 + 0.06.0 + 0.09.1 + 0.11.136$ Cas: 0,05.1 + 0,07.0 + 0,09.0 + 0,04.1 + 0,06.1 + 0,09.0 + 0,06.0 + 0,09.1 + 0, 11-11:1.36<br>Ches: 0,07.1 + 0,09.0 + 0,12.0 + 0,06.1 + 0,09.1 + 0,11.0 + 0,06.0 + 0,09.1 + 0,14.1 + 1:1,45  $C_{65;0,0}^{0,0,1}1,0,09.010,12.010,06.110,09.110,11.010,000.010,11110,141111,145$ <br> $C_{65;0,0}^{0,0,1}1,0,12.010,16.010,000.110,11.110,11.012.010,000.010,11.014.110,15.1153$  $c_{CS:0,09.1+0,12.0+0,16.0+0,09.1+0,11.1+0.12.0+0.109.0+0.11.0+0.15.1*1=1,53}$ <br>  $c_{d5:0,12.1+0.16.0+0.16.0+0.11.1+0.12.1+0.13.0+0.11.0+0.11.0+0.12.1+0.12.1+1=1,66}$  $Cds: 0, 12.14016.04018.040111140112.14013.040114.04015.140122.1412166$ <br>Ces: 0, 16.140118.040121.04012.14013.14016.040119.16.04012.140121.141 : 1177 Ces: 0,16.1+0,10.0+0,21.0+0,12.1+0,13.1+0,16.0+0,15.0+0,22.1+0,21.1+1 = 1,77<br>CfS:0,18.1+0,21.0+0,17.0+0,13.1+0,16.1+0,15.0+0,15.0+0,21.1+0,12.1+1=1,74  $C_5S:_{O_118.1} + O_121.0 + O_117.0 + O_113.1 + O_116.1 + O_115.0 + O_119.0 + O_121.1 + O_112.1 + 1.74$ <br>  $C_5S:_{O_121.1} + O_117.0 + O_112.0 + O_116.1 + O_115.1 + O_117.0 + O_129.0 + O_120.1 + O_113.1 + 1.511.33$  $C_{95:0/21.140,17.040,12.040,16.140,15.140,19.040,02.040,10.140,13.141.1.33$ <br> $C_{96:0,04.140,06.040,09.040,04.140,06.040,03.040,03.140,15.141.1.43$  $C_{06} = 0.04.1 + 0.06.0 + 0.09.0 + 0.04.1 + 0.06.0 + 0.09.0 + 0.07.0 + 0.13.1 + 0.15.1 + 1 = 1.43$ <br> $C_{06} = 0.06.1 + 0.09.0 + 0.11.0 + 0.09.1 + 0.11.0 + 0.11.0 + 0.13.1 + 0.25.1 + 1 = 1.6$  $C_{b6:0,06:1+0,10,01:0+0,12.0+0,06.1+0,11:1+0,14.0+0.13.0+0.15.1+0.25.1+12.1,6}$  $c_{60,0,0}$ <br>  $c_{60,0,0}$   $c_{61,0,11}$   $c_{62,0,11}$   $c_{64,0,11}$   $c_{65,0,11}$   $c_{66,0,11}$   $c_{66,0,11}$   $c_{67,0,11}$   $c_{68,0,11}$   $c_{67,0,11}$   $c_{67,0,11}$   $c_{67,0,11}$   $c_{67,0,11}$   $c_{67,0,11}$   $c_{67,0,11}$   $c_{67,0,11}$   $\begin{aligned} &c_66: \textit{a}_{111}+6_112. \textit{a}_{211}+6_113. \textit{a}_{31}+6_11.1+0114.1+0115. \textit{a}_{321}+6_113.1+0137.1+12135 \end{aligned}$ Ceb: 0,12.140,13.040116.040,19.140,15.140,122.04012040,37.140,30.141:2.1<br>Cf6: 0,13.140,16.040, 15.040,15.1+0,12.1+0,21.040,31.040,37.1+0,30.141=2.1  $C_{66}: 0.13.1+0.16.0+0.15.0+0.15.1+0.122.1+0.121.1+0.13.0+0.13.0+0.13.0+0.34.1+1.2.09$ <br> $C_{96}: 0.16.1+0.15.0+0.13.0+0.22.1+0.21.1+0.13.0+0.13.0+0.13.0+11.2.0$ Cg6: 0,16.1 + 0,15.0 + 0,13.0 + 0,22.1 + 0,21.1 + 0,17.1 + 0,21.0 + 0,38.4 + 0,34.1 + 0,36.1 + 1 = 2,02<br>Ch6: 0,15.1 + 0,13.0 + 0,14.0 + 0,21.1 + 0,17.1 + 0,21.0 + 0,38.4 + 0,34.1 + 0,33.1 + 1: 17  $Cn6:0,15.110:13.0+0.14.040:21.1+0.17.140:12.0+0.20.040:23.1+0.33.1+12.17$ <br> $Ca7:0,04.1+0,06.0+0.09.0+0.07.1+0.10.15.0+0.23.0+0.33.1+0.35.1+1:1.8$  $CQ7: 6,04.1+0,06.0+0.09.0+0.07.1+0.10.1+0.13.0+0.23.0+0.33.1+0.35.1+1:1.87$ <br>  $CQ7: 0.06.1+0.09.0+0.11.0+0.10.1+0.13.1+0.15.0+0.13.0+0.35.1+0.38.1+1:1.87$  $C 12; 0,06.1+0,09.0+0.11.0+0.10.1+0.13.1+0.15.0+0.25.0+0.75.1+0.38.1+1:1.67$ 001000110101014.040113.1+0115.1+0125.040133.040130.1+0143.1+1 = 2.17<br>Cd7: 0103.1+0114.040115.040115.1+0125.1+0131.040135.040130.1+0143.1+1 = 2.17  $C_{0,1}C_{1,1} + 0.14.0 + 0.15.0 + 0.15.1 + 0.125.1 + 0.131.0 + 0.139.0 + 0.133.1 + 0.131.1 + 0.137.0 + 0.138.0 + 0.131.1 + 0.137.0 + 0.131.1 + 0.137.0 + 0.131.1 + 0.131.1 + 0.137.0 + 0.131.1 + 0.131.1 + 0.132.0 + 0.131.1 + 0.131.1 + 0.131.1 + 0.$ 0.1.1+0.14.0.15.0+0.22.0+0.23.1+0.31.1+0.37.0+0.18.0+0.15.1+0.51.1+1=2.152<br>Cey:0.14.1+0.15.0+0.22.0+0.22.0+0.31.1+0.38.0+0.19.0+0.19.1+0.51.1+1=2.152<br>Cf7:0.15.1+0.22.0+0.21.0+0.31.1+0.37.1+0.34.0+0.149.0+0.151.1+0147.1+1=2. Cey: 0114.140115.0 to121.0 to131.1 to137.1 + 0138.0 to149.0 to135.1 + 019.1 11 = 2.58<br>Cf720115.1 + 0122.0 to121.0 to137.1 + 0138.0 to149.0 to149.0 to151.1 + 0147.1 + 1 = 2.58<br>Cg720.22.1 + 0121.0 to117.0 to137.1 + 0138.1 +  $C_{f720,15,140,22.0}$ <br>  $C_{g720,22.1}$ +0121.0+0117.0 +0.37.1+0138.1+0134.0 +0149.0 +0147.1 +0146.111 = 2140<br>  $C_{h720,21.1}$ +017.0 ton1.0 +0136.1 +0134.1 + 0136.0 + 0151.0 +0147.1 +0146.111 = 1160  $c_{h7,0,21,1}$   $c_{h7,0,12,0}$   $c_{h7,0,13,0}$   $c_{h7,0,13,0}$   $c_{h7,0,13,0}$   $c_{h7,0,13,0}$   $c_{h7,0,13,0}$   $c_{h7,0,13,0}$   $c_{h8,0,17,1}$   $c_{h9,0,17,1}$   $c_{h9,0,17,1}$   $c_{h9,0,17,1}$   $c_{h9,0,17,1}$   $c_{h9,0,17,0}$   $c_{h9,0,13,$ 

 $\label{eq:2.1} \mathcal{L} = \left\{ \begin{array}{ll} \mathcal{L}^{\mathcal{A}}_{\mathcal{A}} & \mathcal{L}^{\mathcal{A}}_{\mathcal{A}} \\ \mathcal{L}^{\mathcal{A}}_{\mathcal{A}} & \mathcal{L}^{\mathcal{A}}_{\mathcal{A}} \end{array} \right. \quad \text{and} \quad \mathcal{L}^{\mathcal{A}}_{\mathcal{A}} \mathcal{L}^{\mathcal{A}}_{\mathcal{A}} \mathcal{L}^{\mathcal{A}}_{\mathcal{A}} \mathcal{L}^{\mathcal{A}}_{\mathcal{A}} \mathcal{L}^{\mathcal{A}}$ 

 $\label{eq:2} \mathcal{L} = \mathcal{L} \left( \frac{\mathbf{u} \cdot \mathbf{v}}{\mathbf{u}^2} \right) \mathcal{L} \left( \frac{\mathbf{u} \cdot \mathbf{v}}{\mathbf{u}^2} \right) \mathcal{L} \left( \frac{\mathbf{u} \cdot \mathbf{v}}{\mathbf{u}^2} \right) \mathcal{L} \left( \frac{\mathbf{v} \cdot \mathbf{v}}{\mathbf{u}^2} \right) \mathcal{L} \left( \frac{\mathbf{v} \cdot \mathbf{v}}{\mathbf{u}^2} \right) \mathcal{L} \left( \frac{\mathbf{v} \cdot \math$ 

a vet<br>Leton medianovitekto

 $C_{0.8}$  = 0,07.1+0,10.0+0,13.0+012.1+0123.1+0133.0+0133.0+0136.1+0,40.1+1=2,14 Cb8=0110-14013-04015-040123-141033-140135-040136-040148-140151441=2142 Cc8: 0113.1+0115.0+0125.0+0133.1+0135.1+0138.0+0148.0+0151.1+0159.1+1=2158 Cao20113.1+0125.0+0131.0+0135.1+0136.1+0143.0+01.59 0+0171.1+0176.1+1 = 3.15 080:0125.140131.040131.040130.1401.101.101.101.101.040176.140182.14123138 Cf8:0131.1+0137.0 +0138.0+0143.1+0143.1+0151.0 101.1<br>Chec 0137.1+0138.0+0134.0 + 0149.1 +0151.1 +0147.0 +0176.0 +0162.1 +0172.1 +1 = 3136 Che = 0,37.1+0,38.0+0,34.0 + 0,49.1+0,51.1+0,47.0+0,70.0+0,0 0.74.1+0,73.1+1 = 3,36<br>Che = 0,38.1+0,34.0 + 0,36.0 + 0,51.1 + 0,47.0 + 0,46.0 + 0,02.0 + 0,74.1+0,73.1 +1 = 3,36

and the state of the state of the state of the state of the state of the state of the state of the state of the

### 2. Activation layer

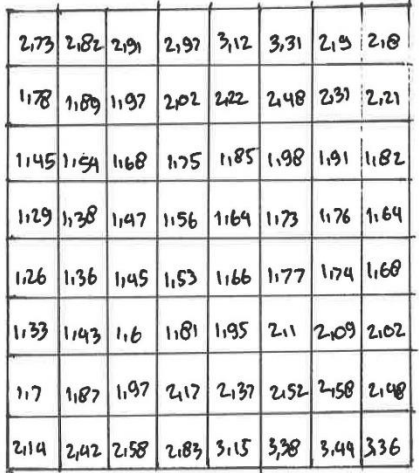

 $\label{eq:2.1} \frac{1}{2}\frac{e^{2\lambda}}{2\pi}\left(\frac{1}{2}\frac{1}{2}\frac{1}{2}\frac{e^{2\lambda}}{2}\right)^{2}e^{-\lambda} \qquad \qquad \frac{1}{2}\frac{e^{2\lambda}}{2\pi}\left(\frac{e^{2\lambda}}{2}\frac{e^{2\lambda}}{2}\right)^{2}e^{-\lambda}$ 

## 3. Max Pooleng

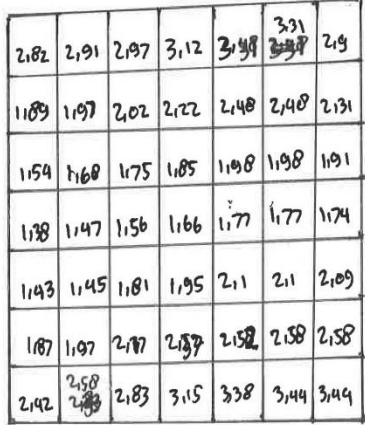
8. Tahap Convoltational 2

Menggunaban silter ternel entuble surf:

- $b:1$  $\mathbf{1}$  $0 - 1$  $-1 - 1$  0
- $1<sup>1</sup>$

Maba proses bonvulasinya sebagai beribut. Ca1 - 2182.1+231.0+207.1+1189.-7+1197.-1+2102.0+1154.1+168.1+1175.012-0779 +1=0,21  $C_{b1}$  = 2.91 - 1 + 2.07 . 0 + 3.12 - 1 + 1.07 . - 1 + 2.02 . - 1 + 2.22 . 0 + 1.68 . 1 + 1.75 . 1 + 1.085 . 0 + 1 = 0.23 Cc1 = 297.1+3,12.0+3,31.-1+2,02.-7+2,22.-1+2,480+1,75.1+1,85.1+1,980+1. 0,02 Cd1: 3,12.1+3,31.0+3,31.01+2,2.4+2,48.4+2,48.0+1,85.1+1,98.1+1,98.0+1:0006  $C_{21}:3,31.1+3,31.0+2,31.1+2,148.1+2,148.1+2,131.0+1,08.1+1,98.1+1,91.0+1,0,0,1$  $C$ 02=1169.1+1197.0+2102.-1+1154.1+1160.-1+1175.0+1138.1+1147.1+1156.0+1=015  $Cp2:1,97.1$  + 2,02.0 + 2,22.4 + 1168.4 + 1,75 - + 1,85.0 + 1,47.1 + 1156.1 + 1,66.0 + 1 = 0,35  $C$ C2 = 2,02,14 2,22.0 + 2,148.-1 + 1,75,4 + 1,85.-1 + 1,98.0 + 1,56.1 + 1,66.1 + 1,77.0 +1 = 0,16 Cd2:272.1+2,40.0+2,48.-1+105.-1+1.98.-1+1.98.0+1.66.1+1,77.1+1,77.0+1:0,34 Cez: 2,48.1+2,48.0+231-1+1198.-1+1.98.-1+1.21.0+1.77.1+1.77.1+1.79.0+1=0.75 Ca3: 1154.1+168.0+1.75.-1+1.38.-1+1.147.-1+1.56.0+1.43.1+1.45.1+1.81.0+1.0.82  $C_{D32}$  1160.14 1175.0 + 1185.-1 + 1197.-1 + 1156.-1 + 1166.0 + 1147.1 +1181.1 + 1195.0 + 1 = 1106  $C_{C3-1,75.1}$  1105.0 + 1198.-1 + 1156-1 + 1166-1 + 1177.0 + 1181.1 + 195.1 + 211.0 + 1 = 1131  $Cd3:1.85.1+1.98.0*1.98-1+1.66-1+1.77-1+1.77.0+1.95.1+2.1-1+2.1.0+1.2.1.041$ Ce3:1,98.1+1,98.0+1,91.0+1,77.0+1,77.0+1,74.0+2,1.1+2,09.0+1-1,73  $Ca_{4:1,38.1}$ 1,47.0 + 1,56.4 + 1,43.4 + 1,45.4 + 1,81.0 + 1,87.1 + 1,97.1 + 2,17.0 + 1 = 1,70 CB4:1147.1+1156.0 + 1166.4 +1145.-1+1181.-1 +1195.0+1197.1+217.1+2137.0+1:1169  $C_{C4}$  : 1.56-14 1.66-04 1.77-14 1.81-14 1.95. -14 2.110 4 2.17-14 2.97-14 2.52.841 : 1.57  $Cd$ q: 1166.1+1.77.0 11.77.4 +11895.1+2,1.-1+2,1.0 + 2,37.1 + 2,52.1+2,58.0 +1-1,73  $C_{eq:1,77,-1}$ +1,77.0+1,74.-1+2.1.-1+2.1.1+2.109.0+2,152.1+2,58.1+2.58.0+12.1,93  $C$  Q5=1,43.1+1,45.0 +1,01.-1 + 1,07.-1 + 1,97.-1 + 2,17.0 + 2,42.1+2,58.1 + 2,83.0 +1 = 1,78 Cbs: 1,45.1+1181.0+1.95.-1+1.97.4+2.17.-1+2.37.0+2.58.1+2.83.1+3.15.0+1=1.77  $C$ cs = 1181-1 + 1195.0 + 211.-1 + 2117.-1+2137.-1+2152.0 + 2183.1+315.1+318.0 + 1 = 2115  $C_{d5}$  = 2,1.1 + 2,1.0 + 2,09.1 + 2,52.1 + 2,58.1 + 2,58.0 + 3,38.1 + 3,44.1 + 3,44.0 + 1 = 2,73  $Cds$ : 1.95.1<sup>4</sup> 2.1.0<sup>42</sup> 1.1<sup>-142</sup>, 37. -1<sup>42</sup>152. -1<sup>42</sup>150.0+3.15.1+3.30.143, guot1=2.49

## 2. Activation layer

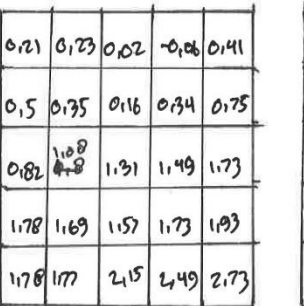

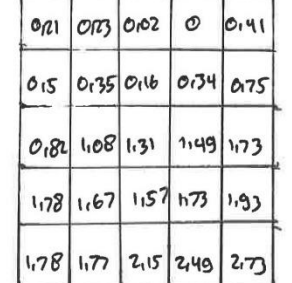

 $\overline{a}$ 

 $\Box$ 

 $\mathbb{R}^3$  and  $\mathbb{R}^3$ 

3. Max Pooling

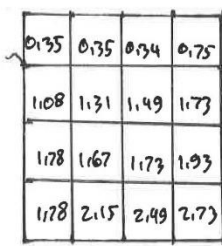

. Fully Connected Layer

1. Flattening

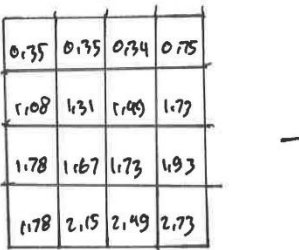

 $\rightarrow$ 

 $rac{0.75}{0.35}$  $0.75$ <br>1108<br>1131<br>1149  $rac{1.73}{1.78}$  $1.67$  $1.73$ <br> $1.93$ <br> $1.78$ <br> $2.15$  $2,99$ 2173

2. Activation layer

n.

 $\mathcal{L}_{\mathcal{A}}$ 

್

$$
S(X_{1}) = \frac{1}{1+e^{-0.35}}
$$
  
\n
$$
S(X_{2}) = \frac{1}{1+e^{-0.35}}
$$
  
\n
$$
S(X_{3}) = \frac{1}{1+e^{-0.35}}
$$
  
\n
$$
S(X_{4}) = \frac{1}{1+e^{-0.35}}
$$
  
\n
$$
S(X_{4}) = \frac{1}{1+e^{-0.35}}
$$
  
\n
$$
S(X_{5}) = \frac{1}{1+e^{-1.08}} = 0.74
$$
  
\n
$$
S(X_{6}) = \frac{1}{1+e^{-1.31}} = 0.78
$$
  
\n
$$
S(X_{7}) = \frac{1}{1+e^{-0.149}} = 0.81
$$
  
\n
$$
S(X_{8}) = \frac{1}{1+e^{-0.177}} = 0.85
$$

 $\label{eq:2.1} \frac{1}{\sqrt{1-\frac{1}{\sqrt{2}}}}\frac{1}{\sqrt{2}}\left(\frac{1}{\sqrt{2}}\right)^{1/2}\frac{1}{\sqrt{2}}\,.$ 

$$
S(xg) = \frac{1}{1+e^{-9/7}e^{2}} = 0.85
$$
  
\n
$$
S(xg) = \frac{1}{1+e^{-1/7}e^{2}} = 0.84
$$
  
\n
$$
S(xg) = \frac{1}{1+e^{-1/7}e^{2}} = 0.84
$$
  
\n
$$
S(xg) = \frac{1}{1+e^{-1/7}e^{2}} = 0.87
$$
  
\n
$$
S(xg) = \frac{1}{1+e^{-1/7}e^{2}} = 0.85
$$
  
\n
$$
S(xg) = \frac{1}{1+e^{-2/7}e^{2}} = 0.89
$$
  
\n
$$
S(xg) = \frac{1}{1+e^{-2/7}e^{2}} = 0.92
$$
  
\n
$$
S(xg) = \frac{1}{1+e^{-2/7}e^{2}} = 0.92
$$

and the control of the control of the control of the control of the control of the control of the control of the control of the control of the control of the control of the control of the control of the control of the cont

 $\frac{1}{2} \frac{1}{2} \frac{$ 

 $56 + 92$ 

 $\frac{1}{\sqrt{2}}$ 

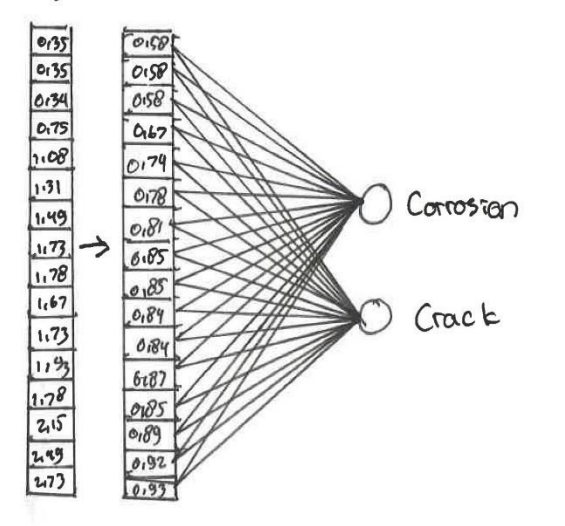

. Loss Function

Menggunaban Binary Goss-Entropy  $L: \frac{1}{N} \sum_{i=1}^{N} g_i z \cdot log C_i \hat{g_i}$  +  $C_{i} - g_i z$   $log C_{i} - \hat{g_i}$  ) Maka oliolapatkan nilai: Maka oliolapatras mau:<br>L<sub>1: -</sub>L. 1. logCo,58) + C1-yi1).logC1-0.58): 0,118. -2: -0,236 2<br>  $L_{2} = \frac{1}{2} \cdot 1 \cdot \log (0.58) + C(-1) \cdot \log(1 - 0.68) = 0.118 - 2 = -0.236$  $L_{2} = \frac{1}{2} \cdot 1.109(0.68) + (1-1).109(1-0.58) = 0.118.2 = -0.236$  $L_{4}$ :  $-\frac{1}{2}$ . 1. log (0.67) + C1-1). log (1-0.67) = 0.086.-2 = -0.172  $Lq = \frac{1}{2}$ . 1 (og Coro) 1 (1-1). 1 og C1-0,74) = 01065. -2 :-0,13  $16: -1$ ,  $log(0.78) + (1-1)$ ,  $log(1-0.78)$ ,  $0.053$ ,  $2 -0.106$  $2^{11.092}$ <br> $\frac{1}{2}$ . 1. log (0,01) + (1-1). log (1-0,01) = 0,045. 2: -0,09  $2$ <br>Le:  $\frac{1}{2}$ . (.109 (0,05) + C(-1). log C(-0,05) = 0,035, -2 = -0,07  $Lg: \frac{1}{2}$ . 1. log  $Co_184$  +  $C(-1)$ . log  $C(-0.84)$  : 0,037. -2 : -0,074  $L_{10} = -\frac{1}{2} - 1.109(0.69) + (1 - 1).109(1 - 0.89)$ :0.037.-2:0074  $L_{11}$  = -1.1.109 Co187 2 + C1-1).109 C1-0187 2 : 010 302.-2 : -010604  $L_{13}$  = - $\frac{1}{2}$ . 1.10g (0,89) +(1-1).10g (1-0,89): 0,025.-2 = -0,05  $L_{19}: L_{100}C_{0185}$  +  $(L-1)$ .  $log C = 0.85$  :  $0.035 - 2$  : -0.07  $(6.5: -1, 1.109(0.92) + (1 - 1).109(1 - 0.92)$ :0,018.-2:0.036  $416: -1.1.109C(0.93) + C(-1)$ .  $log C(-0.93)$  : 0,015.-2 :-0,03  $-0.036 - 0.03)$ 

 $20108$ 

Backpropagation

L Backward Pass (Output -> Fc)  $\frac{\partial \text{Loss}}{\partial w \text{ to}}$  =  $\frac{\partial \text{Loss}}{\partial \varphi} \times \frac{\partial \text{out}}{\partial \varphi} \times \frac{\partial \text{out}}{\partial w \text{ to}}$ <br>  $\frac{\partial \text{k}}{\partial w \text{ to}}$  =  $\frac{1}{N}$  =  $\frac{2}{N}$  92.10g( $\frac{5}{N}$ ) + (1-yt).10g(1-yt)<br>  $\frac{\partial \text{loss}}{\partial \text{out}}$  :  $\frac{1}{N}$  =  $\frac{2}{N}$  (yt-grye)  $x_1^2$ 0653=1 (61108-1).01587(0108-1)801584(01892)801677(-01892).01741(01892).01784(-01892).017  $26 - 0.892$ . 0.85 + (0.892).0.85) + (-0.892).0.84 + (-0.892).0.84 + (-0.892).0,87 +  $\overline{\partial} \overline{\partial} \overline{\zeta}$  to  $(-0.092)$ , 0185 + (-01892) + 0189 + (-01892), 0192 + (-01892). 0193 + (01892). 0158  $2 - 0,656$ 

-> Gradient Gc terhadap xi a

$$
\frac{1}{34} \div \frac{1}{1+e^{-x}} \times 1 - \frac{1}{1+e^{-x}} \times 2 - \frac{1}{1+e^{-x}} \times 2 - \frac{1}{1+e^{-x}} \times
$$

$$
151 \\
$$

 $\Delta \phi$  .

-) Gradient xin terhadog who

 $\partial x$  =  $w_r$   $\tilde{y}$ , +  $\tilde{w}$   $\tilde{v}$   $\tilde{y}$  + ... +  $\tilde{w}$   $\tilde{w}$   $\tilde{y}$  io + b  $25.30564 + 92.02 + ... + 9664061 + 60)$  $\overline{\partial \nu}$ x  $\partial \omega_{\kappa o}$  $\frac{\partial x_{11}}{\partial w_{11}}$  =  $\frac{y_{11}}{\partial x_{12}}$  = 0.84  $2x_1 = 5.20.58$  $\overline{\partial}$  Wx  $\delta M2 = 9.52087$  $8x2 = 52.0158$  $\overline{\omega}$  $\overline{\mathcal{S}^{\omega}}$  $0.13.5$  5 13 10185  $8 - 93 - 0158$  $\overline{\omega_1}$  $\overline{\partial w_3}$  $3x19.559$  $8x4 = 442067$  $\omega_{14}$  $2\frac{\times 15}{\omega 15}$  =  $9\sqrt{15}$  = 0192  $\frac{\partial^2}{\partial x^2}$  $0\times s = 55:0.74$  $\frac{1}{2}$  $0 \underline{16}$ : 46 20.93  $\frac{\partial x_{b}}{\partial x_{c}}$  :  $\sqrt{6}$  : 0.78  $\overline{\omega_{1b}}$  $\partial$ wb  $\frac{\partial x_2}{\partial x_1}$  =  $\sqrt{2}$  =  $\sqrt{6}$  1  $\delta w$  $\frac{\partial x}{\partial \xi}$  =  $\frac{\partial}{\partial \xi}$  =  $\frac{\partial}{\partial \xi}$  $\overline{\partial\omega\partial}$  $819.59:0.85$  $\overline{\delta w}$  $\frac{\partial x_{10}}{\partial x_{21}}$  =  $\frac{\partial}{\partial y_{10}}$  =  $\frac{\partial}{\partial x_{10}}$  $d$ lo 2 Gradient loss terhadap weight  $\frac{\partial \text{Loss}}{\partial \text{Werm}} \left( \frac{\partial \text{Loss}}{\partial \hat{y}t} \times \frac{\partial \hat{y} \hat{t}}{\partial x} \times \frac{\partial x}{\partial wt} \right)$ 

 $2.0055$  = -0,656 x 0,2436 x 0,58 = -0,09  $\partial$  w  $\theta$  $d$  LOSS : -0,656 x 0,2436 x 0,50) = -0,09  $\partial$  wz  $2\frac{1059}{2}$  = -01656 x 012436 x 0158 = -0109  $\partial$   $\omega$ 3  $d$ coss = -0,656<sup>x</sup> 0,2211×0,67; -0,09  $\partial w_4$  $0.0055 = -0.636 \times 0.192 \times 0.74 = -0.09$  $\partial wS$  $260592 - 01656 \times 0,1716 \times 0.782 - 0.08$ 

 $\overline{\partial^{\mu}}$ 

 $\tilde{W}$  and  $\tilde{W}$ 

ä.

 $\lambda$ 

```
0.0053 - 0.656 \times 0.639 \times 0.812 - 0.08\partial w80, 85 = -01656 x 0, 127 5 x 0, 85 = -0,07
     \overline{\delta w}3.665 = -0.656 x 0.1275 x 0.85 = -0.67
      \overline{\partial\omega g}3wg<br>8LOSS = -0.656 x 0.134 4 x 0.84 = -0.07
       \overline{\partial w_{10}}3465 : -01656 x011344 x0184 : -0107
        \overline{\partial w_{11}}3001<br>30055 = -01656×01131×0189 = -0106
      80035 = 01656 \times 0.1275 \times 0.85 = -0.07\overline{\partial w_1^2}3003<br>3005 = -0,056 x0,0000 x0,000 = -0,05
       \partial \omega_13801431014<br>31055: -01656 x 010736 x 0192: -0104
         \frac{2005}{2005} = -0.656 x 0.0651 x 0.93 = -0.039
          \overline{\lambda}wi6
 3000 Stochastic Gradcent Descent CSGD) update
        w'_\kappa : w_\kappa - d\left(\frac{\partial \text{loss}}{\partial w_\kappa}\right)w'g: 1 - q \rho q (-0.07) = 1.00007W'_{1}: W1 - 0.00(-0.09) : 1.00009
                                                             w'_{10}: 1 - q000 -c_{107}): 1.00007w'_{2:1} - \sigma_{OO}(C - \sigma_{1} \sigma_{3}) = 1.00009W'_{11} = 1 - Q_0 01 (-0, 07) = 1,000007\omega_3: 1 - 0,001 (-0,09) = 1,00009
                                                              W_{12:1-Q}^{101}(-0.06) = 11000006w'_{4} = 1 - 0,001 (-0.09) = 1,00009
                                                               w_{13}^2: - 900 - 0106) = 1100006
          W's: 1-gonC-0.09) = 1.00009
                                                               w'_1q = 1 - 0.08( -0.05) = 1.00005\omega'_{6} : 1 - 0,000 - 0108) = 11000008
                                                               W is = 1 - 0.001 (co, ou) = 1.0000 4
                                                               W'16 = 1 - 0,001 (-010 30) = 11000039
          W'_{2}: 1-9000(-0108): 1,00000
```
 $W'8:1-900C-0.07):1.0000$ 

2. Backword Pass (FC-Conv2) dloss: dloss x disc x diss  $\frac{\partial \cos y}{\partial w_j \kappa}$  age are awing -) Gradient Loss technology with drent Loss Edination x 3x x aux assess  $\frac{\partial \text{loss}}{\partial \hat{y}^2}$  =  $\frac{1}{\partial \text{cost}}$   $\frac{\partial \text{Cost}}{\partial x}$   $\frac{\partial \text{S}}{\partial y}$   $\frac{\partial \text{S}}{\partial y}$   $\frac{\partial \text{S}}{\partial y}$   $\frac{\partial \text{S}}{\partial y}$  $\frac{\partial \text{loss}}{\partial \tilde{y}_{i}^{\text{out}}}$  =  $\theta_{i}$ <br> $\frac{\partial \text{use}}{\partial \text{w}}$  =  $\frac{\partial \text{wpc}}{\partial \text{wpc}}$  $3$  Loss = -0109.1: -0109  $\overline{\partial\psi}$  $36055 : -0.09.1 : -0.09$  $\partial \tilde{y}_2$ out  $26055: -0.0011: -0.09$  $\overline{\partial\mathcal{G}}$  gol  $dloss : -0.09.1: -0.09$  $\partial$ *g*<sub>u</sub>out  $dloss$  : -0,09.1 : -0.09  $\partial \tilde{g}$ sout  $2\frac{\text{Loss}}{1000}$  = -0,08.1:-0,08  $\partial \overline{\psi_{\text{Cov}}}$  $d$  LOSS : -0,08.1 = -0,08  $\partial \overline{u}$ ,000  $2\cos 5: -0.07.1 = -0.07$  $58006$ -) Gradient Groce terhadag xis yract: max COIXEED) UTOUt = marco, Kiin)  $\frac{\partial g_{1000}}{\partial y_{100}}$  :  $\frac{\partial (ReLU)}{\partial y_{100}}$  :  $\left\{ 0, \frac{\partial g_{1000}}{\partial y_{100}} \right\}$  $\partial g_{1000}$ : or mox(0,0,21): 1  $\delta$  yin  $\partial \overline{\text{gen}}_{2} = \max(0, 0, 23)$ :1  $\frac{1}{\delta \sin \theta}$ 

 $\bar{\nu}$ 

 $JLOSS = -0.07.15 - 0.07$  $20055 - 0107.1 = -0107$  $\partial y_1^{\pi}$  $80059 = 2 -0.07.12 - 0.07$  $\overline{\partial\psi}$ 8 LOSS : -0106.1: -0106 dyreal  $0.0055$  = -0,07.1: -0,07  $\overline{\partial\mathcal{Y}^{\mathfrak{F}^{\mathfrak{g}}}}$  $86055 - -0105.1 = -0105$  $\overline{\partial\overline{\mathfrak{spin}}}$  $26055 = -0108.12 - 0.04$  $\partial\mathcal{G}$  is out  $8\frac{10055}{20000}$  = -01039.1 = -01039  $\partial 450$ out  $\frac{\partial (0.059)}{\partial y \sqrt{n}}$  : 0.1 : 0  $31055 = -0.1656 - 1.12 - 0.1656$  $\partial$ bo

 $\sim 10^{-1}$ 

-) Pooling Backpropagation

|               | 0,35 0.35 0.34      | 0.15 |
|---------------|---------------------|------|
| $108$ 1.31    | $1,49$ 1.73         |      |
| $1.78$ $1.67$ | $1.73$ $1.93$       |      |
|               | 1.78 2,15 2,49 2,73 |      |

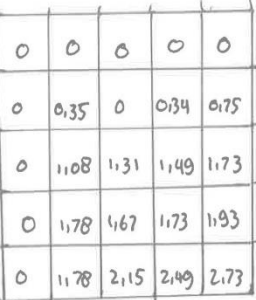

-) Gradient gove terhodap x =:

$$
G_{\text{Groot}} = \text{max}(0, K\epsilon_{in})
$$
\n
$$
\frac{\partial G_{\text{Groot}}}{\partial g_{\text{Gnet}}} = \frac{\partial (R_{\text{Btot}})}{\partial G_{\text{Gtot}}} = \frac{\partial G_{\text{Gtot}}}{\partial G_{\text{Gtot}}} = \frac{\partial G_{\text{Gtot}}}{\partial G_{\text{Gtot}}} = \frac{\partial G_{\
$$

 $\sqrt{2} \times 10^{-11}$ 

-) Gradient loss tertadap weight.

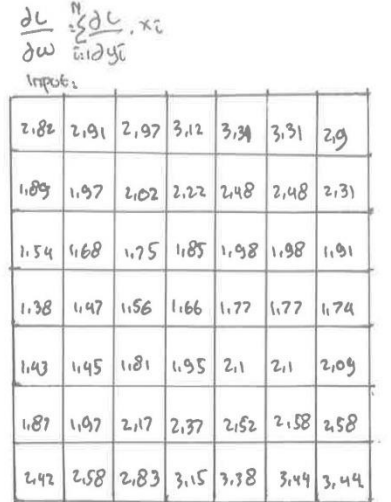

 $\mathbf{w}$  . The same state

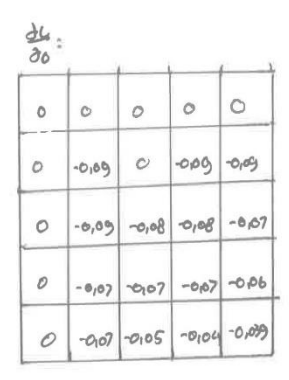

pernel =  $3x3$ 

 $dL$  = 2,82, 0 + 2,91.0 + 2,97.0 + 3,12.0 + 3,31.0 + 1,09.0 + 1,97.000 + 2,02.0 + 2,22.0,09+ 2,48.009  $\overline{\partial \omega_1}$ 0.1.54 + 1.68. - 0,09 + 1,75. - 0,08 + 1,85. - 0,08 + 1,98. - 0,07 + 1,38.0 + 1,47. - 0,074 1,56. - 0,07 + 1,66. - 907 t 1,77. - 0,66 + 1,43.0 + - 0,07. 1,45 + 1,81. - 0,05 + 1,95. - 0,04 + 2,1. - 0,039 = - 3,02592,4259  $100 - 2,910 + 2,97.0 + 3,12.0 + 3,31.0 + 3,31.0 + 1,97.0 + 2,02.009 + 2,22.0 + 2,407.0,0942,148.0,099$  $\overline{\partial \omega_i}$ 1,68.0 + 1,75. -0,09 + 1,95. -0,08 + 1,98. -0,08 + 1,98. -0,07 + 1,97.0 + 1,56. -0,07 + 4,66.0,07 +  $1, 72. -0.07 + 1.77. -0.06 + 1.45. -0.07 + 1.01. -0.07 + 1.95. -0.05 + -0.04.$  2,1+2,1.-0.039 = -2.0799  $\underline{\partial L}$  : 2,97.0+3,12.0 + 3,31.0 + 3,31.0 + 2,9.0 + 2,02.0 + 2,22.0.0 4 2,40.0 + 2,40.0 + 2,40.0 + 2,31.0,09  $\partial w_3$  $103.0 + 1095. -0.09 + 1198. -0.08 + 1.98. -0.08 + 1.91. -0.07 + 1.66. -0.07$ + 1,77. - 0,02+ 1,77. - 0,07 + 1,74:0,06 + 1,88.0 + -0,07.1,95 + 2,1. - 0,05 + 2,1. - 0,04 + 2,09. - 0,039  $2 - 211233$  $\partial L$  $7.1090 + 103.8 + 202.0 + 2122.0 + 2148.0 + 1154.0 + 1168.009 + 1175.0 + 1185.009 + 1198.009$  $\overline{\partial\omega}u$  $1.38.0 + 1.47. -0.09 + 1.56. -0.08 + 1.66. -0.08 + 1.77. -0.07 + 1.43.0 + 1.45. -0.07 + 1.81. -0.07$  $+1,95.007 +2,11.006 +1,82.0 +1,97.002 +2,17.008 +2,37.0004 +2,52.00013 + 0.0004$  $\partial L$ 11,97.0 + 2,02.0 + 2,22.0 + 2,48.0 + 448.0 + 1,68.0 + 1,75. - 0.09 + 1,85.0 + 1,98. - 0,09 + 1,98. - 0,09  $\frac{\partial \omega_5}{\partial \omega_5}$  $1.47.041.56.00941.66.00841.77.00841.77.00911.45.041.81.00741.95.007$ 21. -0107 4 211-0106 41, 97.0 + 2117. -0107 + 2137. -0105 4 2152. -0104 + 2158. -01392-210606  $0.0004211.000641137.01012131.00012131.0004137.0140.012131.00140.02210.00041.00041.00041.00041.00041.00041.0009$  $1,56.0 + 1,66. -0.09 + 1,77. -0.08 + 1.77. -0.08 + 1.74. -0.07 + 1.25.0 + 1.95.0,07 + 2.1. -0.07$  $\partial\omega_6$  $2,11.007 + 2.09.006 + 2.17.0 + 1.37.0107 + 2.52.005 + 2.58.0004 + 2.58.00398 - 2.1226$ 

 $\mathcal{F}(\mathcal{F})$ 

 $0.62$  1.54.0 + 1.60.0 + 1.75.0 } 1.85.0 + 1.90.0 + 1.30.0 + 1.47.0.09 + 1.56.0 + 1.66.009 + 1.77.0.00  $\frac{\partial w}{\partial 1}$  1,43.0 + 1,45:0,09 + 1,81.0,08 + 1,95.0,08 + 2,1.0,07 + 1,01.0 + 1,07.0,07 + 2,17.0,07  $2.137. -0.07 + 2.52. -0.06 + 2.42.0 + 2.158. -0.07 + 2.183. -0.05 + 3.15. -0.04 + 3.38. -0.039 = -2.20612$ 26 = 168.0 + 1,75.0 +1,05.0 + 1,98.0 + 1,98.0 + 1,47.0 + 1,56. -0,0 9 + 1,66.0 + 1,77. -0,0 9 + 1,77. -0,0 9  $\partial$ *w* $8$  $1145.0 + 1181.00971.95.008 + 21.008 + 21.000 + 21.0007 + 1197.0 + 217.0007 + 2137.0002$ 2,52.0,07+2,58.0,06+2,58.0+2,83.0,07+3,15.0,05+3,30.0,04+3,44.0,039=2366  $0.62$  = 195.0 + 1,05.0 + 1,98.0 + 1,98 0 + 1,91.0 + 1,56.0 + -0,00.160 + 1,77.0 + 1,77.0,09 + 1,74.0,09  $\lambda\omega$ g  $1681.0+1.95.00109+2.1.001000+2.1.00000+2.000.007+0.2.17+2.37.0.007+2.52.0007$  $2.58. -0.07 + 2.58. -0.06 + 2.83.0 + 3.15. -0.07 + 3.38. -0.05 + 3.44. -0.04 + 3.44. -0.039 - 2.462$ 

-> Stochastic Gradient Descent CS60) update

 $\omega_{x} = \omega_{x} - d(\frac{\partial loss}{\partial x})$  $\partial \omega x$ W': 1- @,001 (-2,4259):13024259-1,0024259  $W'_2$ : 0 - 0,001 (-2,0799): 0,0020799  $W_{3:1} - 1 - 0.001(-2.1233) = -0.997878767$  $W_{4:10001}^{1}$  (-1,232): -0,997224-0,998061  $W^1$  = -1-0,001 (-2,0606) = -0,9979  $W'_{6}:0-0,001(-2,1226):0,0021226$  $60'$ 7: 1 - 0,001 (-2,20612): 1,00 220612  $40'8:1 - 0.001(-2.3668)$  = 1.0023668  $w'$ g = 0 - 0,001 (-2,462) = 0,002462  $b'$  0 1 1 - 0.001 (-0.656) : 1,000656

 $\vert t \vert_{\infty}$  .

-) Gradient Loss terhadap \*i

de 582. dyc  $\frac{1}{\partial x_i} = \frac{1}{\partial y_i}$ dy  $C(80^\circ)$ :  $dt$ :  $\circ$  $\mathbf{I}$  $\sqrt{2}$  $\mathbf{I}$  $\mathbf{1}$  $-0.09$  $-6,09$  $-0.09 - 0.09$ dyi  $\mathfrak{f}$  $\mathfrak{t}$  $\backslash$  $\begin{array}{c} \begin{array}{c} \text{ } \\ \text{ } \\ \text{ } \\ \text{ } \end{array} \end{array}$  $\circlearrowright$  $-0.08 - 0.08$  $-0.07$  $0.09$  $\mathcal{N}$  $\mathbf{1}$  $\overline{1}$  $\lambda$  $\circ$  $-0,00$  -0,07 -0,07 -0,06  $\mathfrak{h}$  $\mathfrak{f}$  $\circ$  $\,$ Ô  $-0.89$  -0,05 -0.039  $\hat{O}$  $\circ$  $\circ$  $\circ$  $\circlearrowright$  $0.0148.010.010.010.010.010.00000.0000$  $06: -0.039.1: -0.039$  $2x_1$  $0.022 - 0.04.1 + -0.039.1 - 0.079$  $\overline{\partial x_1z}$  $0\times12$ <br> $0.05.1^{4-0,04.1^{4}-0.039.1^{4}-0.129}$  $\overline{\partial x_13}$  $dL$ : -007.1+ -0.05.1+ -0.04.1+1. -0.039 = -0.199  $2714$  $16$  : -0,07.14-0,05.14 1.-0,04 40.0,039: -0,16  $\overline{AX15}$  $0.02$  = -0,07.1+ -0,05.1+ 0--0,04 = -0,12  $3x_{16}$  $0^{\circ}$  = -0,07.14-0,05.0: -0,07  $\overline{\partial x_1}$  $\frac{\partial L}{\partial x_1 \beta}$  = -0,07.0 = 0  $\frac{\partial L}{\partial u}$  = -0,06.1+-0.039.1 = -0,096  $\partial x_{21}$  $dL = -0.07.1 + -0.06.1 + 1. -0.04 + 1. -0.039: -0.209$  $\frac{1}{2}x^{2}$  $\frac{\partial L}{\partial x_2}$  : -0,07.1 +1. -0,07 +1. -0,06 + 1. -0,05 + 1. -0,04 + 1. -0,030; -0,329  $\overline{d}xz3$  $\underline{\partial L}$  = -0,07.1 +1.-0,07 +1.-0,07 +1.-0,06 +1.-0,07 +1.-0,05 +1.-0,04 +1.-0,059 = -0,469  $\overline{\partial X_{24}}$  $0.0014$ <br> $0.0011 + 1.0007 + 1.007 + 0.07 + 0.06 + 1.007 + 0.07 + 1.0004 + 0.004 + 0.0039$  $dxz5$  $26$ <br> $26$ <br> $26$ <br> $314$ <br> $1.007 + 0.07 + 0.07 + 1.007 + 1.007 + 1.0005 + 0.0042 - 0.26$  $3726$ 

 $\sim 10^{-1}$ 

 $2^L$  = -0,07.1+1.-0,07 = -0,14  $\delta x_{21}$  $du$  : -0.07.0+0.-0.07:0</u>  $dx28$  $\underline{\partial L}$  = -0.07.140.06.141.-0.039:-0.159  $\overline{\partial x_{31}}$ 0.359 = -0.08.14 -0.07.14 -0.07.1+1. -0.06 } 1. -0.09 } 1. -0.039: -0.359  $dX32$ 26 -0108-141-010841-010741-010741-010741-0106+1-0105+1-0104+1-01039: -01559  $\overline{\partial X33}$ 26 -0.09.141.0.0841.0.084 1.0.0741.0.0741.0.0741.0.0741.0.0741.0.0641.0.0741.0.0541.0.04  $3x34$  +1.-0,039:-0,789 26:009.1+1-0108+1.0108+6.0107+1.0107+1.0107+1.0107+0.0106+1.0107+1.0105+1.0106  $\overline{\partial x_3}$ 5  $10.0039 - 0.62$  $\frac{\partial L}{\partial x_3}$  = 0,09.14 -0,08.140.0,084 1.0,074 1.0,07 + 0.0,074 1.0,074 1.0,05 + 1.0,04 : -0,43  $0.23$  : -0,09.1.1 + 0.0,08 + 1.0,07 + 0.0,07 + 0,07.1 + 0.005 : -0.23  $\partial \mathcal{R}32$  $dL = -0.09.0 + 0.007 + 0.007:0$  $\partial x_3 \partial$  $96.003.141-0.0741-0.0641-0.009: -0.259$  $\overline{\partial x_{41}}$  $96.909.141.000941.0008 + 1.000741.0007 + 1.0006 + 1.00841.0039$  $\overline{d}x_{42}$  $\frac{\partial L}{\partial x_{12}}$ : -0,09.141.-0,0941.-0,0941.-0,0841.-0,0741.-0,0741.-0,0440.-0,039: -0,79  $dxu3$  $\frac{31}{200}$  : -0,09.111.-0,0911.-0,09 + 1.-0,09 + 1.-0,09 + 1.0,000 + 1.-0,000 + 1.-0,07 + 1.-0,07 + 1.-0,07  $0^{x_{44}}$  theoro641-0107 + 1-0105 + 0.000 + 1-01039:01109  $\frac{\partial L}{\partial x_{45}}$  : -0,09.14 k-0,0941-0,0040-0,0941-0,0941.0,0041.0,0840-0,0741-0,0741.0,07 2010/07 2020 01:00 2020 10:00 10:00 10:00 10:00 2020 10:00 2020 11:00 2020 11:00 2020 11:00 2020 11:00 2020 11  $\frac{\partial L}{\partial x y_{6}} = -0.09.1 + 1. -0.09 + 0. -0.09 + 1. -0.09 + 1. -0.00 + 0. -0.00 + 0. -0.07 + 1. -0.07 + 0. -0.07 + 0. -0.07 + 0. -0.07 + 0. -0.07 + 0. -0.07 + 0. -0.07 + 0. -0.07 + 0. -0.07 + 0. -0.07 + 0. -0.07 + 0. -0.07 + 0. -0.07 + 0. -0.07 + 0. -0.07 + 0. -0.07 +$  $\frac{1}{2846}$  = -0,09.141.-0,0940.-0,0941.<br>41.-0,0540.-0,042-0,46  $\frac{\partial L}{\partial x_4}$  = -0,09.1+0.-0,09+1.-0,09+0.-0,08+1.-0,07+0.-0,07+1.-0,07-10.-0,05 = -0,32  $\frac{\partial L}{\partial x_{48}}$ : -0,09.070.0010.0010.007 + 0.007 = 0  $\frac{\partial L}{\partial x_5}$  = -0,09.1 +1.0,07 +1.0,06 + -0,039.0 = -0,22  $3x58$  $\frac{\partial C}{\partial X_{52}}$  = 0,09.141.0,09+1.0,00+1.0,07+1.0,07+1.0,06+00,04+0.0,039:0,146

 $\mathcal{E}^{\mathbf{X}}$  .

```
21 = -0,09.1+1.-0,00+1.0,00+1.-0,08+1.-0,08+1.-0,07+1.-0,07+1.0,07+0.0,06+
665<br>665.056 + 0.004 + 0.0039 = 0.65253 - 0,05, 0 + 0. -0,04 + 0. -0,089 = -0,65<br>
\underline{\delta L} - 0,09,1 + 1. -0,09 + 1. -0,09 + 1. -0,09 + 1. -0,09 + 1. -0,08 + 1. -0,07 + 1. -0,07 + 1. -0,07 + 1. -0,07
 \frac{32}{200} = -0,09.141.010640.010740.0105 +0.0104 +0.01039 = -0,088
  20.00.1 + 1.000 0 - 000 1 + 0.000 + 1.000 + 1.000 + 1.000 + 1.000 + 0.000 + 0.000 + 1.000 + 0.000
    δλτς
         +1.00710.0160.00640.010740.000510.010410.010393.006081.20001 + 1.0009 + 0.009 + 1.0003 + 1.0003 + 1.0008 + 0.0004 + 0.007 + 1.0007 + 0.007 + 0.007 + 0.007 + 0.0007 + 0.0007 + 0.0007 + 0.0007 + 0.0007 + 0.0007 + 0.0007 + 0.0007 + 0.0007 + 0.0007 + 0.0007 + 0.0007 + 0.0007 + 0.0007 + 0.0007 + 0.0007 +8456 10.00510.0004: -0,42
    21: -0.09.140. -0.0941.0.0940. -0.0841. -0.0740. -0.0740. -0.0740. -0.052 -0.252X520.22 - 0.09.0 + 0.00 + 0.00 + 0.007 + 0.007 = 0
     2x5886 - 0.09.1 + 1.0007 + 0.006 = -0.16\widehat{\partial^{\kappa}}_{b1}0x61<br>dl -0,09.1+1.-0,09+1.-0,08+1.-0,07+0.-0,07+8.-0,06=-0,33
        2x_{b2}3V<br>3U = -0,09.1+1-0,09 +1.0,09+1.0,08+1.0,08+0.0,07+0.0,07+0.0,07+0.0,07+0.0,000
       27630063<br>0L -009.1+1.0009+1.0009+1.0009+1.0009+1.0008+0.0008+1.0007+0.0007+0.0007
        0.804 0.00740.006 : -0.60
        26.2010111.000941.000940.00941.000941.000940.00081.000840.000740.000740.0072003.141000\frac{\partial C}{\partial X_{66}} = 0,09.141.0,09+0.0,09+0.0,0941.0,000+0.0,000+0.0,0740.0,0740.0,07 = 0,26
        \frac{\partial \times_{bb}}{\partial b}31 = 0109.1+0.009+1.01003+0.0108+0.0107+050107:0110
        2862rac{\partial L}{\partial x \partial y}: -0,09.0 + 0.-0,09+ 0.-0,07:0
         \frac{\partial L}{\partial y}, -0,09.1+0.-0,07:-0,09
          \overline{\lambda}x21
          3L : -0,09.141.0109+0.0108+0.0107:0118
          dX7231 - 2009.141 - 0.0966 - 0.0966 - 0.0840 - 0.0840 - 0.007dX2391.3<br>3L:0,09.1+1.-0,09 + 0.-0,09 + 1.-0,09 + 0.-0,09 + 0.-0,08 + 0.-0,08 + 0.-0,09 + 0.-0,07: -0,27
          \partial x_74\underline{\partial L}: -0,00,1+0.-0,09+1.-0,00+0.-0,09+0.-0,09+0.-0,08+0.-0,08 +0.-0,072-0,18
          \partial x_2x_3
```

```
\overline{\partial x_{76}}\partial x_{22}\frac{\partial L}{\partial x^{18}}: -0,09-0 +0.-0,09: 0
 \frac{\partial C}{\partial xB_1} : -0,09.0 : 0
 \frac{\partial C}{\partial x \beta_2} = -0,09.0+0.-0,09 = -0 = 3
  \frac{\partial C}{\partial x \beta 3} = -0,09.0 + 0.-0,09 + 0.-0,09 = 0
  d187\frac{\partial L}{\partial x \partial \theta} = -0,09.0 = 0
```
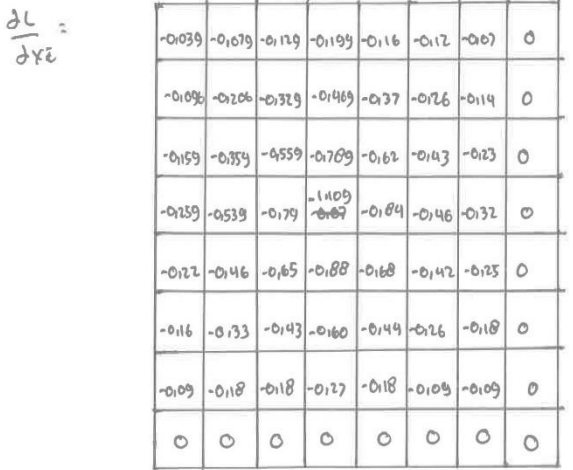

 $\leftarrow$  $\rightarrow$ 

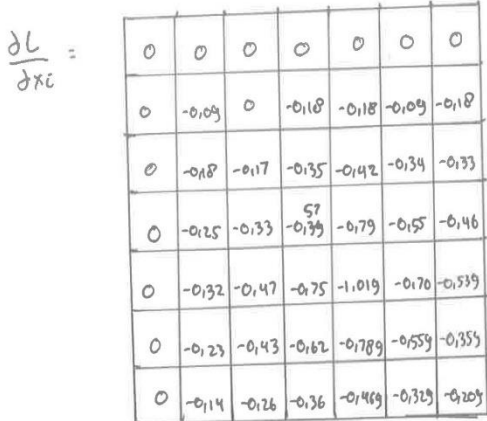

3. Bapteward Pass (Conve-Convi)

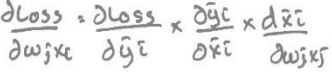

->Pooling Backpropagation

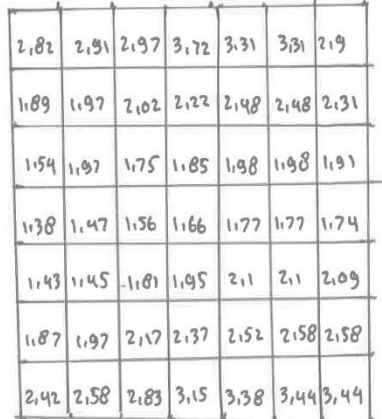

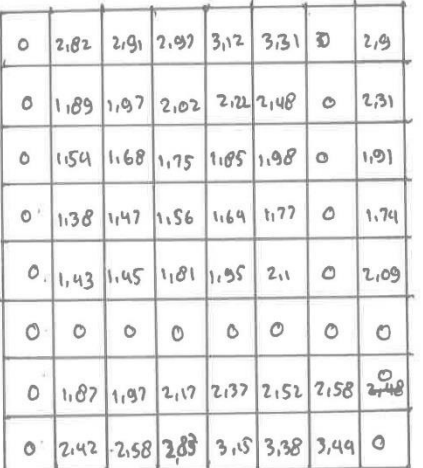

 $\sqrt{2}$  is

-) Gradient gout terhadap xi.

 $q_{root}$  =  $max[0, x_{in})$ 2 grove = 2 (ReLU) = { 1, gin 70  $Co.$  yin = 0  $\overline{\delta\dot{\mathsf{u}}^{\mathsf{in}}}$ ayin  $\partial \dot{y}_1 \circ \dot{\theta} = \text{max}(0,0) = 0$  $\partial \omega$ in  $\partial v\bar{v}$ dýzout = max (0,2,82):1  $\partial z$ sin  $\overline{\alpha_1 \beta_1}$  $\partial q_{3006}$  =  $max(c_{12,81})$ =1 agio  $09900$  $\partial \bar{y}_{\mu 0}$   $\omega t$  :  $max(o, 2, 97)$  : 1 quin  $0y_{10}$ in  $\partial$ usbot: mox Coi3,12):1  $\partial\psi_{\mathcal{S}ip}$  $\partial y$ zūn  $\partial \tilde{y}_{boot}$  = max (0.3,31)=1  $\partial u_{b}$ in 042220  $\partial$ g<sub>70</sub>vt = max (0,0) = 0  $\overline{\partial y_{i}}$ 242320  $\partial \overline{y}$   $\partial \omega t = \max (0.2.9)$ : 1  $\overline{\partial y_2y_6}$  $\overline{\partial y \beta}$ in  $\partial \overline{g}$ goot: max $(a_1a)$ :0  $\partial y$ 2500  $\partial$ ggan 2 Troove: max (0,1,89):1 ayon  $\partial \tilde{g}_{\text{ulobe}}$  = max (011,97) = 1 dyrzin aynin dynoot: max (0,2102):1 292810  $\partial$ yean  $dy$ Bout;  $max(0,2,22):$  $\partial y_1$ 3:0 digigout: max (0,2,48):1 ayigin  $\partial \tilde{y_1} s_{0} v_0$  =  $max(0, 0)$ : 0 84.520  $\partial \tilde{y}_{book}$ : max (012131): 1 243220  $\partial y_{16}y_{0}$ 

 $d\overline{y}_1\overline{y}_2$   $dt = \frac{1}{2} \pi \left( \frac{d}{dx} \left( \frac{d}{dx} \right) \right)$  $dy39006: max(0,0):0$  $\frac{198350}{255500}$ <u>Jüsyoot: max (0,1,43): 1</u> dyienet = max (0, 1,54):1 aysuEn  $\frac{\partial \mathcal{G}_{35,000}}{\partial t}$  = max( $\sigma_{11,45}$ ) = 1  $\partial \overline{y_1}$ gout = max (0,1,68):  $\overline{\partial \mathfrak{spin}}$ dysport = max(0, 1, 01)=1 8 groot : Max ( 011,75) : 1  $\frac{1}{243650}$  $\frac{\partial \overline{\mathfrak{g}} \overline{\mathfrak{g}}_{\mathfrak{g}}}{\partial \underline{\mathfrak{g}} \overline{\mathfrak{g}}_{\mathfrak{g}}}$  = max (0, 1.95):1  $0.0011000$  =  $(0.1105)$  $\partial y_3$ 250 ay38004 = mox (0,2,1) = 1 dyrrow = max (0,1,98)=1 043820  $\partial$ *ij*<sub>39</sub> ove = max  $(o_{10})$ :0  $\partial \widetilde{g}_{23\omega b}$  max $(o, o)$ :0  $0313900$ 8 940 00t: Max (0,2,09):1  $\partial \overline{\mathfrak{g}_{1}\mathfrak{g}_{00k}}$  = max (0,191) = 1 oyuoin  $\frac{\partial u}{\partial x} = max(c, 0) = 0$  $\partial \overline{y}_{15}$  and  $\overline{y}_{25}$  max  $(a_{18})$  = 0 84120 2542006 = max Co,0) = 0  $\partial \bar{y_{1}}_{0}$  out =  $\text{max}(0, 130)$  = 1  $d44250$  $\overline{\frac{\partial y}{\partial \xi^{0}}}$ 250300t: max (0,0): 0  $dy_{22006}$  = mox (0,1,47):1  $\frac{1}{0.94350}$  $\partial \overline{u}$ unde = max(0,0):0 3 yrone: max (0,1,56):1 **ayuain** aggore: max (0,0): 0 3929006=max (0,1,64):1  $\overline{a\overline{y}}$  $\overline{d}$ yzgin dynamot: max (0,0):0  $\frac{\sqrt{93000t}}{2}$  = Max  $(0, 1, 77)$ : 1  $\partial$ yhan  $\overline{\partial}$ ysoin dygove = max(0,0)=0 0931006= max (0,0) = 0 Jyergen  $\partial \tilde{y}$ si<sup>on</sup> dulgoot: max (0,0) = 0 dyszoot = max (0,1,74):1 ayggin

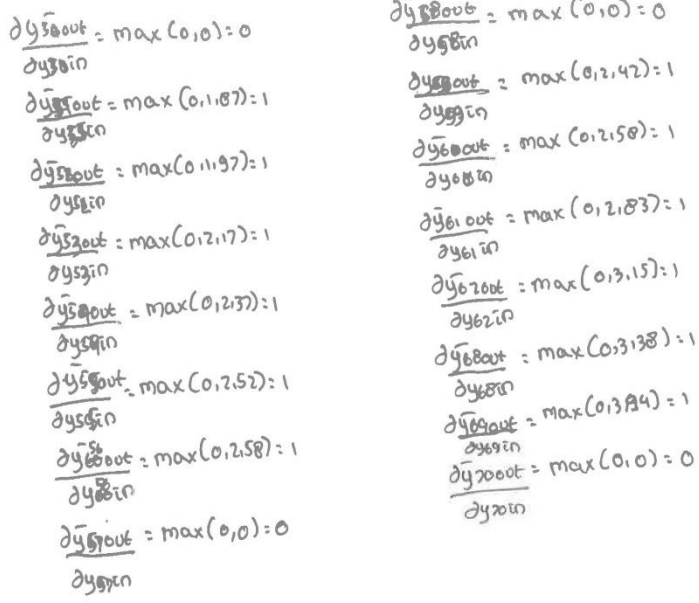

-) Gradient loss terhadap weight

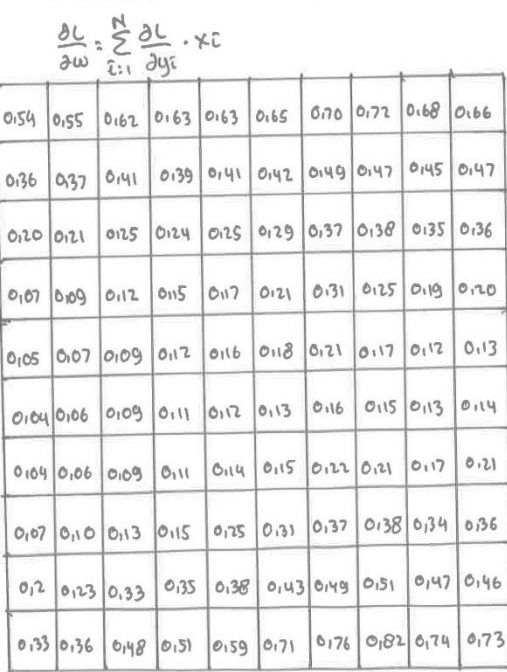

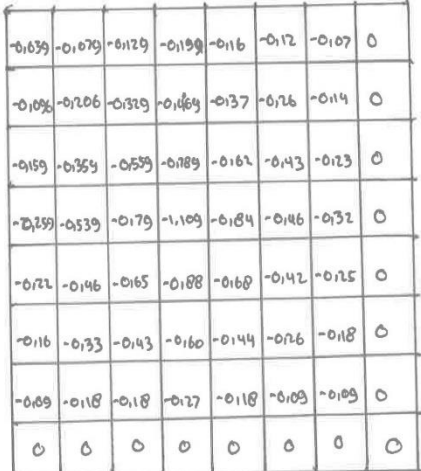

 $\lambda$ 

164

 $\hat{y}$ 

 $0.54 - 0.54 - 0.039 + 0.55 - 0.079 + 0.62 - 0.129 + 0.63 - 0.199 + 0.63 - 0.16 + 0.65 - 0.12 + 0.70 - 0.07 + 0.60, 72.4$ 

0.36-0.09640137-01206+0.41.01329+0.30.01469+0.41.0137+0.42.0.26+0.40.01410.47.0+ 0120.0015910121.0135910125.0155910124.0178810125.016210129.014310137.012310138.01 0,07, -0,259+0,09, -0,539+0,12, -0,79+0,15, -1-109+0,17, -0,84+0,21, -0,46+0,31, -0,32+0,25,0+ 0,05.0,22+0,07.0,46+0,09.0,09.065+0,12.0,68+0,16.0,68+0,16.0,69+0,16.0,42,0,21.0,2540.0.17 0,04.0,16 4 0,06.0,33 4 0,09.0,43+ 0,11.066 4 0,12.0,444 0,134 0,26 + 0,16.0,18 + 0,15.0 4  $0.07.0$  + 0.10.0 + 0.13.0 + 0.15.0 + 0.25.0 + 0.31 - 0 + 0.37.0 + 0.130.0

26.055:003970162.000970163.0012970163.019970165.01670.01670.01240172.0077060.04

012 0.37.0006+0.41.0206+0.39.01329+0.41.01469+0142.0137+0148-0126+0147.014+0145.0 0.21.0.159 + 0.25.0.359 + 0.24.0.559 + 0.25.0.789 + 0.29.0.62 + 0.37.0.43 + 0.38.0.23 + 0.35.0 + 0.09.0259+0.12.01334 0.15.079 + 0.17.1.109 + 0.121.008 4 4 0.31.0146 + 0.25.0132+0.19.0+ 0107.022+0109.0146+0112.065+0116.088+0118.0168+0121.0142+0117.0125+0112.0+ 0106. - 01164 0109. - 0133 + 011. - 0143 + 0112. -0160 + 0113. -0144 + 0116. - 0126 + 0115. - 0118 + 0113. 0 +  $0.06.00940.094069.0104011.01094014.012740115.0010810122.001940121.0009601.0100940117.004$ 010.0 + 013.0 + 015.0 + 0125.0 + 0131.0 + 0137.0 + 0138.0 + 0134.0 2 - 3 + 09749 - 3,9 3092

 $\underline{\partial L}$ : 0162.0039+063.0079+0163.0129+0165.019940170.01640172.01240168.00740166.04 0,41. -0,096+ 0,39. -0,206+ 0,41. -0,329+ 0,42. -0,469+0,49. -0,37+ 0,47. -0,26+ 0,45. -0,14+ 0,47. 0+ 0.25. -0.15940.24. -0.35940.25. -0.55940.29. -0.78940.37. -0.6240.38. -0.4340.35. -0.2340.36. 0 + 012-01259+015-0539+0117-0170+0121-1.109+0131-0184+0125-0146+0119-0132+0120.0+ 0109-012210112-0146+016-01654018-0188+0121-0168+0117-0142+0112-0125+0113.0+  $0.09.01670.11.0153 + 0.12.0193 + 0.13.016.0 + 0.16.0144 + 0.15.0126 + 0.13.018 + 0.19.0 + 0.14.0 + 0.016.0 + 0.017.0 + 0.018.0 + 0.019.0 + 0.019.0 + 0.019.0 + 0.019.0 + 0.019.0 + 0.019.0 + 0.019.0 + 0.019.0 + 0.019.0 + 0.019.0 + 0.019.0 + 0.0$ 0109.0094011.01040114.01040115.012740122.01040121.010940117.00094012.04 013.0 +015.040125.040131.040137.040138.040134.040136.0 = 4724343 - 4127583

26 = 0,36, 20,034 0,37, -0, 079 + 0, 41, -0, 129 + 0, 30, -0, 199 + 0, 41, -0, 16 + 0, 42, -0, 12 + 0, 49, -0, 07 + 0, 47, 0 + JAU4 0.20.0006+0121.01206+0125.01329+0124.01469+0125.0137+0129.0126+0137.0114+0138.0+ 0107-015910109-013591012-015591015-01789+0117-016210121-014340131-012340125.0 + 0105-025310107-053310108-0179 401271109 4016-0104010110-01464012-013240117.0 4 0104 -0122 0106 -0146 + 0108 -0165 + 0111 - 0188 + 0112 - 0160 + 0113 - 0142 + 0116 - 0125 + 0115 . 0 + 0.04.01610106.013710109.0143+0111.0160+0114.0144+0115.0126+0122.01640121.0+ 0,07.0,09+0,10.0,1840,13.0,10+0,15.0,27+0,25.0,110+0,31.0,00+0,37.0,09+0,38.0+ 0123040123.040133.040135.0638.040143.040149.040151.0 = - 2,14847

 $\lambda$  $20,32.0009940,41.0007940,39.012940,41.019940,42.01640.49.01240.47.00940.4504$  $\overline{\lambda}$ ws 0,21.0,006+0,25.0,206+0,24.0,329+0,25:0,469+0,29.0,37+0,37-0,26+0,38-0,14+0,35.0+ 0,09 -01159 10112 -01354 10115 -01359 10117 -01789 10121 -0162 4 0131 -0143 10125 -0123 + 0110 - 0 1 0.51,045 107.7-0139 10,03 10 12.011 103 10:00 10:00 1 016.01 10:00 10:00 10:00 10:00 10:00 10:00 10:00 0106-01270109-014640111-016540112-010040113-016040116-01424015-01254011304  $0.0670662260092003340111.014340114.016640115.01444 - 01268122 + 0121.0184017.04$ 0,10.009+0,13.0,10+0,15.0,10+0,25.027+0,31.0,10+0,37.0,09+0,38.0,09+0,340+ 0,23.0 + 0,33.0 + 0,35.0 + 0,130.0 + 0,43.0 + 0,49.0 + 0,51.0 + 0,47.0 = - 3,10 b 24

 $dt$  0,41.01039+0139.01079+0141.01129+0142.01199+0148.0147.0112+0145.0107+0147.01</u>

2006 0125.0096+0129.0006+0125.01329+0129.01469+0137.0137+0138.00126+0135.0114+0136.04 0117-0115910115-0135910117-0155910121-0176910131-016210125-014310195012340120.01  $0,00,0015840112.005396016.00794010.011096012.00814011.0014640112.013240.13.04$ 0109.01240111.014640112.016540113.018840116.016840115.014240113.001252014.04 0,09, -016 + 0,11, -0,33+ 0,14, -0,43+0,15. -0,60 + 0,22. -0,44 + 0,21, -0,26 + 0,17. -0110 + 0,21. 0+ 0113-0109 40115-0110 + 0125-010 40131-0137-0110 + 0130-0109 40134-0109 + 0134-0134-0134-0134-0134-0134-0134-01 0.33.0+0.35.0+0.38.0+0.43.0+0.49.0+0.51.0+0.47.0+0.46.0:3,45883

 $J_{-}$  = 0120.0039+0121.01079+0125.0129+0124.019940125.01640129.01240137.010740130.04 007 0.07.0.006+0.00.006+012.0.329+015.01469+017.0.37+0121.0126+0131.0114+0125.0+ 0.05.00.159 + 0.07.0.339 + 0.09.00.559 + 0.12.0.789 + 0.16.0.02 + 0.18.0.13 + 0.12.023 + 0.17.0 + 0.04.0,259+0.06.0539+0.09.0,70+0.11.1,109+0.12.0004+0.13.0146+0.16.0732+0115.04 0.04.02240.06.046+0.09.065+0.11.0000+0.14.060+0.15.042+0.22.07340.12.04 0,07. -0164 0,10. -0133 + 013. -0143 + 0115. -0160 + 0125. -0149 + 0131. -0126 + 0137. -018 690138.04 012. 0109 40123.0110 + 0133.0110 + 0135.0127 + 0138.0110 + 0143.0109 + 0149.009 + 0151.0 + 0133.0 10136.0 10148.0 10151.0 10159.0 10171.0 10176.0 101820 + 2.56835

26 = 0121-01039+0125-01079+0124-0129+0125=01199+0129-0116+0137-012+0130-0107+0135.0+ C= = 01.11.0103374153.0000 10127.013284017.01469+0121.0137+0131.0126+0125.0114+0119.04 0,07.0,15940,09.0035940112.0055940116.0078940118.006240121.014340117.012340112.04 0.06.0.259+0.09.0.539 +0.11.0.79+0.12.1.109+0.13.009+0.16.0.146+0.15.0.32+0.13.0 + 0,06.001240.09.04640,11.06540,14.08840,15.068+0122.04240,21.0125+0,17.04 0110.0016+0113.0033+0115.0143+01257960+0131.044+0137.0126+0136.0118+0134.0+ 0123.000340133.01040135.011840138.012740143.011840149.010940151.01094017.04 0.36.0 + 0.48.0+ 0.51.0 + 0.50.0 + 0.71.0 + 0.76.0 + 0.82.0.74.0: - 3,05808

26 26125-01039 20124-01079 20129-0129-0130-0119940137-01160138-01240135-0107 2013604 2009 0112-01096+015-01206+0117-01329+0121-01469+0131-0137+0125-0126+01191-01191-0120.0+ 0112-012340113-01359+0116-01559+0118-01789+0121-0162+0117-0143+0112-0123+0113.04 0109.013.0139.4011-0153970112.01797011371.10970116.016.018470115.014670113.013270113.01 0109.012.2011.0146 + 0114.0165+ 0115.0188+ 012.0068+ 0121.0142+ 0117.0125 0121.01 0,13. -016 + 0,15. 0,33 + 0,75. -0,43 + 0,31. -0,60 + 0,37. -0,44 + 0,38. -0,26 40,34. -0,10 + 0,36.0+ 0.33.000940.75.0.18 +0.38.0.18 + 0.43.0.27 + 0.49.0.40 + 0.51.000+ 0.47.0.09 + 0.46.04 0,48.0 + 0,51.0 + 0,59.0 + 0,71 0 + 0,76.0 + 0,82.0 + 0,74.0 + 0,73.0 = - 3,45133

-)Stochastic Gradient Descent (SGD) update  $0.31 - 0.23$ 

$$
w'_{x} = wx - x
$$

 $W_1$  : 1-0/001 (-315382) : 11003538  $\omega_2$  = 0.001 (-3,93092) 20,003931  $W'_{3}: 0.0001$  (-4,27583) = 0,0042758  $w'_{4}$ : 1-0,001 (-2,748 97) = 1,0027 484  $w'_{5}$  = 1-0,00,  $(-3,10624)$  = 1,00310624  $W'_{6}$  = 0-0,001 (-3,45083) = 0,00345887

 $W'$   $= 0 - 0.001 (-2.56835)$ ;  $= 0.002568$  $w'8:100001(-3105808):11003580$  $W'_{9}$  = 1 - 0,001 (-3,4513) = 1,0034513  $b: 1 - 0.001(-0.656): 1.00656$